Špecializovaný časopis pre užívateľov mikropočítačov ZX Spectrum, Delta, SAM Coupé, Didaktik Gama a Didaktik M

R

jún 1992 ročník III. cena:

20,- Kčs

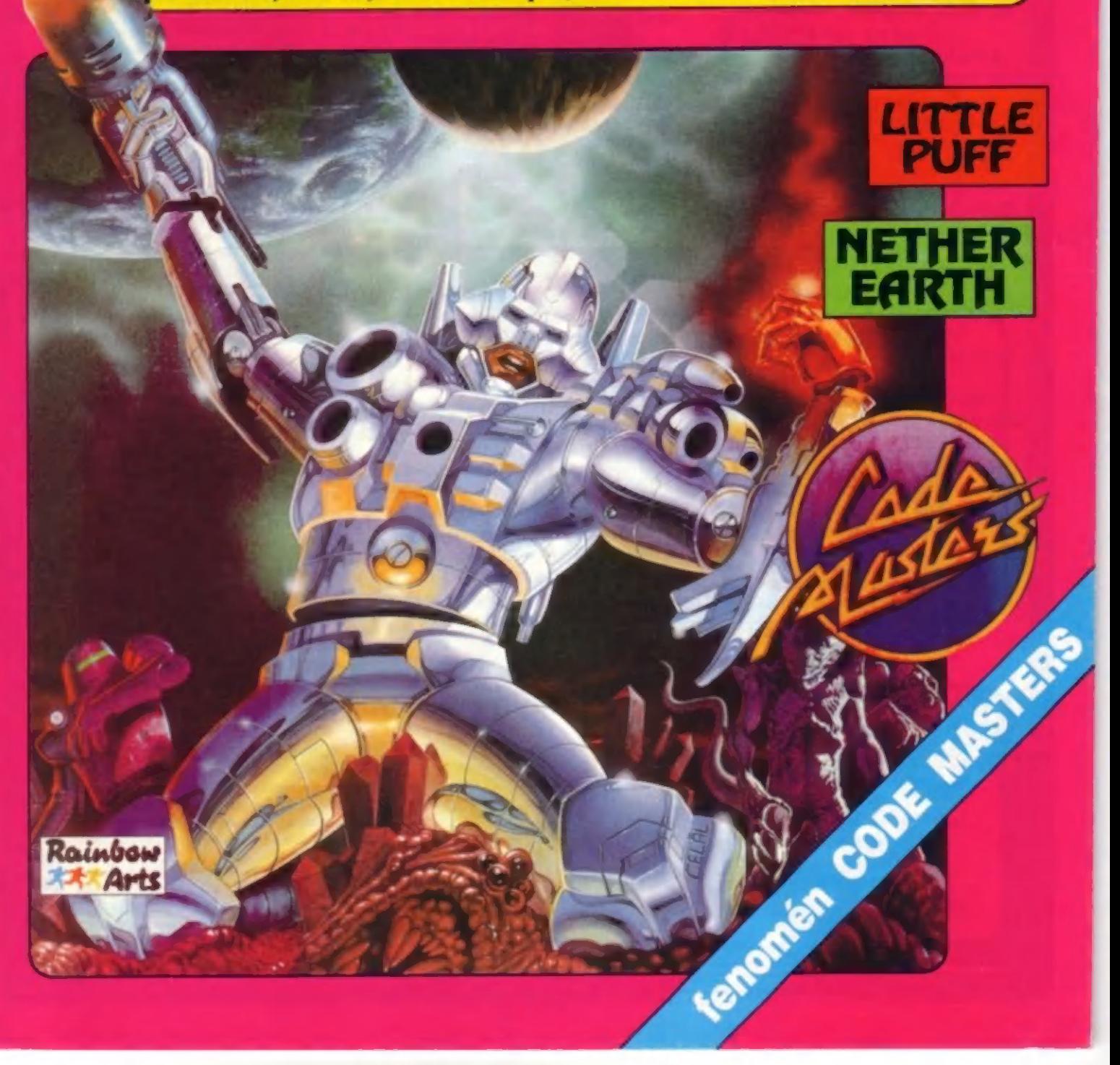

#### Clacete dostávať FrIro pravidelne domov? Nič iednoduchšie!

Stačí predplatiť si ho na našej adrese poštovou. poukážkou typu C, ktorou pošlete patričnú sumu (za každé objednané číslo 20.- Kčs] a na rub poukážky do "Správy pre prijímateľa" napíšete. ktoré čísla si predplácate

Ešte stále sl môžte predplatiť čísla 13 až 23 ! Neváhajte a hneď vypíšte poukážku, pretože čoskoro na vás už Naša adresa: FIFO Fifo nemusí zvýšiť. Môžte si predplatiť všetky čísla tohto naša adresa: FIFO ročníka (13-23) za cenu 220.- Kčs alebo len ktoréko! vek z ních.<br>Pro box 170 p-o.box 170 Číslo 12 tohto ročníka je už úplne rozpredané, preto nám 960 01 Zvolen naň objednávky neposielajte, Ak ste sí ho predpiatíli a nepríšlo vám, presunuli sa vaše peniaze automaticky na ďalšie čísla

201992

Fito vám budeme po predplatení posielať domov hneď po vydaní ako novinovú zásielku. Pri vašej adrese nájdate číslo, ktoré udáva koľko korún ešte u nás máte na konte a teda koľko čísel ešte od nás dostanete. Na svoje konto môžte poslať ľubovoľnú sumu, z ktorej vám budeme postupne odrátavať. Ak nájdete pri adrese nulu, znamená to, že to bolo posledné číslo, ktoré ste malí u nás predplatené - vtedy máte najvyšší čas objednať si ďalšie čísla.

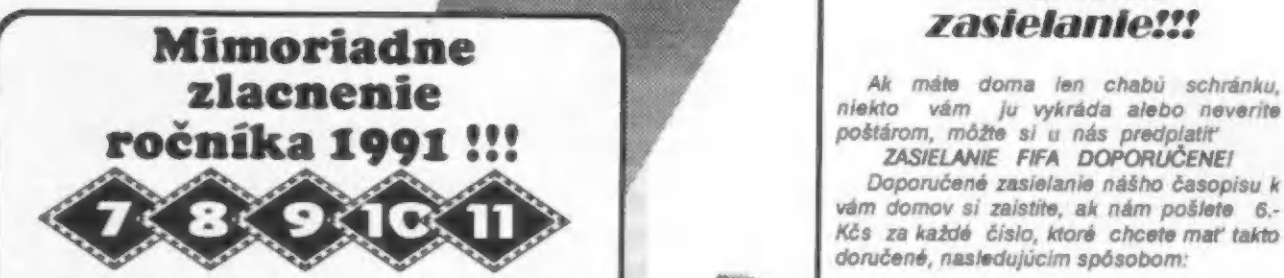

Využite jedinečnú príležitosť získať čísla minulého 1. ak si práve predplácate nové čísla,<br>1. ak si práve predplácate nové čísla, ročníka za polovičnú cenu za Fifo aj za bezpečné celkovú cenu za Fifo aj za bezpečné

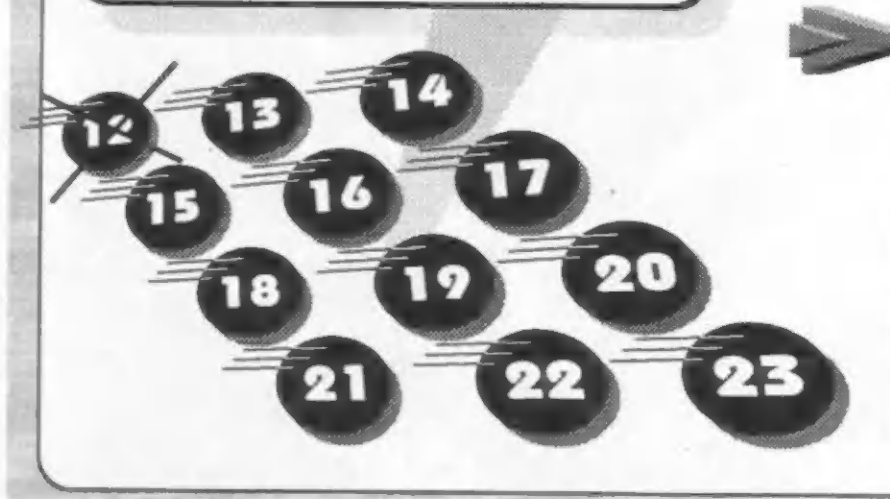

#### **Bezpečné**

Ak máte doma len chabú schránku,

á Doporučené zasielanie nášho časopisu k vám domov sí zaistíte, ak nám pošlete 6.- Kčs za každé číslo, ktorá chcete mať takto doručené, nasledujúcim spôsobom.

Ak máte záujem o tieto. čísla, stačí opäť poslať<br>príslušnú sumu poštovou poukážkou a v "Správe pre prijímateľa" dopište:<br>príslušnú sumu poštovou poukážkou a v "Správe pre prijímateľa" uviesť, ktoré čísla si predplácate.<br>pr si predplácate.

2. ak už máte Fifo predplatené a túto službu si chcete doplatiť, pošlite poštovou poukážkou príslušnú sumu na bezpečné zasielanie a do "Správy pre prijímateľa napište: platím poštovné ... Kčs

Od obdržania tejto poukážky vám budeme Fifo zasielať doporučene až kým sa vám toto konto neminie. Pri každej zásielke vám pri adrese uvedierne, koľko vám ešte zostáva korún na ďalšie čísla (napr. D:18 bude znamenať, že máte ešte na konte doporučeného zasielania ešte 18 korún)

Ak budete mať pri adrese nulu, znamená to, že to bolo posledné číslo, za ktoré ste mali túto službu zaplatenú

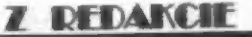

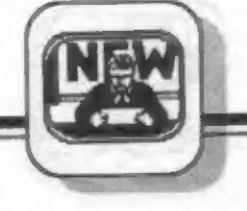

Ahoj Fifáci,

tichá a plíživá smrť opäť hrozí! So zákernou pomalosťou, ale o to väčšou vytrvalosťou, začali od začiatku roku opäť stúpať ceny polygrafických prác. Po náhlom šoku v polovici minulého roku, kedy prudko stúpli ceny papiera, tlačiarenskych prác a zaviedla sa tzv. "časopisová daň" prichádza ďaľ ší útok proti kultúre a kultúrnosti.

Pred rokom sa položilo na lopatky veľa redakcií. Všimnite si len niekoľko stánkov alebo kamelotov, okolo ktorých pravidelne chodíte - zalovte v pamäti a spočítajte si koľko časopisov z nich zmizlo. Prečo asi? Neboli schopné sa uživiť pre nízke náklady, vysoké rabaty distribučných firiem, ktoré si diktujú tvrdé podmienky, a závratné ceny papiera a farieb. Zastaralá technológia vo väčšine našich tlačiarní je neefektívna, náročná na pracovnú silu, pomalá a navyše aj málo kvalitná. Ako zarobiť na novú? No predsa účtovať

vydavateľ stvám vyššie platby! Vycicať ich z posledného groša!

A tak v súčasnosti sa opäť v zákulisí dozvedáme o problémoch mnohých redakcií, ktoré pomaly asi končia. A ide aj o veľké redakcie renomovaných časopisov (ich mená neprezradíme, určite by im to neprospelo), nie je to len problém úzko špecializovaných redakcií, akou je aj naša.

Viete koľko stojí len nákup čistého papiera na jedno číslo Fifa? Takmer 40000.- korún. Jeden a pol tony čistého bieleho papiera.

Fifo si chvalabohu získalo medzi didaktistami dobré meno (snáď...?1) a tak problémy s odbytom nie sú hrozivé. (Dokonca vás musíme upozorniť na to, že číslo FIFO 12 je už vypredané - tieto objednávky už teda nemôžme vybaviť k vašej spokojnosti).

Preto nemusíme pristupovať na riešenia iných firiem, ktoré vždy po zvýšení nákupných cien hneď zdražejú aj predávané výrobky. Naša cena zostáva aj naďalej rovnaká - 20.- Kčs! Na druhej strane nemôžme riskovať deficitný rozpočet a preto sme sa rozhodli novým predplatiteľom už neposkytovať zľavy. Každé číslo bude mať jednotnú cenu 20 korún bez ohľadu na to, koľko si ich kto objedná. Tieto nové podmienky objednávania začali platiť dňom vyjdenia tohto čísla. Pre tých, ktorí si čísla predplatili pred týmto termínom, sa nič nemení. Majú aj naďalej zľavu.

V súvislosti so zasielaním čísel predplatiteľom sa od tohto čísla objavujú dve novinky. Prvou je otvorenie čitateľ ského konta pre každého predplatiteľa. Odteraz vždy pri vašej adrese nalepenej vzadu na Fife, bude uvedený aj váš finančný zostatok u nás. Z neho si ľahko môžte vyrátať, koľko čísel ešte od nás dostanete, ak túto sumu vydelíte dvadsiatimi. TÍ, ktorí si Fifo predplatili ešte so zľavou, budú mať svoje konto nami zvýšené na potrebnú sumu, aby im vyšlo toľko čísiel, koľko im právom patrí. Napr. pri predplatení celého ročníka a obdržaní už štyroch čisel vám ešte stále zostáva na konte 160 korún (pretože ešte máte dostať osem čísel).

Druhá novinka vyplynula z vašich početných žiadostí a sťažností na poštu. Ako som už neraz písal, veľa zásielok v poslednej dobe sa na poštách stráca - rekord dosiahlo dvanáste číslo, ktoré malo na obálke Turtlov. Lákavá obálka zlákala mnohých nenechavcov a tak čísla kradli zo schránok a kde sa len dalo. Jeden predplatiteľ nám dokonca poslal malý zdrap Fifa, ktorý mu zostal v schránke po zákroku "tiežčitateľa". Preto sme sa po dohode s poštou rozhodli zaviesť novú službu pre tých, ktorí chcú mať úplnú istotu, že im každé nové Fifo dorazí v poriadku. Ak si predplatíte túto službu postupom uvedeným na vnútornej strane obálky, budeme vám posielať Fifo domov doporučene. Bohužiaľ doporučené zásielky niečo stoja a ich príprava je pracnejšia, preto táto služba nie je lacná.

To by na dnes hádam stačilo, tešíme sa na stretnutie s vami opäť o mesiac a želáme vám dovtedy veľa pekných slnečných dní. Na hory alebo kvode počítač síce nepatrí, ale Fifo si so sebou zobrať môžte.

váš J.Paučo

Správne odpovede súťaže z Fifa 12: 1, TRANTOR<br>2, YABBA DABBA DO 3, SKATE CRAZY 4, RENEGADE 5, PREDATOR

Micro-Loto  $72$ 

Zo správnych lúštiteľov sme vylosovali troch, ktorí dostanú ceny firmy K&K:<br>Pavel Pok z Pizne, Jan Halík z Holasíc, a Tomáš Zedek z Brna.

**SOFT-HADD** 

#### Micro-Loto 13

Ankety uverejnenej vo Fife 13 sa celkom zúčastnilo do uzávierky 745 čitateľov. Malo by to predstavovať – štatisticky – dosť významnú skupinu na to, aby sme mohli získaným výsled-<br>kom – prisúdiť akúsi takúsi dôležitosť. Vaše odpovede nás poučili | pobavili zároveň a tak vám všetkým, ktorí ste neľutovali trochu času a odpovedali, ďakujeme za kúsok dobrej nálady a troch z vás odmeníme sľúbenými cenami:

ploter Alfi vyhráva Dušan Bot-<br>ka z Handlovej

diskety Verex Jan Šulc z Rych- nova n.Kn.

a program firmy Proxima<br>Vlastimil Krošlák z Bratislavy. Víťazom gratulujeme a ostatní to môžu opäť skúsiť v ďalších kolách našej súťaže Micro-Loto.

Ako dopadli jednotlivé otázky? Tu sú vaše odpovede:

#### 1. Koľľko máte rokov?

Vekový rozptyl našich čitateľov pekne ukazuje graf č.1 Priemerný vek je 19.4 roka, najmiadší čitateľ má 9 rokov a najstarší dokonca 72 (I).

2. Ako dlho ste majiteľom

Priemerne to bolo 2.79 roka, najkratšie vlastníctvo trvalo ešte<br>len jeden mesiac a najdlhšie<br>16 rokov (škoda – že mejiteľ) 18 rokov (škoda, že majiteľ neuviedol, o aký počítač išlo, hádam len nie ENIAC)!

#### 3. Používate svoj počítač<br>okrem hrania aj na niečo Iné?

Vaše odpovede na túto otázku<br>nás — prekvapili. Podľa<br>prevažujúceho — zastúpenia prevažujúceho drvičov hier medzi vamí sme očakávali zápornú odpoveď. Tak však odpovedal len mizivý počet čitateľov. Veľká väčšina<br>priznala v sebe programátorské skiony, či už v basicu, assem-<br>bieri alebo pascale,

Naše malé počítače používate skutočne na všetko možné a zdanlivo aj nemožné: astronomické výpočty, návrhy<br>plošných spojov, písanie textov - ako náhrada písacieho stroja,<br>vedenie inventáru, statické výpočty, kreslenia, tvorbu hudby, vedenie účtovníctva,<br>titulky k videozáznamom, DTP,<br>databanky, vydávanie časopisu<br>pre PMD-85 a veľmi častú tvorbu vlastných hier.

#### 4. Aké periférie máte k<br>počítaču pripojené?

Výsledky opäť vidieť na grafe č.2. Ak nebudeme rátať ako perifériu joystick a magnetotón, potom nám vyjde, že k počítaču má pripojené "niečo" takmer vás má doma tľačiareň a<br>kráľovnou medzi nimi je BT-<br>100, ktorá sa vyrovná počtom<br>všetkým ostatným dokopy. To<br>by mala byť pre tvorov soft-<br>véru zaujímavá informácia<br>niektorí totiž odmietajú robiť<br>programy pre BT-100 a orien jú sa len na Epson štandard.

Toť chyba. Pozoruhodný počet je aj pri plotroch - z celkového počtu pisateľov ich má 7%, exotikou zaváňajúce svetelné pero dokonca 5%.

NIKIR'I PA

Skalické mechaniky D40 zatiaľ iba 18%. Žeby nie všetci verili modernej technike a nechceli sa rozlúčiť s klasickým mag- netotónom?

#### 5. Ak nemáte disketovú mechaniku, uvažujete perspektivne nad jej kúpou?

Mechaniku si chce kúpiť až 44% z váslil Výrobca sa môže tešiť na tučné zisky, keď svoje<br>plány puskutočníte. Na druhej strane však 22% z vás nad jej kúpou aní neuvažuje. Ktovie

#### Ktoré časopisy s tématikou, mikropočítačov kupujete?

Otázka, ktorá mala ukázať,<br>ktoré tituly sú u nás tituly sú u nás<br>išle a zároveň najčítanejšie a zároveň najúspešnejšie. Do úvahy neprichádzalo veľa možností, pretože u nás toho zatiaľ vychádza poriedko. Redakčné kolektívy týchto časopisov by sa zrejme v pohode zmestili do telefónnej búdky. Preto ste nútení kupovať aj časopisy, ktoré venujú počítačom len pár strán, aj to častokrát iným typom, než je Didaktik.

Najkupovanejšie časopisy zoradené podľa počtu ukazuje<br>graf č.3 7. Ktorý časopis na našom<br>trhu považujete za najlepší?<br>Prečo?

Vyhodnotenie tejto otázky nás<br>donútilo zabehnúť do zabehnúť do najbližšieho obchodu po fľašu najpirzsieno oponodu po masu<br>šampanského – a – vyhlásiť<br>redakčný sviatok, Naši všetci dvaja zamestnancí dostali deň neplateného voľna a šéfredaktor s vydavateľom hrali celý deň obľúbené hry (Retaliator a Lem mings). Fifo sa totiž umiestnilo ďaleko ďaleko vpredu pred ostatnými titulmi, ktoré aj keď kupujete, nepoväžujete za kvalitou vyhovujúce. Niektorí sa<br>nevedeli presne rozhodnúť, čo<br>je pochopiteľné, pretože každý<br>časopis prináša čosi iné, neopakovateľné, svojské. A v každom je niečo nové.

Najčastejšie uvádzaná dôvody nášho víťazstva bolí nasledovné: Fito má najširší okruh informácií, píše sa v ňom skoro o všetkom, venuje sa len Spectru, je najlacnejšie, je najobsažnejšie, — má pestré zloženie, dobrú úpravu, zasahuje svojím obsahom do softwaru aj hardwaru, venuje sa najmenším aj profeslonálom, zaujíma sa o počítače zo všetkých strán, dobré tipy, super recenzie, veľa hier, plánikov, noviniek, nie sú tu len hry, zaujíma sa o to, čo zaujíma čitateľov, je v nom to čo sa vám páči. A to nás veľmi a veľmi teší Výsledky ukazuje graf č.4

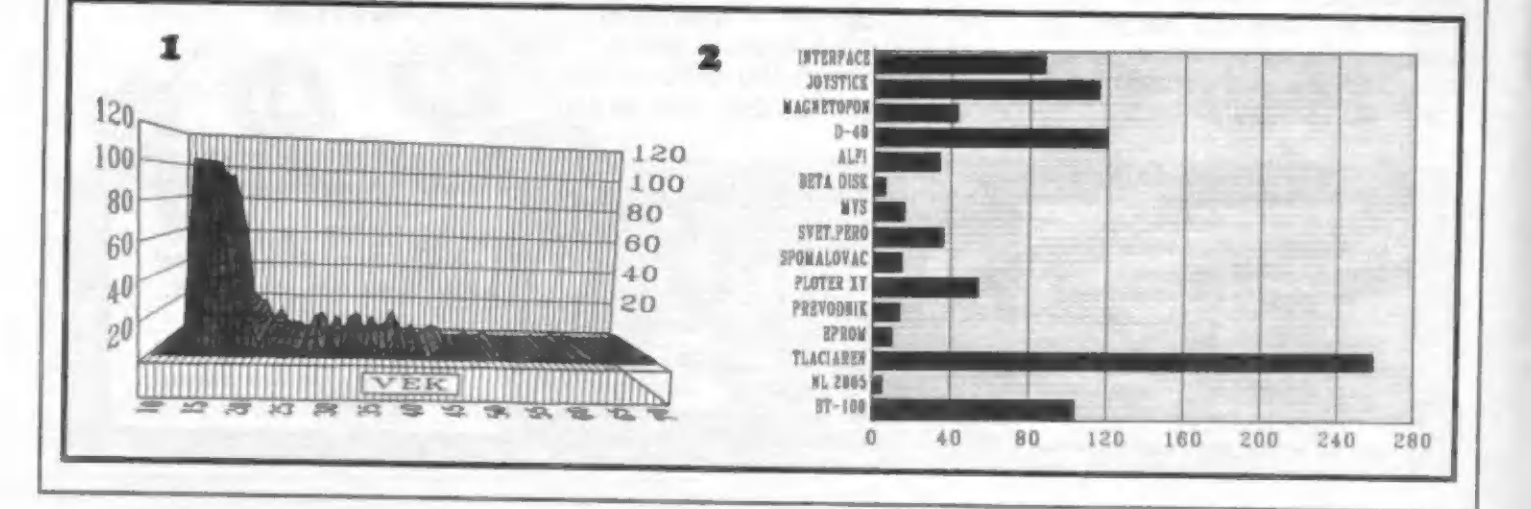

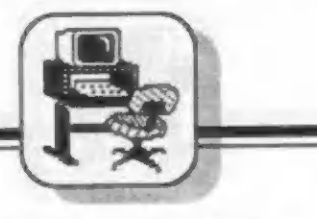

8. Akému Fifu by ste dali prednosť: viac farieb alebo viac strán?

Keď sme na začiatku tohto roku plánovali začať s farebnými stranami a obrázkami, netušili sme ešte koľko to stojí Času a peňazí navyše. Ale skúsili sme to, Keď je časopis tlačený na žiarivých farbách, pôsobí nádherne, lákavo. Níč to však neho- vorí o jeho kvalíte. Za mnohé návorí o jeho kvalite. Za mnohé ná-<br>zory môžem ocitovasť aspoň jeden list: "nechápem ako môže niekto posudzovať časopis podľa farieb a vzhľadu, predsa ak je obsah časopisu špatný tak zostane i špatný vo farebnom vydaní. Hlavný je obsah:" A pretože podobný názor zdieľa väčšina z vás, dopadlo to nasle- dovne: za čiernobielu variantu s viac stranami je 87% hlasov, farebnú len 7%, zvyšných 5% sa nevyjadrilo.

9. Ktoré rubriky uprednostňujete?

Úspešnosť rubrík je znázornená na grafe č.5. Ktomu asi niet čo dodať.

#### 10. Ktoré rubriky vôbec<br>nečítate?

Takmer všetci čítate celé Fífo od A doZ, všetko do posledného písmenka, niektorí aj opakovane. Len<br>ortodoxných prog programátorov alebo hráčov (v priemere 4-<br>9% hlasov) nečíta konkurenčnú rubriku.

#### 11. Ktoré články vás v poslednej dobe najviac zaujall?

Uvádzame niekoľko najúspešnejších článkov aj s percentom hlasov z celkového počtu hlasujúcich:

Kompakt - nový počítač z Didaktiku (25%)<br>Gama Breaker, MDOS, PC &

D40 (po 11%) MR. Sam, Diskety? Diskety!, Vi-

- deodigitizér (po 9%) Minivysielač, Novinky z dielní
- veľkých firiem, Sam Coupé popis, Load, Turtles, MIDI (po 7%)
- MRS, Oco kúp mi počítač, Pípajúce programy, Gramon, Prometeus, Kniha POKE, Fax na Spectre (po 5%)

#### 12. Čo vám vo Fife chýba?

Viac trikov do hier, informácií o úžitkových programoch, lístin-<br>nov. jednoduchých rutin, gov, jednoduchých rutín,<br>kritických článkov, recenzii, kritických článkov, súťaží. Mnohí ste uvádzali aj konkrátne námety, tie sa pokúsime časom realizovať v spolupráci s našimi hlavnými dopisovateľmi a prispievateľ mi, uvádzať ich nemá zmysel, pretože nápadov ste uviedli celé more. Zaujímavé, že viacerí ste sa dožadovali krítickejších príspevkov a recenzií. Dobre teda, budeme do toho ryť.

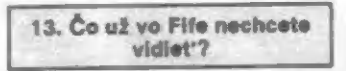

Väčšinou ste so všetkým spokojní. Niektorým vadí príliš veľa .<br>hier, iným veľa systémových<br>článkov, ale ako sme už o tomto probléme písali, je to uzavretý kruh. Nemožno vyhovieť všetkým.

Niektorým z vás vadia inzeráty, v ktorých ide o plrátsky predaj, k tomuto problému sa vrátime v niektorom z najbližších čísel podrobným príspevkom pripraveným v spolupráci s právnikmi, pretože otázka autorských práv je zatiaľ mnohým nejasná, ak si vôbec niečo také uvedomujú.

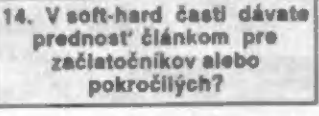

39% z vás by radšej uvítalo

články pre začiatočníkov (ono to vlastne vyplýva aj z priemernej doby vlastnenia počítača, ot.č.2), 34% sa prikláňa k rovno- mernému uverejňovaníu — aj mernému uversjňovaniu aj<br>odbornejších príspevkov aj pre začínajúcich, 22% dáva prednosť odborným veciam.

#### 15. Nativkávate uverelnené listingy do počítača?

Odpovede na túto otázku pre nás predstavovali ďalšie veľké prekvapenie, Až 85% z vás listingy poctivo nahráva a ladí. To nás zaväzuje k dôslednejšej kontrole správnosti uverejnených programov a k výberu zaujímavých námetov. Všeličo máme prípravené, takže sa môžte tešiť na priam neví dané veci, ktoré zatiaľ neboli nikde publikované.

#### 16. U hier máte radšej obsiahle návody alebo kratšie recenzie?

Obsiahie návody s podrobnými popismi ako na tov tej ktorej hre obľubuje 40% čitateľov, 26% má radšej krátke informatívne recenzie a 31% číta aj to aj to, Dlhé návody sa snažíme uverejňovať u hier, ktoré sú už medzi vami dosť rošírené, aby ste si ich podľa návodu mohli pohodlne zahrať.

Krátke recenzie by vás mali<br>informovať o novinkách, ktoré sa práve objavili, alebo o<br>prostejších hrách, ktoré prostejších hrách, ktor<br>nevyžadujú siahodlhé návody.

## rostejších hrách, ktoré<br>17. Obrázkov pri hrách býva<br>17. Obrázkov pri hrách býva<br>uverejnených málo, akurát<br>alebo veľa?

Je ich akurát dosť, tvrdí 68% z vás, a to je rozhodujúce slovo. 18% si myslí, že ich je veľa,<br>niektori z nich sú dokonca<br>úplne nepochopiteľne proti obniektorí z nich sú dokonca rázkom,

#### 18. Ktorú otázku ste nepochopill?

Väčšina čitateľov vďaka svojej neobyčajnej inteligencii odpovedala na túto otázku jednoznačne a suverénne: "Po- chopil som všetky otázky...".

P.Š. z Rtynš tvrdí predsa jasne: "Hloupí lidé snad Fito

Skupinka humoristov vraj nepochopila práve túto otázku. Ale bolí i skupiny, ktoré napísali konkrétne, ktorým otázkam nerozumelí. Vyhral to J.D. zo Ždďáru nad Sázavou, ktorý uviedol ako nepochopenú otáz ku č.19! Ostatní tipovali najčastejšie č.16 a 13.

-J.Paučo-

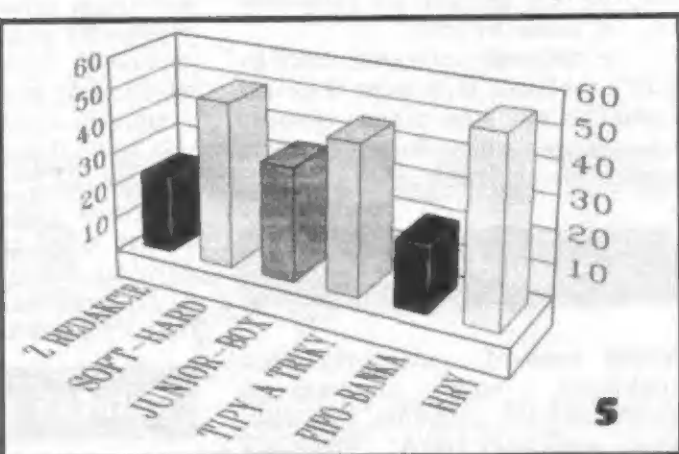

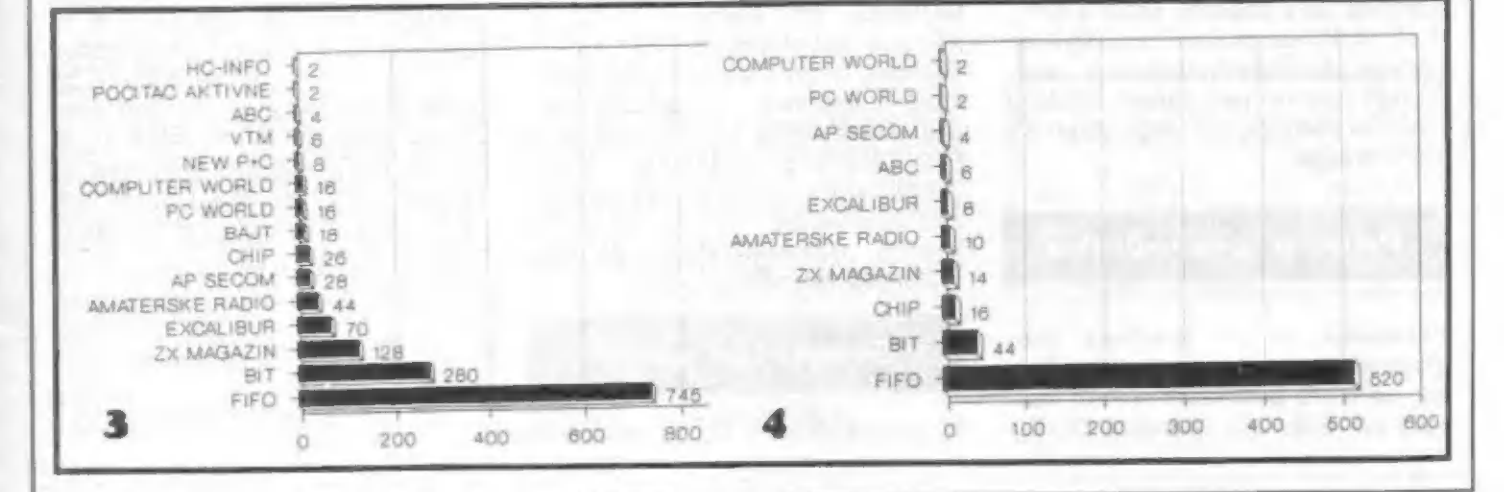

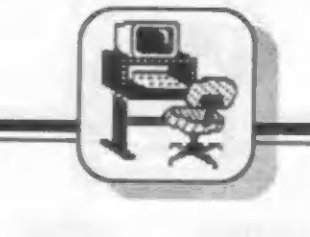

SOFT- HADD

# VÍK VIZA ČO S NÍM.

Niektorí čitatelia poznajú pojem<br>prevodník D/A, iní majú prevod-<br>ník D/A k počítaču pripojený,<br>alebo sa s ním stretli v súvislosti <sup>s</sup>analógovým rozhraním. Tento článok prináša niekoľko námetov <sup>k</sup> využitiu prevodníka D/A, pričom však detailné riešenie (jednoduchý program, alebo zapojenie) je pone- chané na tvorivých možnostiach užívateľa.

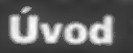

Číslicové signály, s akými u ZXS vie pracovať napr. univerzálne rozhranie UR-4, majú väčšinou dva stavy: logickú jednotku (napr. 4 V) a logickú nulu (napr. 0.4 V). To znamená, že pokiaľ chceme ovládať napríklad žiarovku cez optočlen, dokážeme ju rozsvietiť alebo zhasnúť, ale nie nastaviť jej ľubovoľný jas. K tomu by sme

potrebovali rozhranie, ktoré by podľa veľkosti čísla napr. 0 až 255 vyslaného na jeho bránu, vytvorilo na výstupe odpovedajúcu hodnotu napätia, napr. v rozmedzí 0 až 4 V,

#### Prevodník D/A

Vyššie uvedené požiadavky plnia rozhrania, ktoré sa nazývajú analógové. Ich základom býva číslicovo analógový (D/A) prevodník priradzujúci číslu v rozsahu 0 až <sup>255</sup> odpovedajúcu hodnotu napätia napr. 0až 4V na svojom analógovom výstupe. Analógové rozhrania predstavujú samozrejmú súčasť každého lepšieho počítača, viď. napr. Atari ST alebo Amiga.

#### Princíp prevodníka

Prevodník sa z hľadiska programovania chová ako výstupná brána, na ktorú posielame rôzne hod- noty od 0 do 255 inštukcií OUT z

BASICu alebo strojového kódu. Tak napríklad inštrukcia OUT (63),255 vytvorí na analógovom výstupe napätie maximálne -4 V, po OUT (63),128 vznikne napätie polovičné - 2Va pri OUT (63),0 napätie nulové -0V.

#### Generátor funkcií

K objasneniu tohto použitia prevodníka D/A použijeme cyklus: FOR  $i=0$  TO 255: OUT (63),i: PAUSE 5:NEXT i

ktorý spôsobí, že napätie na výstupu sa bude plynulo zvyšovať od 0 asi do 4 V, Naopak cyklus:

FOR  $i=255$  to 0 STEP -1: OUT (63),i: PAUSE 5:NEXT i

vyvolá opačný proces. Ak zaria- dime periodické striedanie oboch týchto cyklov, bude na prevodníku vytvárať trojuholníkový signál. Na podobnom princípe si môže užívateľ prevodníka programovo vytvoriť tzv. generátor funkcií (sínus, obdížnik, trojuholník, píla), ktorý sa používa v meracej technike a stojí niekedy viac, než celý počítač. Taký program bol na ZXS v strojovom kóde Zostavený a je v praxi používaný. Okrem tvaru generovaného signálu dovoľuje nastaviť i jeho kmitočet<br>a amplitúdu s dobrou stabilitou a reprodukovateľnosťou.

#### Telefón a prevodník

Nie je ďaleko doba, kedy aj naša telefónna sieť postupne prejde zo zdíhavej impulzívnej voľby rotačnej číselnice na frekvenčnú voľbu tlačítkovej klávesnice. Pre generovanie príslušných dvojíc kmitočtov sa hodí tiež ZXS s prevodníkom D/A. Počítač môže zaisťovať i ďalšie funkcie (odpovedač hovoru, šifrovanie hovoru, opakované volanie do doby uvoľnenia volaného) a pod.

#### Generátor šumu

S prevodníkom D/A môžeme

ľahko vytvoriť i šum definovanými vlastnosťami. Šum v číslicovom vyjadrení je vlastne postupnosť pseudonáhodných čísel. Kto vie pracovať v strojovom kóde, nech si skúsi zostaviť program, ktorý na prevodníku D/A periodicky posiela obsah prvých ôsmich kB ZX ROM. Zistí, že ZX ROM celkom dobre šumí,

#### Uspávací prístroj

Od generátora šumu je už len krok ku kvalitnému generátoru napodobňujúcemu šumenie mora, morský príboj, šumenie vetra alebo i zvuk kvapiek dažďa. Podobné zariadenia na podobných princípoch sa predávajú tiež za nemalú cenu v zahraničí a používajú ich aj nie-<br>ktoré nemocnice pre ukľudnenie pacienta. Podobne pracujú aj nie-<br>ktoré tzv. elektronické opatrovateľky pre tie najmenšie deti.

#### Syntezátor zvuku

Prevodník D/A umožňuje vytvárať<br>tiež periodické zvuky. Jedna z metód využíva napr. harmonickú syntézu, Učený pán Fourier už dávno zistil, Že akýkoľvek periodický signál možno rozložiť na súčet sínusových signálov vhodného kmitočtu, amplitúdy a fázy. Harmonický syntezátor, ktorý si môže zostaviť každý priemerný programátor ZXS, najprv<br>sčíta (zmieša) podľa pokynov podľa pokynov užívateľa niekoľko sínusoviek so zvoleným kmitočtom a amplitúdou a z výsledkov vytvorí tabuľku. Z tej potom strojový program opakovane vysiela dáta do prevodníku D/A. Možno tak zaujímavo laborovať so zvukom a vytvárať dosiaľ nepoznané periodické signály a zvukové kombinácie.

#### SOFT-HADD

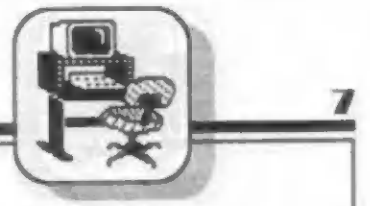

Segmentový syntezátor signálu

Iná z metód vytvárania periodických signálov a zvukov je segmentový generátor, kde sa zvuk skladá zo segmentov definovaných užívateľom a graficky znázornených na obrazovke. Užívateľ ZXS sa tak oboznámi so základnými tvarmi signálov a ihneď získa predstavu o tom, ako v praxi znejú, aké majú zafarbenie a pod.

#### Tvorba reči

Tiež syntéza reči v lepšej kvalite ako jednobitový výstup sa bez prevodníka D/A nezaobíde. V ČSFR koluje mimo iné tiež program pre syntézu reči cez prevodník D/A pre ZXS. Ďalšie témy na zvukové využitie prevodníka D/A nájdu čitatelia v článku Hudobná elektronika na ZXS.

#### Prevodník A/D

Prevodník D/A môžeme použiť aj v opačnej funkcii, kedy naopak pomáha k prevodu analógového signálu na číslicový, napr. pri meraní. Predradíme mu komparátor, čo<br>je obvod porovnávajúci hodnotu meraného napätia s hodnotou napätia<br>z prevodníka D/A. Obslužný pro- gram pracuje tak, že sa k neznámej hodnote napätia, približuje známou hodnotou napätia D/A prevodníka tak dlho, až sú obe napätia približne rovnaké (váženie na približne rovnaké (váženie na<br>rovnoramenných váhach). Toto je možné využiť napr. k snímaniu<br>hodnôt z potenciometra mecha-<br>nického digitizéra do ZXS, k čítaniu<br>analógového ovládača alebo joysticku, k meraniu rôznych fyzikálnych veličín počítačom ZXS a pod.

Riadenie, regulácia

Zosilneným signálom z prevodníka D/A môžeme riadiť najrôznejšie

analógové veličiny, napr. teplotu v miestnosti, otáčky vftačky, jas Žiarovky a pod. Veľa zaujímavých námetov na využitie prevodníka D/ A nájde čitateľ aj v našej literatúre (časopisy AR-A, AR-B, ST a pod). Niektoré boli tiež uverejnené v zborníkoch VM, ktoré pred niekoľkými rokmi vydala Karolinka.

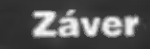

Možnosti využitia prevodníka D/A, resp. analógových rozhraní, nic sú tak chudobné, ako by sa na prvý pohľad mohlo zdať, o čom svedčí i skutočnosť, že predstavujú štan-<br>dardnú súčasť "lepších" počítačov. Analógové signály, zariadenia a celá<br>technika nás bude obklopovať ešte<br>dlho a vždy budú lacnejšie než zodpovedajúce číslicové zariadenia. Pred hlbavým užívateľom ZXS sa vďaka analógovému rozhraniu môžu otvoriť celkom zaujímavé obzory zo sveta elektronickej hud-by, ale i merania, riadenia a regulácie, ktoré pomocou ZXS a hrátok s ním ľahšie pochopí. To mu dovoľuje neskoršie lepšie riešiť rôzne problémy a otázky z analógovej techniky.

 $-FCX-$ 

### ZX Spectrum MAGNETOFÓN

Programy väčšinou uchovávame na kazetách a preto sl povieme pár slov o tom, ako prebieha tento záznam.

Spectrum má najdokonalejších vstupne výstupných obvodov čo sa týka spolupráce s magnetofónom. Na port #FE je pripojená za pmoci obvodu ULA zdierka MIC a EAR. Napátie na MIC riadi tretí bit bajtu, ktorý je vyslaný na tento port. Ak je tento bit 0, je výstupné napätie 0,75V, a ak má bit hodnotu 1 je napätie. -1.3V. jeden z

Predvedieme si to pomocou programu:

1 OUT 254,0:0UT 254,8: GO TO 1

Prí čítaní sledujeme šiesty bit portu #FE. Najjednoduchšie nás o tom presvedčí nasledujúci program:

1 OUT 254,8

2 PRINT IN 254

3 POKE 23692,255

4GO TO 2

Ak privedieme signál na EAR, uvidíme na obrazovke čísla 256 a 191. VZX Spectre sa každý nahrávaný blok skladá zo štyroch častí.

Na začiatku je generovaný zavádzací signál. Kmitočet 807 Hz a dížka 5 sekúnd pre hlavičku a 2 sekundy pre blok dát.

Synchronizačný signál má 667 a 735 taktov (T) hodín CPU.

Po tomto signále sú prenášané dáta bez prerušenia: 1 je reprezentovaná 1710 T a 0 má 855 T.

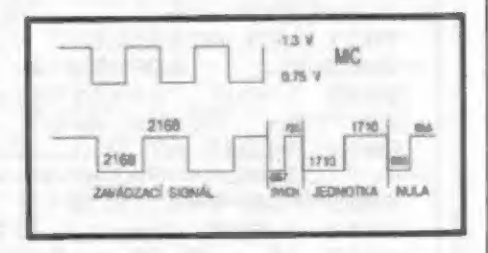

Autora prosíme o zaslanie adresy!

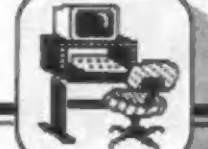

**SOFT-HADD** 

**BASIC** v akcii

9210 REM NEVYMAZATELNY RADEK 9211 LET a=PEEK 23637+256+PEEK 23638: POKE a,0: POKE a+1,0 9212 PAPER 7: BRIGHT 1: BORDER 1: FLASH 1: INK 9: CLS : REM © Xa iser Jan 1988 INK 9: BRIGHT 1: BORDER 1: CLS : PRINT AT 2,11; FL ASH 1/: NAU O D": PRINT AT 4,1, PAPER 2, "PRED SPUSTENIM PROGRAM U VYMAZ": PRINT AT 5,13, PAPER 2: "RADKY": PRINT AT 6,18, PAPER 6 FLASH 1; "9210 a 9213": PRINT AT 10,3; INK 2; "LISTOVANI PROVED NORMALNE!" : PRINT AT 15,3, PAPER 2, FLASH 1, "PO ZAVEDENI NULTEHO RADKU-": PRINT AT 16,4, PAPER 6: FLASH 1: "PROVED VYMAZ RADKU 92  $11!$ <sup>3438</sup>REM POHYB PISMEN OD SPODU NAHORU, S MOZNOSTI ABY SE STEJNY TEXT NEKOLIKRAT OPAKOVAL <sup>93431</sup>PAPER 4: BORDER 6: INK 9: CLS 9432 LET zz-2 9433 LET x#s"To by bylo kdybych nedokázal aby to poradne jezdilo<br>kolem dokola a poradne! + = + = "<br>9434 FOR a=21 TO 0 STEP -1<br>9435 LET 2=z+8 9436 FOR  $b=1$  TO  $a-20+z$ <sup>9437</sup>PRINT BRIGHT 1, PAPER 7:AT a+b-1,15:x\$(b TO b) 9438 NEXT b Jan Kaiser 9439 BEEP 8.1+(4/1090) ,-3 3448 NEXT a  $9441$  LET  $x$ \$= $x$ \$+ $x$ \$+ $x$ \$+" pre vás 9442 FOR a=0 TO LEN x\$-22 9443 LET Z\$=X\$(a+1 TO a+21) 9444 FOR **b=0** TO 20 9445 PRINT PAPER 7; BRIGHT 1; AT b, 15; z\$(b+1 TO b+1): NEXT b<br>9446 PRINT PAPER 7; BRIGHT 1; AT 21.15; x\$(a+22 TO a+22): BEE PAPER 7; BRIGHT 1; AT 21, 15; x\$(a+22 TO a+22): BEEP .1 NEXT a IF a=z THEN PRINT AT b,15;" " **9448 CL5** the same books were shown on 9850 REM PSANI CISLIC VE SLOUPCICH POD SEBE 9851 REM x=cislo, ktere chci zapsat!!!!! d=celkova delka cisla v Cetne desetine carky, soucasne oznacuje ná kterou pozíci od kraj ©, Pripadne od Pradcháazejiciho cisla se bude psat posledni cisli Cett!!!!! u=pocet desetinych mist<br>9852 BORDER 2: CL5 : LET L=0<br>9853 DEF FN ušíx,d,u)=" "( TO d-(x<0)-LEN (STRS 9852 BORDER 2: CLS : LET L=0 INT ABS x) -u-1-(((LEN (STR\$ INT ABS x))) <> (LEN (STR\$ (INT ABS x+ ( (ABS x-INT ABS x) >(1-.S410+-U1))))))+"-" ( TO x 8) +STRY (INT ABS X+((ABS X-INT ABS X) >(1-.5210+-U0))) +(STR\$É (ABS x-INT ABS x+1.00  $x + (1RB5 x - 3NT B5 x)$  (1-.5+10+-U))) + (5TR\$ (ABS x-INT ABS  $x + 1.00$ <br>00001+.5+10+-U)) (2 TO 2+U) 9854 FOR n=1 TO 10 9655 INPUT "zadej cislo ",b 9856 PRINT FN U\$(b,6,2);;FN U\$(b,10,4);"  $m<sub>2</sub>$  is  $9857$  LET  $l=l+b$ 9856 NEXT n 9659 PRINT " 9860 PRINT FN U\$(1,6,2);;FN U\$(1,10,4);" ";( 9861 REM ROZDELENI CISLA DO DVOU BAJTU 3862 CLS : BORDER 8: PAPER 6: INK 8: CLS 9863 INPUT "pocet prevadených cisel? (max. 19) ";m: IF m<0 OR m> 19 THEN GO TO 9863 3664 PRINT AT 8,4, BRIGHT 1, "BUDE PREVADENO "", FLASH 1:m: FLASH 8)" CISEL": PRINT "cislo nizsi byt vyšši byt" 0;" CISEL": PRINT "cislo inizsi byt vyssi byt"<br>9865 FOR n=1 TO m 9866 INPUT "zadej cislo: ";x 9867 IF x<0 OR x>65535 THEN PRINT AT 10,13;"CHYBA": PAUSE 150:<br>PRINT AT 10,13;" ": GO TO 9866 PRINT AT 10,13;" 9666 LET y=INT (x/256): LET z=x-(y+256) 9869 PRINT AT (n+1),8:x, TAB 9,Z/TAB 21:y: NEXT n: PRINT TAB 13," KONEC": PAUSE 200

#### **SOFT-HARD**

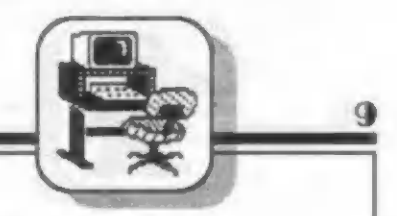

Mnoho užívateľov disketovej jednotky má nemalé starostí s prenesením programov z pásky na disk. TÍ, čo s počítačom pracujú vážnejšie, si väčšinou dokážu poradiť. No a tí druhí sú väčšinou hráči, ktorí problém riešia jednoducho: tlačítko SNAP. Niekedy sa vyhnúť nedá, ale...

Ale dá sa to riešiť rôznym spôsobom. Však posúďte sami.

#### SPITFIRE

Najprv vždy dokonale preskúmame, ako je hra uložená na páske. Najlepšie je hru uložiť práve v tejto podobe. Ako príklad si vezmíme letecký simulátor SPITFIRE. Program je zložený z troch blokov, Zavádzací BASIC, obrázok a hlavná bezhlavičková časť, Všimníme si, že obrázok nemá 6912 bajtov, ale je o 15 bajtov dlhší. Táto dížka zodpovedá loaderu v strojovom kóde (môže byť aj dlhší). Ak pozrieme do BASICu vidíme, že po nahraní obrázka (LOAD "" CODE 16384) je odštartovaný príkazom RANDOMIZE USA 23296 strojový kód. Pretože 23296 adresuje prvú pamäťovú bunku za VRAM (16384 + 6912), je jasné, že sa s obrázkom naozaj nahral aj loader - Petr Újezdský -

Nájdeme tu rutinu: LD HL, #6000 LD DE, #9600 LD A, #FF **SCF** 

: POČIATOČNÁ ADRESA s DLŽKA BLOKU

CALL #0556<br>JP #6000 : ŠTARTOVACIA ADRESA

Po tomto zistení sa môžeme pustiť do ukladania programu na disk. Zostavíme si najprv nový BASICový zavádzač. 10 BORDER 1: PAPER: 1: INK 1: CLS: POKE 23659,0: LOAD +""SPIT/e1" CODE 16384: LOAD + "SPIT/e2" CODE 24576:

RANDOMIZE USR 24576

Na disk ho uložíme SAVE ""SPITFIRE" LINE 10 Prevedieme NEW, zadáme LOAD """ CODE 16384: SAVE ""SPIT/c1" CODE 16384,6912 a odošleme. Teraz spustíme kazetu v mieste, kde začína obrázok. Po načítaní sa ihneď prenesie na dísk, Teraz už bez loadera. Posledným problémom je hlavný blok. Musíme si preň vytvoriť hlavičku. Prípravíme si čistú kazetu, zadáme SAVE "x" CODE 24576,38400, spustíme nahrávanie a príkaz odošieme. Hneď ako sa nahrá hlavička zastavte magnetofón. Teraz zadáme LOAD """ CODE: SAVE ""SPIT/e2" CODE

24576, 38400 a odošleme. Nahráme pripravenú hlavičku (iba hlavičku), vymeníme kazetu a dohráme bezhlavičkový blok. Prí bezchybnom nahraní sa automaticky uloží na disk a tým sme túto zdíhavú prácu ukončili. Prevedieme reset počítača a presvedčíme sa o úspešnosti nášho konania nahraním programu z diskety.

Šifrovanie dát na ZX Spectrum používajú firmy nielen pre ochranu programového vybavenia pred pirátmi, ale uplatňuje

sa tiež v bežnej užívateľskej praxí. Uveďme napr. príhodu z jedného klubu výpočtovej kde už pred 10 rokmi bol predvádzaný vtedajší hít - program pre jemnú grafiku na počítači Sinclair ZX-81.<br>Tento klub programy rád prijímal, Tento klub programy predvádzal ale nerád poskytoval záujemcom. Pri jednej klubovej schôdzi kazetu a so slovami: "nikdy by som neveril, že niečo takého existuje, zmizol so svojím kamarátom na motorke ešte skôr, než sa ostatní spamätali. Aké však muselo byť doma ich prekvape program bol zašifrovaný tak, že bez znalosti tajne zadávaného hesla, ho nešio použiť.

Šifrovanie dát na kazetách pre ZXS sa používalo najmä prí výmene programu so zahraničím. | medzi colníkami boli Spectristi a kto cez hranice poslal nešifrovaný program, mohol si byť istý, že sí ho niekto po ceste skopíruje. Preto vzniklo niekoľko šitrovacích kopírákov, napr. CRYPTOCOPY, ktoré dokázali dáta pred alebo po nahraní zakódovať alebo odkódovať podľa hesla, ktoré poznal len odosielateľ a príjemca. Nebolo to zase tak jednoduché, pretože existovali zákony rakazujúce predávanie akýchkoľvek šifrovaných dát do cudziny. Tu "sa jednalo<br>hlavne o počítačové "hry, alebo systémové"<br>programy a na kazete bol vždy uvedený ich programy a na kazete bol vždy uvedený ich<br>zoznam, takže pokiaľ viem, nikomu sa vtedy kazeta ani ich obsah nestratilí (nebol zmazaný).

Ďalej belo použité šifrovanie dát pre ZXS na niektorých výstavách, kde boli predvádzané nisktoré autorské programy. Aj keď bola tu a tam niektorá kazeta ukradnutá, zlodej okrem nej nezískal viac, než názvy programov a zašifrovanú postupnosť kódu,

Pre šifrovanie dát sa dobre využívajú HW-doplnky, napr. EPROM pod názvom ntv-dopinky, napr. EPROM pod nazvom<br>SECURE ROM a pod., ktoré v podstate umožňujú šifrovanie dát i veľmi rýchlo, napr. v rámci čítania z MGF, Microdrive, alebo disku.

9op5snkEh bf4v mf dFhi

Ku kódovaniu a dekódovaniu dát existuje celý rad spôsobov, od tých klasických a jednoduchých, až po tie najmodernejšie (napr. metóda s verejne najmodernejšie (napr. metóda s verejne<br>prístupným kľúčom). Pre ZXS sa hodili aj tie najjednoduchšie postupy, ktoré sú známe napríklad z niektorých počítačových

hier a pre ochranu dát na kazete, ktorá môže byť buď ukradnutá, alebo nelegálne okopírovaná napr. prí posielaní, bohate stačí. Algoritmus však musí byť taký, aby nebolo možné z programu jednoducho zistíť (napr. pri operácii XOR medzi heslom a postupnosťou núl sa heslo v zakádovanej postupností objaví), ani zistiť porovnaním dvoch alebo viacej podobne zakódovaných programov.

hardwarove spôsoby kódovania majú výhodu v tom, že časovo nezaťažujú počítač a programy, kde chceme pracovať so zakódovanými dátami nie je potrebné akokoľvek upravovať. Takýto utajovač sa potom zapojí len medzi vonkajšie zariadenia (napr. MGF alebo dísk a počítač) a po zadaní hesla môžeme začať normálne pracovať, Kdokoľvek by však z disku alebo kazety chcel dáta | či programy využívať, bez | | PROGRAM PRE OBSLUHU JEDNOTKY D40 Čo tento originálny programový balík umožňuje? - premenovať diskety - kopírovať programy s jednou mecha- nikou Ď 40 " mazať všetky typy súborov - kontrolovať FAT fabuľku + kontrolovať a čítať obsah sektorov - vyberať obrázky zo SNAPov - poukovať SNAPSHOTY s priamym zásahom na disketu Cena za komplet je 140,- Kčs vrátane manuálu a diskety DD/DS + poštovné Pavel Ježek, Kosmonautú 244 530 09 Pardubice

znalosti kľúča a bez utajovača, neuspeje. V zahraničí, ale i u nás

ŠIFROVANIE DÁT napr. vo vojenskej spojovacej technike sa podobní

spôsoby už mnoho rokov používajú nielen pre utajovanie dát počítačov, ale i napr. pre utajovanie telefónnych hovorov - tzv. sorambiery.

Existujú metódy vychádzajúce z teórie kódu, ktorými možno | zašifrované dáta bez znalosti kľúča odkódovať (nie však za každých okolností). Zatiaľ však nemáme k dispozícií tak rýchle počítače a také metódy odkódovania, ktoré by boli dostatočné k týmto účelom, takže prí voľbe účinnej metódy je ochrana dát viac menej bezpečná.

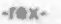

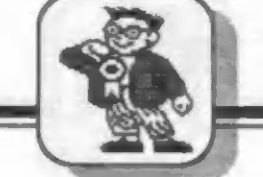

# Naprogramujte si ekonomickou hru!

Každý se s nimi již setkal - s hrami typu Chamurabi, Vládce os trova, novčji pak Elite, Sim city, Defender a j. - ve kterých nezáleží tolik na pohotovosti a rychlosti práce s joystickem, ale spíše na dobrém úsudku. Možná však nevíte, že tyto logické či strategické hry jsou obdobou ekonomických her, které se jako metoda výuky používají zejména pro výcvik manažérú ve správném rozhodování.

Základem ckonomické hry je model (obvykle matematický) ekonomických procesú. napť. závislost odbytu výrobkú na jejich cenč, kvalité, ale i tfeba na reklamč, marketingu: zisku firmy na nákladech, produktivitč práce: závislost kvality výrobkú a produktivity práce na mzdách, na nákladech na školení pracovníkú, na investicích do obnovy techniky, do

výzkumu a vývoje atd. postupuje cyklech určitých období, napť. týdnech, dekádách, mčsících, čtvrtletích apod. Na začátku cyklu hráči (účastníci výuky) provedou rozhodnutí, tj. určí (podle povahy hry) výši výroby, na plánují náklady a investice na rúzné činnosti. Rozhódnutí se zpracuje na modelu hry, vštšinou počítačovým programem, který vlastné simuluje chování

trhu, vč, určitých pravdčpodobnostních rizík, jako napť. pôsobení konkurence, havárie apod. Výsledkem je stav firmy na konci období, podle kterého se zpracovává rozhodnutí na další cyklus.

|

Účastníci jsou obvykle rozdčleni do skupin, ve kterých mohou dokonce hrát rúzné funkce - feditel, ekonomický námčstek, účetní, vedoucí výroby apod. Skupiny buď soutčží o nejlepší výsledek, nebo v dokonalejších modelech hrají proti sobč, tj. konkurují si, príp. mohou i kooperovat.

Použití ekonomických her ve výuce má nesporné výhody - bčhem nčkolika hodin (dnú) môžeme projít nčkolik mčsícú či rokú vývoje firmy, takže bez finančních ztrát múžeme nacvičovat volbu strategie a hledání optimální taktiky v rozhodování se zťetelem na rôzná kritéria. 1 když samozfejmč reálný život je o hodné složitčjší.

Prinášíme vám velmi jednoduchou ekonomickou hru, která však má včtšinu výše uvedených znakú a úspčch v ní rovnéž závisí na nalezení správné strategie a volbč

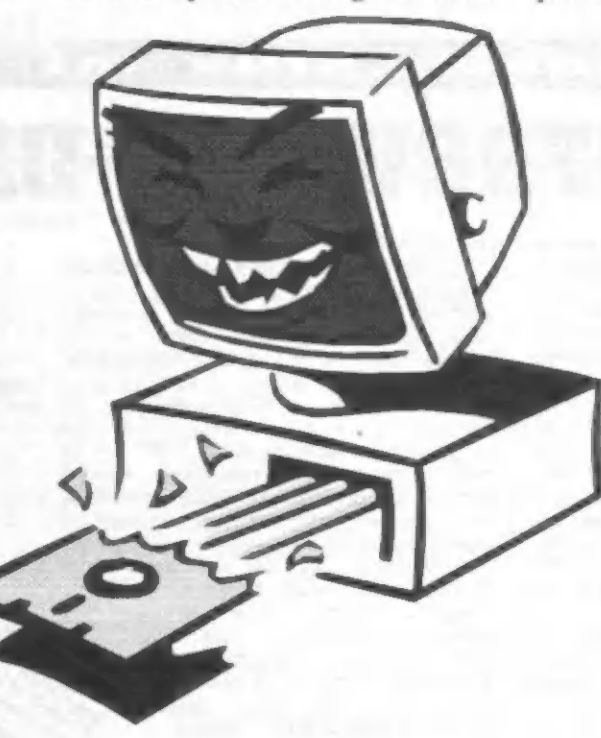

#### taktiky,

Stanete se na desct týdnú hlavním zásobovačem podniku a vaším úkolem je objednávat vždy na týden dopťedu materiál pro výrobu tak, aby to stálo co nejménč. Základem modelu hry je vývoj výroby, a tudíž i potťeby materiálu pro její zabezpečení. Výši výroby pčedem presné neznáme. Víme však, že v minulém, tj. nultém týdnu, činila spotfeba materiálu 200 kusú, že výroba má kolísavou stoupající tendenci tak, že v 10. týdnu dosáhne asi o 40 % vyšší hodnoty než v 0.

týdnu. V jednotlivých týdnech kolísá spotfeba materiálu proti predpokládanému rovnomčrnému nárústu v rozmezí 85 až 115 %.

Další částí modelu hry jsou ekonomické podmínky. Za dovoz objednaného materiálu bez ohledu na jeho množství se účtuje 900,- Kčs. Nespotiebovaný materiál se uloží pčes víkend na další týden do pťíručního skladu, kde zaplatíte 2,- Kčs za každý kus. Pokud je výroba v daném týdnu vyšší než máte k dispozici materiálu, dodá vám chybčjící počet kusú rezervní sklad. Za tuto

neplánovanou dodávku zaplatíte poprvé 600,- Kčs a za každou další vždy 1 200,- Kčs rovnéž bez ohledu na dodané množství.

Hra probíhá na pracovním výkazu, který má 10 fádkú pro jednotlivé týdny a 7 sloupcú, do kterých se zapisují údaje:

- potadové číslo týdne, - vaše objednávka počtu kusú materiálu,

- kolik kusú máte k dispozici, tj. vč. množství, které vám zbylo z minulého týdne,

- skutečná spotťeba materiálu, kterou vygeneru je počítač na základč modelu hry,

- kolik kusú materiálu vám zbylo po odečtení spotřeby ve výrobě,

- skladné v Kčs,

- celkové náklady, které jsou součtem dopravného, skladného a pčípadnč poplatku za dodávku z rezervního skladu.

Cílem hry je samozťejmč dosáhnout v součtu za všech 10 týdnú co nejnižších celkových nákladú. A jaké je hodnocení výsledku?

- Velmi špatné, když náklady pčesáhnou 10 000,- Kčs, funkci zásobovače by vám v podniku nesvčfili, ale neznamená to, že nemúžete vyniknout v nčjaké jiné činnosti:

- špatné, když se náklady po-

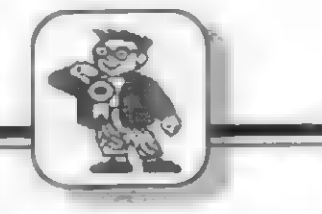

11

hybují v rozmezí od 9 500,- do 10 000,- Kčs, takhle byste se prémií za svou práci nedočkal a mčl byste pťi rozhodování používat více hlavu:

- dobré, pokud jste dosáhl<br>nákladů od 8 700,- do 9 500,- Kčs, znamená to že jste se snažil, ale moc vynalézavý nejste:

- veľmi dobré, jestliže dostanete náklady do intervalu od

8 000,- do 8 700,- Kčs, pak stačí ještč trochu vylepšit taktiku a dostanete se do extra tfídy:

**JUNIOR BOX** 

- výtečné, když jste to dokázal pod 8 000,- Kčs, prokázal jste výborné rozhodovací schopnosti a<br>zasloužíte si blahopřání.

Piejeme vám dobrou zábavu a pokud se vám bude zdát, že to pod 8 000,- nelze zahrát, nezoufejte a nenechte se odradit.

Program obsahuje jen nejnutačiší část - algoritmus vlastní hry a múžete si jej rúznč vylepšiť, napť. doplačním textú s podmínkami hry, tabulkou nejlepších výkonú apod.

-0. Gemrot -

10 REM Zasobovaní materialem 20 REM Konstanty 30 LET SL=0: LET RD=164 40 BORDER 4: PAPER 0: INK 7 50 POKE 23658,8 60 REM Deklarace promennych 70 DIM A (3,10) 80 FOR J=1 TO 10 90 LET  $A(1, J) = 200 + 8^*J$ 100 LET  $A(2, J) = 170 + 7*J-(J > 4)-(J > 9)$ 110 LET  $A(3, J) = 231 + 9^*J + (J > 4) + (J > 9)$ 120 NEXT J 130 LET Q=0 140 LET CS=0 150 LET  $K=0$ 160 LET  $PV = 0$ 170 LET Z=0 180 LET CN=0 190 REM Tisk formulare 200 CLS<br>210 PRINT INVERSE 1;" PRACOVNI VYKAZ " 220 PRINT "" OB- K DI SPO ZB Y- SKLA NA-" 230 PRINT "T JED- SPO- TRE VA DNE KLA-DY"<br>240 PRINT " NANO ZICI BA CELK."<br>250 PLOT SL,RD: DRAW 255,0 260 PLOT SL,RD-32: DRAW 255,0 270 PLOT SL,RD-120: DRAW 255,0<br>280 PLOT SL,RD-136: DRAW 255,0<br>290 FOR J=0 TO 5: PLOT SL+20+40\*J-<br>8\*(J>2),RD: DRAW 0,-135+ 15\* (J=2): NEXT J<br>300 PLOT SL + 92, RD-120: DRAW 0,-16<br>310 DRAW -32, 16: DRAW 32,0: DRAW -32,16 320 REM Sehravka<br>330 FOR T= 1 TO 10

340 PRINT AT 20,0: "KOLIK OBJEDNATE V ":T;", TYDNU ?"  $350$  LET  $V=0$ 360 LET DV=0 370 INPUT Q1<br>380 LET R=INT ((RND\*4)+1) 390 IF  $R=1$  THEN LET  $S = A(1, T)$ 400 IF  $R = 2$  THEN LET  $S = A(2, T) + INT$  $(RND*(A(3,T)-A(2,T)))$ <br>410 IF R = 3 OR R = 4 THEN LET S = INT  $(A(2,T) + ((A(3,T)-A(2,T))/4)) + INT$  $(RND*(A(3,T)-A(2,T))/2))$ <br>420 LET D = Q1 + Z 430 LET Z-D-S 440 IF Z> >0 THEN GO TO 490 450 LET Z=0<br>460 LET PV=PV+1<br>470 IF PV=1 THEN LET V=600 480 IF PV>1 THEN LET V=1200<br>490 IF Q1>0 THEN LET DV=900 500 LET  $K1 = Z^*2$ 510 LETNI-K1+DV+V 520 PRINT AT (5+7),0T:AT (5+7),3:01:AT (5+7),8:D:AT (5+7),13:S:AT  $(5+T), 17; Z; AT$  $(5+T),22;K1;AT(5+T),27;N1$ 530 LET Q = Q + Q1<br>540 LET CS = CS + S 550 LET K = K + K 1<br>560 LET CN = CN + N 1 570 NEXT T 580 PRINT AT 17,3:G:AT 17,12,CS:AT 17,17:0-CS:AT 17,22,K:AT 17,27,CN 590 PRINT AT 20,0;" 600 STOP 610 REM O. GEMROT, 1992

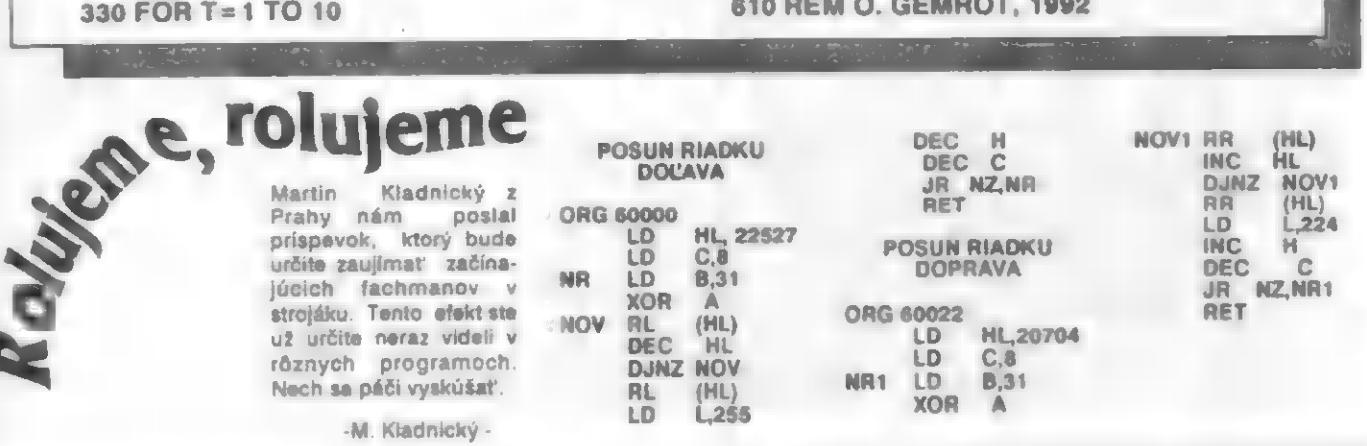

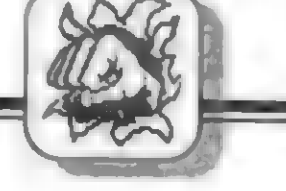

Výrobca obľúbených počítačov Didaktik Gama, M a nie menej populárnych disketových mechaník D40 i D80<br>prichádza na trh s užitočným doplnkom - trojkanálovým zvukovým gene-<br>rátorom MELODIK na bázi obvodu<br>AY-3-8912, Generátor rozširuje zvu-<br>kové možnosti klasických Sinelairov či<br>Didaktikov na úroveň ZXS 128K, čo znamená, že užívateľ má možnosť využívať i prevažnú väčšinu hudobných programov, pôvodne určených len pre stodvadsaťosmičky.

**DECENTIE** 

Generátor MELODIK, o málo väčší než IF UR-4, má priechodzí konektor, także môże byť bez problému l'ahko pripojený l počítaču súčasne<br>s inou perifériou, napr. D4O alebo<br>IF pre joystick. K reprodukcii zvuku sa<br>používa malý reproduktorček, známy z<br>Didaktiku Gama, prípadne možno použi

Srdcom generátora je už vyššie zmienený AY-3-8912, ktorý sa od AY-3- 8910 opísaného vo FIFO, líši len menší počtom (28) vývodov a tým, že neol sahuje jednu bránu V/V; po zvukovej i programovej stránke sú obvody rovnocenné. Pre dekódotanie adries je použitý MH3205 a dvesbradlá IO 74LSOO, zvyšné dve hradli kryštálom riadený generátor a kmitočtom asi 3.85 MHz delenýsi dvomá<br>polovicami IO. MH7474 (druhá polovi-) ca 7474 nie je využitá). Zvukový signál generátora je rozdelený odporovou sieťou do dvoch kanálov pre stereo a potom dvojicou odporu zlúčený na monofónny signál pre af zosilovač s IO LM 386. Obvod AY-3-8912 obsahuic jednu obojsmernú osembitovú bránu, ktorá<br>však u MELODIKa nie fe/vyvodená na koncktor, ani využitá prc vnútorné účely. Priechodzí konektor nemá prepojené signály označené u klasického ZXS ako  $U, V, Y, VIDEO, +9V, +12V, -12V$  a pin medzi D7 a deliacu medzeru (slotem). pretože ani počítače Didaktik väčšinu týchto signálov nemajú použitých.

Po elektrickej stránke je, v po-<br>rovnaní napri s niektorými našimi Frema via kontrasti a vietnami (Frema via kontrasti a vietnami vietnami vietnami vietnami vietnami vietnami vietnami vietnami vietnami vietnami vietnami vietnami vietnami vietnami vietnami vietnami vietnami vietnami vietna MELODIK vyriešený a vyrobený veľmi pekne. Plastiková krabička, ani návod u k otestovaniu priložené neboli, a preto sa k nim<br>nemožem vyjadriť. Tiež, po zvukovej stranke, je MELODIK plne porovnateľný s obdobnými západnými výrobkami a v mnohom ich aj pred-<br>bieha (priechodzí konektor, hodinový

kmitočet riadený kryštálom a pod.).

Závažné výhrady k, MEI£ DIKu nemám, len snád niek nasledujúcich drobností. Oska potenciomctra by mala smerovat naticpsie hore a nie dozadu, kde kôli nej nemusí ísť nasadiť na MELODIK periféria, rozmernejšia než MELO-DIK. Brána V/V u AY-3-8912 by mala byť vyvedená na konektor k dispozícii užívateľovi. Je napr. málo známe, že aj takú osembitovú bránu možno po určitom triku použiť napr., pre pripojenie<br>tlačiarne s rozhraním Centronics u ZXS, o svetelnom pere alebo myši ani nehovoriac. Zvuk cez vstavaný zosilovač a<br>reproduktorček nie je príliš dobrý, lebo takšmalý akustický menič, a naviac bez dobrej ozvučnice, nie je schopný dostátočne kvalitne reproduko-<br>vať napr. hlboké tóny. Pokiaľ by ZXS i Didaktik malj shodné anténové konek-"by lepšie použiť zvukový modulátor a zvuk počúvať z reproduktora TVP. Obdobné riešenie je<br>použité napríklad u obľúbenej zahra-<br>ničnej periférie Currah Microspeech pre<br>ZXS, kde je k TV signálu prechádzajúcim touto IF jednoduchým modulá-<br>torom kvalitne pridávaný zvuk. Cenoi zložitosťou vychádza takýto modulátor rovnocenne s nf zosilovačom u<br>MELODIKa. Oceňujem priechodzí ELODIKa. Oceňujem priechodzí /konektor u MELODÍKA, ale bolo by lepšie, keby takýto priechodzí konektor, skôr než MELODIK, obsahoval už posi- lovač zbernice u disketovej jednotky D40, čo by uvítali užívatelia, ktorí súčastne s D40 potrebujú používať aj iné zariadenia, napr, klasický hudobný generátor s nepriechodzím konektorom. Inak sú nútení používať buď len jediné zariadenie, alebo rôzne<br>rozdvojky, ktoré predlžujú a zaťažujú<br>zbernicu počítača a s ktorým niektoré periférie potom nemusia vždy dobre pracovať. Spolu s D40 som MELODIK nemal možnosť, pre krátku dobu zapožičania, otestovať.

Tak ako každé zariadenie, možno i MELODIK a s ním väčšinu u nás<br>predávaných alebo amatérsky konštruovaných hudobných generátorov vylepšiť. Prvé zdokonalenie sa týka v radení troch miniatúrnych spínačov DIL do prívodu k jednotlivým kanálom A,B,C u AY-3-8912. Ich spínaním a rozpojo- vaním potom pri hraní môžeme zisťovať, akú melódiu ktorý kanál hrá a tedy napr. poznávať, ako je skladba urobená (miesto spínačov možno použiť<br>i potenciometre zmiešovače).<br>Užívateľovi sa často stane, že napr. pri

 $\overline{G}$ 

DECENTE

BREAKu nicktoré melódie v BA-SICu zostanú vo zvukovom generátore uložené naposledy zapísané dáta a i napriek tomu, že je program zastavený, generátor ďalej hrá posledné tóny. Riešením je previesť RESET, alebo znovu zapnúť a vypnúť počítač, čím však prídeme o program. Preto sa vyplatí mať na generátore vlastné tlačítko RESET, ktoré síce vynuluje generátor, ale nespôsobí pritom RESET počítača. Zvukový generátor by mal obsaho-<br>vať tiež spínač INHIBIT zamedzujúci kolíziu so súčasne pripojenými perifériami, ktoré používajú rovnaké adresovanie, alebo jeho zrkadiel. Konečne u MELO-DIKa možno využiť jednu 1/2 IO 7474 napr. ako jednobitovú bránu v spojení s dekodérom 3205 a hradla- mi. Brána môže slúžiť mimo iného napríklad pre programové prevede- nie funkcie Inhibit (uzatvorenie prí- stupu da. zvukového generátora).

Užívateľ Didaktiku Gama sa asi začuduje, že mu MELODIK, rovnako ako iné generátory s AY-3-8910 či 12, síce bude fungovať pri ovládaní zo strojového kódu, ale nikdy pri inštrukciach IN a OUT z BA-SICu. Tento jav je spôsobený programovou nezlúčiteľnosťou Didak tiku Gama so ZX Spectrum pri interpretácii príkazu typu OUT a možno ho riešiť napr. napísaním krátkcho programu v strojovom kóde alebo úpravou počítača umožňujúci využívať Sinclair ROM (napr. použitím vnútornej EPROM, úpravou na tzv. magické možnosti a

pod.).<br>Zvukový generátor MELODIK je vítaným doplnkom Sinelairu i Didaktiku a určite nájde ohlas me dzi hudobnými priaznivcami. Škoda len, že sa na našom trhu za rovnakú cenu (690,-Kčs) neobjavil už pred niekoľkými rokmi a prichádza až v dobe, kedy je náš trh už z časti nasýtený obdobnými, aj keď nie vždy tak kvalitnými výrobkami iných firiem.

 $-{\rm rec}X-$ 

#### **TEROJIKANALO** ZVUKO WBES FIRMIY

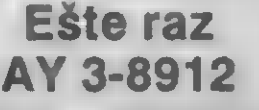

V IL čísle FIFA jsme uvefejnili inzerát firmy BEST, která vyrábí zvukový modul s obvodem AY-3- 8912, pfipojitelný k počítačúm<br>SPECTRUM, DELTA, DIDAKTIK<br>GAMA a DIDAKTIK M. Že sc ma-<br>jitel**úm** tohoto modulu otevírají zce-<br>la nové možnosti jak ve využití<br>počítače, tak v požitku z hraní her,<br>které obsahují hudební rutin tento modul, není tfeba asi moc zdúrazňovat. Jedna vče je však inzerát, druhá (a někdy dost odlišná)<br>je skutečnost. Rozhodl jsem se pro-<br>to podělit se s čtenáři FIFA<br>zkušenostmi s tímto modulem, který jsem zcela nedávno právč u firmy BEST zakoupil.

Po asi mčsíčním čekání (dúvod se dozvíte dále) jsem obdržel na dobírku úhledný malý balíček. Zásilka obsahovala samotný modul, záruční list na 12 mčsícú(!) a

nčkolikastránkový popis základních funkcí a programování obvodu AY. Vlastní modul (viz snímek) tvoťí elegantní plochá černá krabička o rozměrech 69 x 91 x 19 mm, max. délka včetnč konektoru na sbčrnici počítače je 106 mm. Výrobek po vzhledové stránce a svým zpracová- ním púsobí velice profesionálné a jisté by se za nčj nestydčl žádný výrobce renomovaného jména. Krabička, pečlivý výlisek z umčlé hmoty, má na horním víčku přilepen<br>estetický firemní štítek s popiskami.<br>Na jedné straně krabičky je konek-<br>tor, kterým modul připojíte ke sběrnici počítače. Výstupní signál n velikosti asi 200 milivolt je z modulu vyveden na druhé stranč pomocí stereo konektoru JACK 3,5 mm. Abychom tedy modul mohli vúbec využít, potfebujeme zesilovač signálu (rádio, klasický zesilovač, magnetofon nebo gramofon) a reproskřínky. Budete si ale muset vyrobit odpovídající propojovací šňidry. V nouži lze připojit i některé druhy sluchátek,<br>poslech z nich však nebude příliš lasitý,

Funkční zkouška dopadla

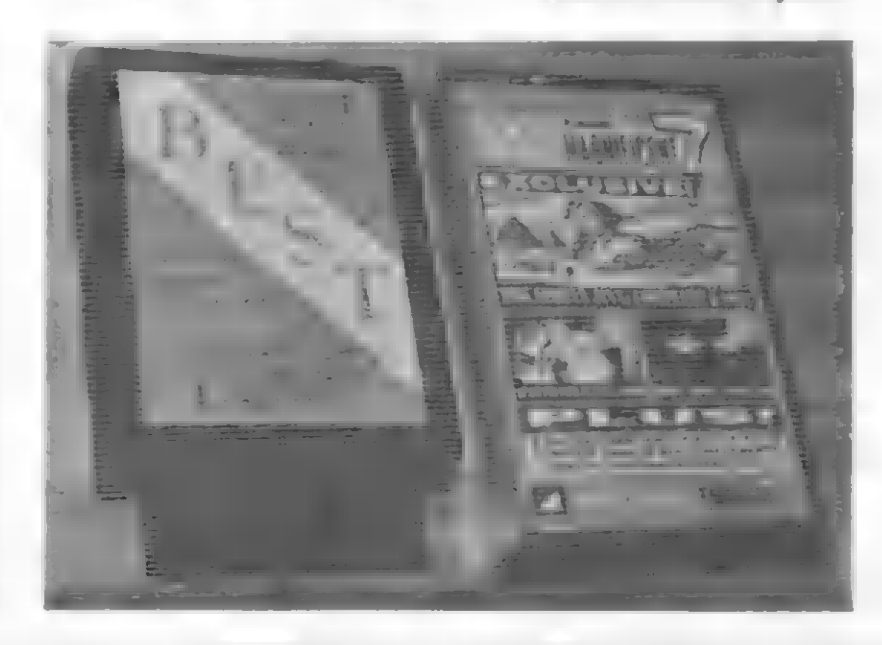

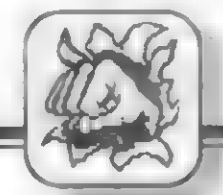

rovnčž velice dobľe - zvuk z modulu je plač stereofonní (z každé repro skřínky slyšíte jinou část zvukového<br>doprovodu) a bez jakýchkoliv<br>slyšitelných závad či zkreslení zvuku. Pokud můžete, připojte si modul k dobrému zesilovači a<br>reproduktorovým soustavám, pak je<br>zvuk nejkvalitnější. Na základě osobních zkušeností tedy mohu tento zásuvný stercomodul s obvodem AY-3-8912 všem vfele doporučiť! Aha, pokud nčkteré z vás matc, že se občas objevují zprávy o osazcní tčchto modulú obvodem AY-3-8912 a občas AY-3-8910, včzte, že jsou identické, až na to, že AY-3-8912 má jednu vstupnč /výstupní bránu navíc, ale ta zde stejnč není využita.

Firmu BEST, která nedávno

přesídlila do nových prostor v<br>Ostravě, tvoří v současnosti 3 Ostravč, tvoľí v současnosti 3 mladí muži. Se stěhováním a zaťizováním souviselo i ono zdržení<br>zásilky. Nyní je již vše O.K. a pra-<br>covníci firmy se budou snažit zvládzásilky. Nyní je již vše O.K. a pracovníci firmy se budou snažit zvlád-nout i případný větší zájem o jejich výrobek. Navíc pro vás pťipravují další verzi svého výrobku, kterou jistč mnoho majitelů přídavných zařízení a diskových jednotek pťivítá. Je to zvukový modul s prúchozím konektorem (s vyvedenou sbčrnicí). Zna mená to tedy, že po pľipojení inovovaného modulu k počítači nic nebrání tomu, abyste na sbčrnici, vyčnívající z druhé strany modulu, pripojili další zaťízení! Je již stanovena cena i pro tento modul - na 820 Kčs. Púvodní modul pak stojí

**DECENTIF** 

690 Kčs. Jsou to určitč nemalé finanční položky, je však tfeba si uvčdomit, že hlavní část ceny tvoľťí drahý a obtížně sehnatelný obvod<br>AY a konektor na připojení k<br>počítači. Inovovaný modul potřebuje navíc sbčrnicový konektor v plné šíťcg, tady už nestačí kratší rožpúlený, který se pak dá využít na dva zvukové moduly...

Všem, kteťí si teď, nebo v budoucnu, zvukový modul s AY-3- 8912 poťídí, pľeji čistý zvuk, dobrý poslech a stálý přísun programů a<br>her, které obvod AY využívají.

- Petr -

#### Danger is my business!

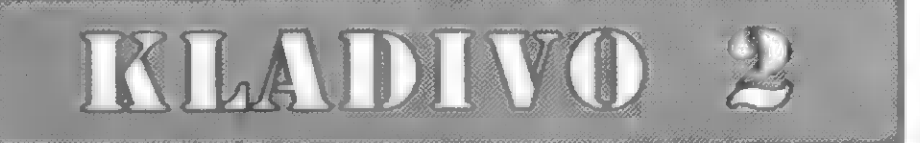

Vydavateľstvo kníh a príručiek pre<br>našich miláčikov fungujúce pod<br>názvom Hellsoft sa skutočne činí.<br>V krátkej dobe sme od tejto firmy<br>dostali do redakcie – niekoľko<br>nových titulov, ktoré aspoň tro-<br>chu zaplňajú prázdne mie ropočítače.

Najsympatickejšia je u tejto firmy cenová politika - hoci podobných kníh by sa predali celé<br>hory aj za vysokú cenu (pretože

ak nič nieto, l'udia sú ochotní platit' až nerozumne veľa), knihy od Hellsoftu sú za ľudové ceny.<br>
KLADIVO-2 je kniha pre<br>
pirátov. O tom vlastne svedčí aj<br>
jej podtitul. Je to kniha o vykrá-<br>
daní a úpravách hier.<br>
V prve účely alebo len tak počúvať.

tu a používať na svoje "tvorivé"<br>účely alebo len tak počúvať.<br>Konečne sa v tejto knihe objavili aj príklady pre nové hry a nie<br>len už niekde dávno uverejnené fin-<br>ty pre staré hity (nájdete tu napr.<br>Licence to Kill, Mig 29 fender of the Crown).<br>V druhej časti knihy nájdu svo-

je potešenie všetci tí, ktorí vlastnia<br>DM alebo starého Sinclaira IS-<br>SUE 2. U týchto počítačov totiž<br>niektoré hry "záhadne" padajú a<br>zasekávajú sa. Je to z rôznych

dôvodov, ktoré teraz nebudeme spomínať, ale KLADIVO vám po- radí ako pár hier spojazdniť (celkom tri!!! - Top Gun, Cobra Stal-<br>lone, Renegade 1). Samozrejme je potrebné mať aspoň základné vedomosti m assembleri i keď uvedené príklady si ľahko naťukajú<br>aj tvrdí bejzikári. Ak ma až potiaľto kniha zaujala, posledná časť mi<br>náladu pokazila úplne.<br>Tento záver knihy, ktorý

zaberá celú tretinu, je bohužiaľ celkom pomýlený. Ponúka sa tu návod na tri pomocné programy: Hammer - ktorý slúži na

vyhľ adávanie obrázkov znakových sád v<br>programoch, Hammer 2 kratučký monitor, a MON 2 - monitor disas- sembler. Čo sú to však za pro- gramy? Nemáte ich? Môžte si ich zakúpiť priamo u firmy Helisoft na kazete za 40.- Kčs. Ak nie, po-<br>tom vám je treti-<br>na knihy nanič, alebo si musíte<br>dolyčné – pro-<br>gramy – niekde<br>ukradnúť (!).<br>Návody k predávaným programom býva zvykom dodávať spolu s nimi a nie zvlášť. Ak ku kazete tieto návody dostanete (neviem, pretože kazetu sme od firmy nedostali), po- tom je zbytočné ich znovu uvere-

Hellsoft 1992

jňovať v knihe. A ak pri kazete návody nie sú, po jej zakúpení vás firma vlastne núti aj ku kúpe knihy. A to nie je seriózne jednanie so zákazníkom. Škoda tohto záverečného lap-

susu, inak-by som-vám rád knihu<br>KLADIVO-2 v cene - 22 korún odporučil.

+. Paučo-

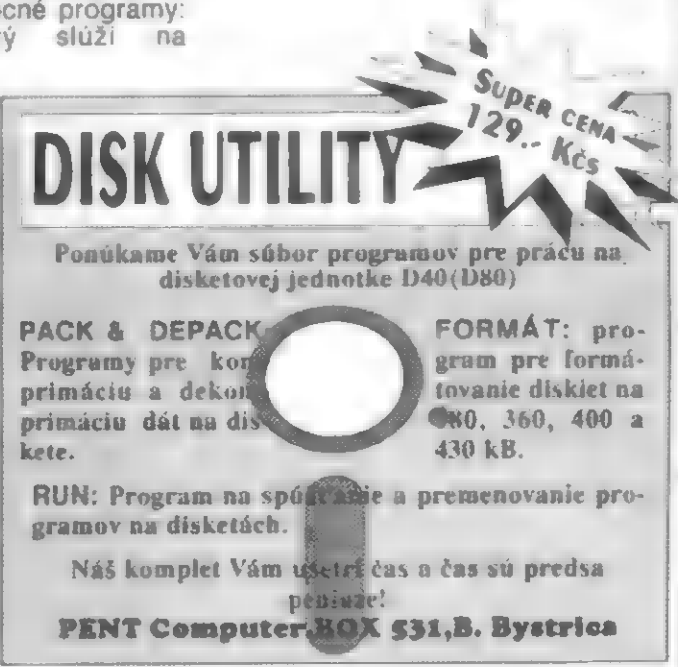

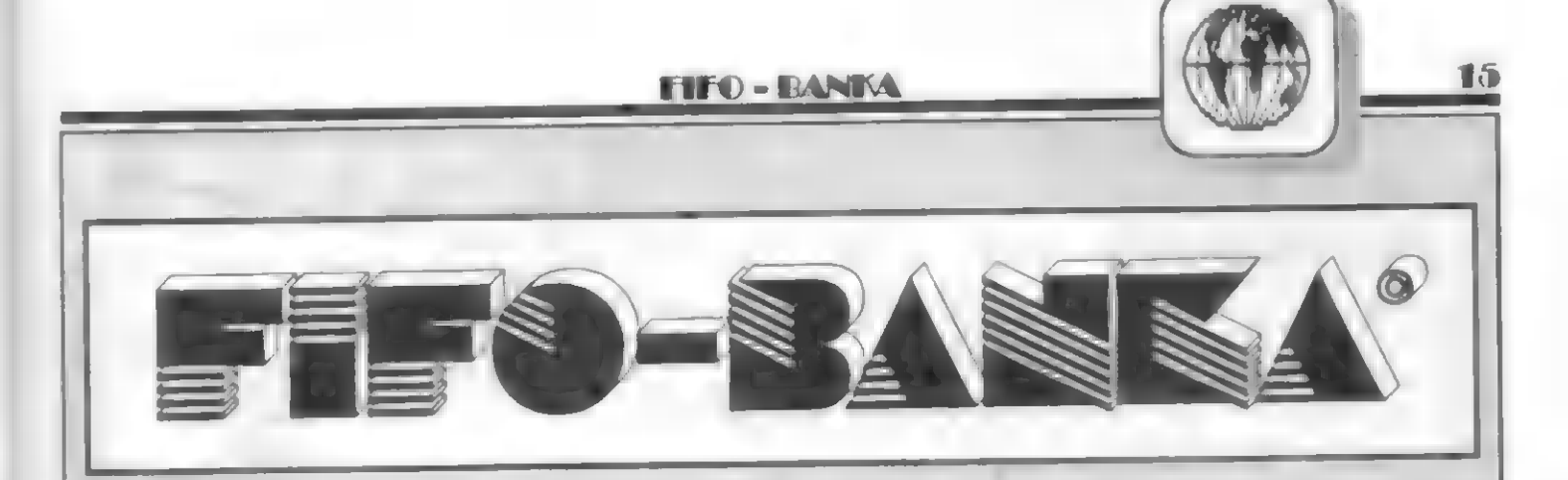

#### DISCIPLE 8 UNIVERSUM

Chtčl bych upozornit všechny majitele (i ty budoucí) diskového fadiče DISCIPLE, aby si dáva- li pozor- pňi provozování programú z Proximy, které pľepisují systémové promčnné ZX Spectra. Jsou to pčedevším programy od Universumu, a sice: Pantagruel, Gargantua, Goliath, David, Devast Ace, Prometheus. Jinak budete pouštčt "do éteru" zavirované programy, nebo sc jim — budou (Devast Ace, Prometheus) nečekané hroutit a zasekávat. Tyto programy totiž testují klávesnici Romkovou rutinou KEY-SCAN na adrese 654 (#28E), a jak jistč víte, je to jedna ze 4 adres, na které DISCIPLE číhá a stránkuje se do sebe. Jsme-li normálnč v BASICu, DISCIPLE sem skáče každou 50-tinu sekundy proto, aby si otestoval, zda do néj (nebo k nčí) nčkdo "nepumpuje" po NETWORKU. To co zjistil však nerespektuje, neboť operační systém 3b je v nčm jen tchdy, není-li žákovskou stanicí. Tyto informace (stavu NETWORKU) se ukládají na tyto adresy: 23681 a 23729, které normálnč nejsou využity. Aby ste sc o tom pľesvčdčili, nahrajte si tťeba do obrazovky Devast Ace, spusťte a pridržte chvíli tlačítko EDIT nebo CAPS LOCK. Budete-li mít monitor nastavený na jednu z výše uvedených adres, uvidíte, že její obsah se neustále mční. Když pak přeložíme Devast Ace nebo Prometheus od adresy 23296, nebo jen o málo včtší, začnou se dít "divy". V pípadč kopírovacích programú tyto data zase pľepisuje nahrávaný program a ty pák jeho. V pťípadč Prométhca je to dost podivné, neboť autor v manuálu na str. 3 uvádí, že "...je zcela nezávislý na systému Spectra". Nevím jak si autor tuto nezávislost pťedstavuje, podle mně, pokud ke<br>svému provozu potřebuje ROM (i kdyby jen kváli generátoru znakú), pak je závislý. To už je ale jedno. Nicméně je zajímavé,<br>že se tato skutečnost projeví právč v programech od Univer sumu. Napľ. podobný kopírák jako Pantagucl, BS-COPY funguje bez problému.

Jisté vás ale zajímá, jak z této situace "vybruslit". Jednoduše, operační systém (hlavní čast) je pčece v RWM! Napoukujte si operační systém příkazy POKE @308.201 a POKE (8330,201. Teď už môžete pracovat tfeba s Prométheem od adr. 23296 a nemusíte ani GDOS blokovat Inhibitem. Rozpracovaný program si múžete klidnč SNAPem uložit na disk (do BASICu nemôžete). A když už jsme u toho pou-

kování, prozradím vám jčštč jeden trik. Teď budeme poukovat do rutiny NMI. Jak je známo, tlačítko SNAP funguje jen tehdy, když se spolu s ním zmáčkne CAPS SHIFT. Jenže nčkdy si tfeba chceme z programu, který čeká na stisk libovolné klávesy vytisknout obrázek, a testuje-li program CAPS SHIFT, pak obvykle, než stiskneme tlačítko SNAP (NMI), je obrázek už smazán nebo narušen mazací ru-<br>tinou. V takových případech před nahráním programu zadejte z BA-SICu: POKE G65029,0. Pak se kdykoliv dostanete do NMI pouhým stisknutím SNAPu, bez držení CAPS SHIFTu. Na borderu se objeví množství čárek a vy si môžete vybrat, co budete dál dčlat - no jako normálnč.

O tom, proč právč POKE (65029,0, když GDOS je na adresách #0 až #3FFF tedy 0- 16383, o tom jakých prekvapení se múžete dočkat při používání BASICu, co v manuálu nenajdete, a jaké chyby byly přeneseny do SAMa Coupé z DISCI-PLE, si pohovoříme někdy příště.

+ Jaroslav Kupr -

#### Piráti a plagiátori<br>pozor !!!

Ako sme sa dozvedeli z viacerých zdrojov, na niektorých burzách sa objavili okopírované strany z Fifa s návodmi a mapami k populárnym hrám. Títo svojrázni bur-<br>ziáni šikovne — zarábajú na všetkom, čo je možné predať. Musíme ich a rovnako aj ostatných upozorniť, že akékoľvek rozmnožovanie, ko pírovanie, publikovanie článkov uverejnených vo Fife je trestné. Všetky uverejnené materiály spadajú pod ochranu autorského zákona.

Rovnako je trestné akékoľvek napodobňovanie a preberanie motívov a znakov, ktoré sú súčasťou našej ochrannej známky.

#### Nový SINCLAIR CLUB

V novembri 1991 vznikol v Ústí nad Orlicí klub združujúci užívateľov osobných počítačov Sinclair a kompatibilných. Klub rozširuje rady svojich členov, preto ak máte záujem s nimi spolupracovať a ste z blízkeho okolia, kontaktujte sa na adrese:

> VT Centrum AMAVET . Letohradská 1359 Ústí nad Orlicí 562 06.

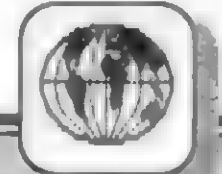

#### **FIFO-RANKA**

#### Klub užívateľov D40

Dostali sme správu o vzniku ďalšieho poštového klubu užívateľov D40. Klub vám ponúka hardwarové a sofwarové kon zultácie, predaj software za výhodné ceny pre členov klubu, kklubový magazín na disketách a spústu ďalších výhod pre členov.

Členom sa môže stať každý užívateľ D40, ktorý zaplatí ročný príspevok 50. korún. Záujemci sa podrobnosti dozvedia po zaslaní dvoch známok na adrese: Jaroslav Kotínek, M.Gorkého 3, 431 91 Vejprty.

#### Sinclair klub

S rôznymi klubmi akoby sa v poslednej dobe vrece roztrhlo, ale je to fajn, že aj po rozpade zväzáckych organizácií ešte niek to niečo robí pre mladých.

Na Karlovarsku pôsobí Sinclair klub, ktorý nie je poštovým klubom, ale klasickým pravidelnými stretnutiami. lenovia sa schádzajú v Ostrove v počítačových učebniach, ktoré sú plne vybavené počítačmi nášho štandardu. Záujemci o členstvo z blízkeho okolia si môžu opäť za dve známky napísať o podrobnosti na adresu: Sinclair club, p.o.box 132, 363 01 Ostrov. V klube majú záujem predovšetkým o spoluprácu s programátormi a aktívnymi užívateľmi.

#### Kedy uvidíte Kompakt?

Podľa posledných informácií z Didaktiku a.s. sa pravdepodobne začne Kompakt vyrábať v septembri tohto roku. Jeho autori ešte stále hľadajú vhodnejší názov, aby nedochádzalo k zámenám s hudobným kompaktom alebo počítačovou klasou No.1 Compag. Takže čo to bude?

Skúste si tipnúť jeho nový názov alebo navrhnite podľa vás ten najvhodnejší. Ak nám svoj tip pošlete do konca júla, zaradíme

vás do zlosovania o Skalický hudobný doplnok k vášmu počítaču - zvukový generátor<br>Melodik!

Vaše najlepšie návrhy samozrejme uverejníme.

#### A je to tu!

Spoje sa konečne veľkodušne rozhodli zaviesť nám do novej redakcie telefón, a tak odteraz môžie smelo volať nonstop sedem dní v týždni. V čase od 8.00 do 16.00 sa vám budú venovať živí ľudia (teda my), a celú noc automat.

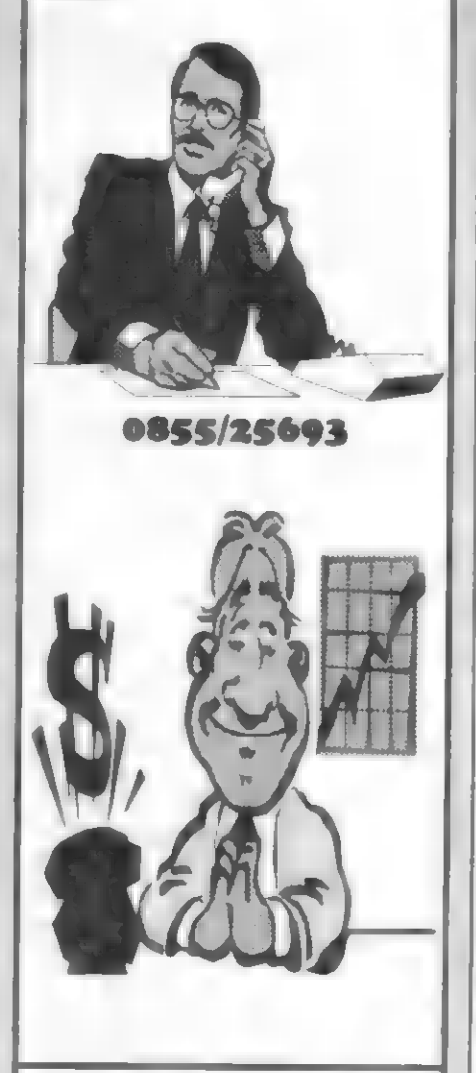

Každý, kto má záujem informovať ostatných o nejakom nápade, o tom, čo sa nového niekde deje, stalo alebo sa chystá, môže nám poslať info, ktoré uverejníme.

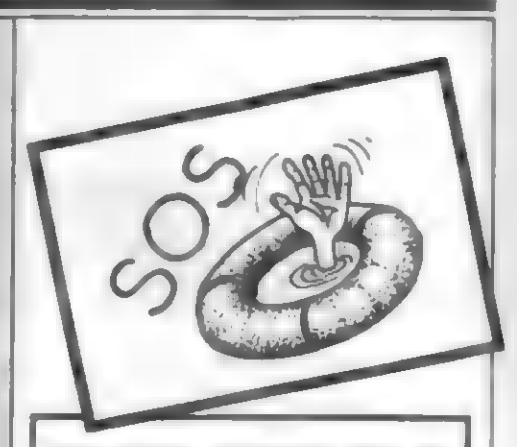

Petr Chudoba, Mikuláškova 500/5, 674 01 Tfebíč: hľadá textový editor D-Writ er s výstupom na tlačiareň SEP-510, najlepšie na diskete pre D40. Prípadne kto upraví D-Writer pre BT-100 alebo SEP?

Michal Adámek, U Tatry 1486, 742 58 Príbor: je majiteľom počítača Timex 2048. Štvorročným používaním sa mu ošúchali príkazy a symboly na klávesách, hľadá preto firmu, ktorá by mu tieto nápisy nahradila.

Vlado Scholtz, Považská 7, 831 03 Bratislava: zháňa schému zapojcnia a obslužný program pre NL-2805 s RS232.

PhDr. Miroslav Kaduch, CSc., Ludvíka Podéšič 1886, 08 00 Ostrava 8: zháňa D-Writer v kazetovej verzií pre Didaktik Gama model "89.

Román Chlebníček, Na Zavadilce 792, 551 01 Jaromčť, hľadá kontakty na ľudí, ktorí majú skúsenosti s programom MRS verzie 6800, 8800 a A800. Rovnako ho zaujíma ovládanie mechaniky D40 v strojovom kóde. Sám zatiaľ prišiel na to, že pamäť sa tu prepína cez RST 08 (reštart chybového hlásenia) a nazad sa vracia cez 1700h. Bohužiaľ výrobca ani firmy, ktoré produkujú softvér pre D40, zatiaľ nemienia zverejniť podrobné informácie. Takže vám ostáva len pátrať na vlastnú päsť alebo používať kopírované<br>nú päsť alebo používať kopírované<br>výpisy, ktoré kolujú čiernymi kanálmi. Tis však majú len chabú úroveň.

Romana ďalej zaujíma, li sa predávajú samolepiace fólie k popisu klávesnice Gamy. (To zaujíma aj nás).

Mílan Šidlík, Kostelec u Holešova č80, 768 43 okr. Kroměříř; vlastní Sam Coupé a rád by sa zoznámil s níckým, kto sa tiež ako on zaujíma o tvorbu hier na tento počítač. Plánuje totiž založiť malú firmu na tvorbu kvalitného sotvéru.

Miroslav Mojžita, ul,1.mája 217/7, 058 01 Poprad: hľadá pomoc pri zapojení elektronickej myši typu 3 WN 16605 ku Game.

Miroslav Kriššák, Poľná 57, 060 01 Kežmarok: vlastní doma hraciu mašinku Nintendo a zháňa k nej hry, predovšetkým Turtles II. Zaplatí aj v markách,

Dian Róbert, Novomeského S, 010 08 Žilina: potrebuje radu, ako v hre Navy Moves 2 spustiť výťah na pozorovateľňu.

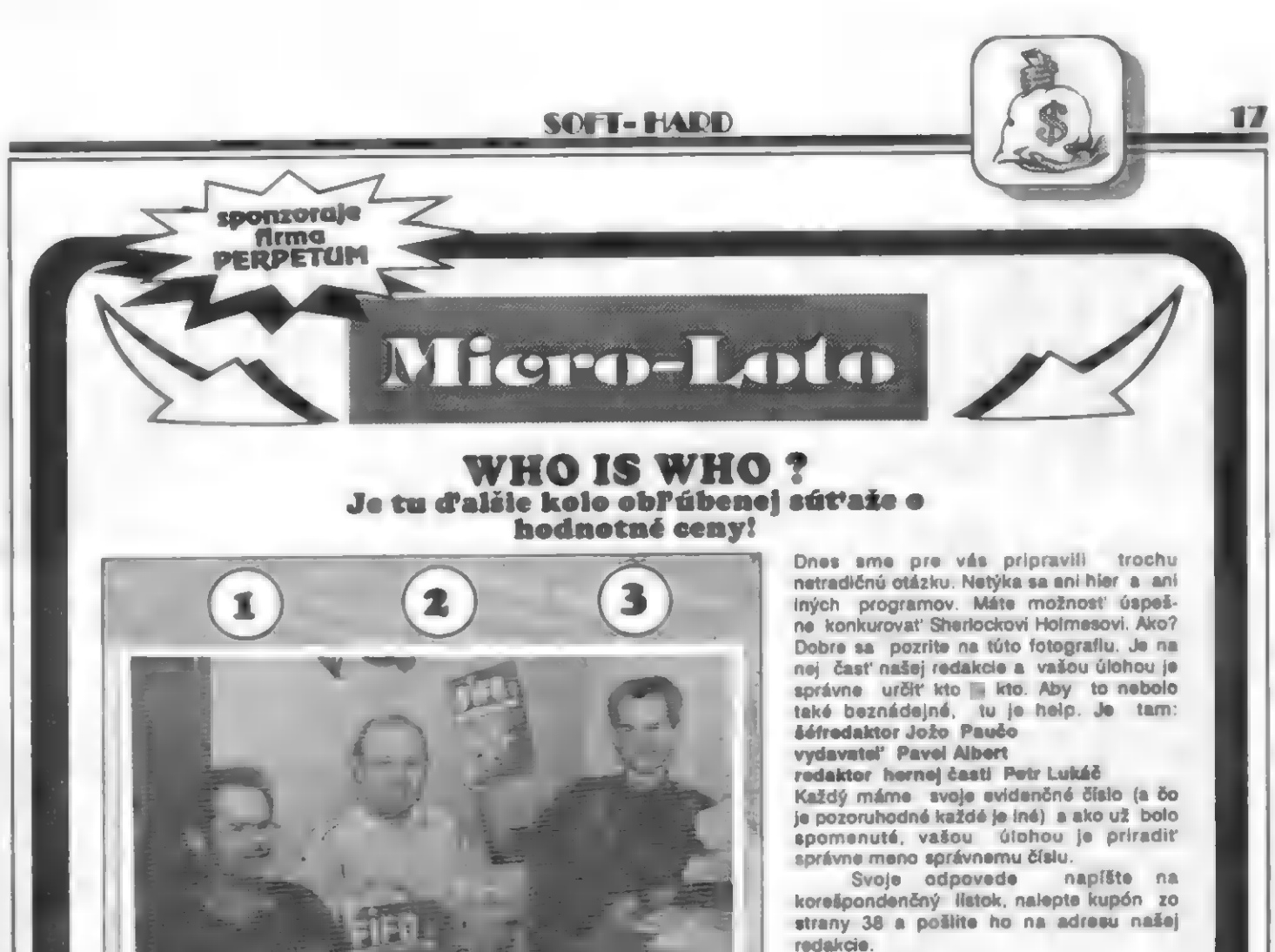

Samozrejme vylosujeme troch výhercov, ktorí obdržia ceny od sponzora tejto súťaže, ktorým je firma PERPETUM z Bratislavy.

# asielková<br>Služba

#### účasťou súpravy je náplň čistiacej kvapaliny. **Porám z rokov 87-89. Návody sú usporiadané** Cena: 168,- Kčs Cistiaca disketa 3.5" Objednávacie číslo: 022 Dodáva sa v rovnakom balení ako disketa 5,25°. Cena: 178,-Kčs **SpomaPoval hier** Objednávacie číslo: 009 Tento výrobok vám umožní spomaliť každý Objednávacie číslo: 515 program na počítačoch ZX Spectrum, D. Gama, Ak B objednáte info diskety "A" + "B" spolu Delta, Didaktík M. 3. 300 bylandam (b. 32. 300 bylandam poskytnutá zľava. Delta, Didaktik M.<br>Cena: 198,-Kčs Diskety Kodak 3.5' DD Objednávacie číslo: 024 Cena: 25, - Kčs/ks **Bamolopiace štřtky** Objednávacie číslo: 025 Vhodné na popís diskiet. Hárok A4 obsahuje 27 ks nálepiek 7x3 cm.Cena: 19,- Kčs/hárok

Cistiaca diskota 5,26"

Objednávacie číslo: 021

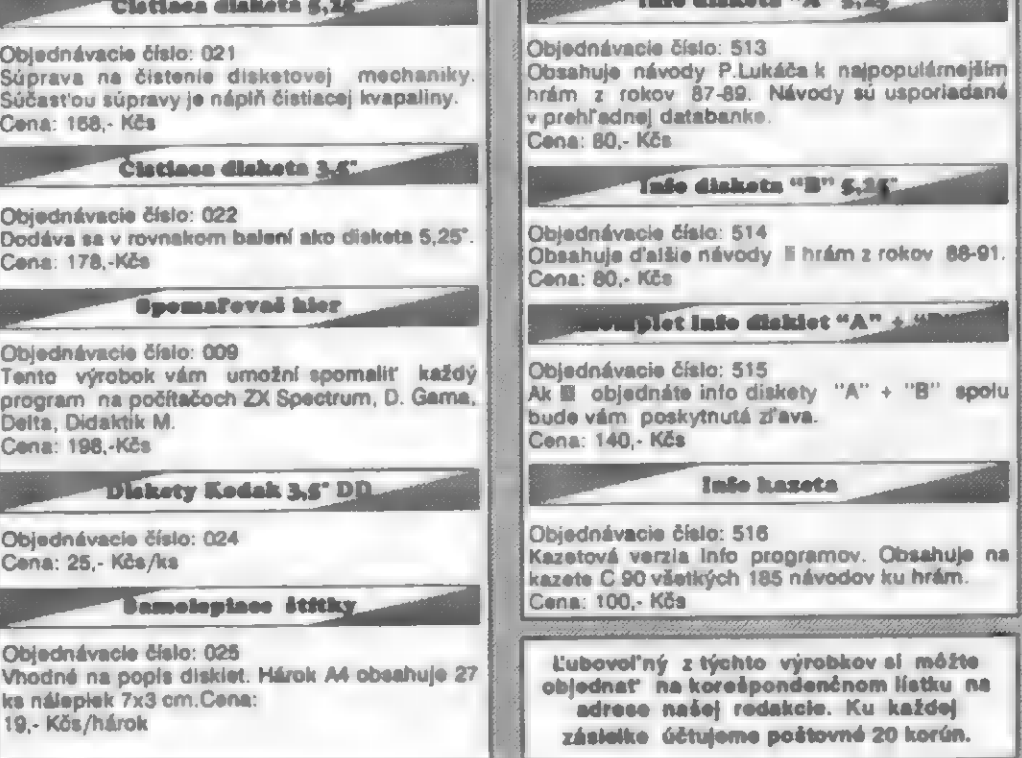

TEN S **GREMLIN** SWITCH / CORE DESIGN - léto 1990 ELAD)E

**HRY** 

Pokud máte rádi rádi rozsáhlé a široce rozvétvené labyrinty, boj, hledání dúmyslné ukrytých pčedmôtú, prémií a hlavné kvalitní a dobre udčlanou grafiku, sežeňte si hru SWITCHBLADE! V poloviné roku 1990 ji dala na trh firma GREMLIN. Autorem originálu je člen týmu CORE DESIGN, Simon Phipps, který vyrobil i skvélou hru Rick Dangerous-2, verzi SWITCHBLADE pro Spectrum vytvočil Jeff Calder.

#### ÚVODNÍ PRÍBEH

Na začátek nezbytná úvodní historka ke hřc... Přes 10 000 let podzemní fíše THRAXX existovala v klidu a míru, díky jejím obráncúm, zvaným BLADE KNIGHTS, jejichž síla pramenila v posvátném meči FIREBLADE. Jednoho dne sc však objevil mocný HAVOK, rozíťíštil posvátný meč na 16 částí, rozmetal je po celé tíši a vyhubil včtšinu obyvatel. Naživu zústal poslední z Rytífú meče (BLADE KNIGHTS)- HIRO, jehož úkolem je shromáždit zpčt všechny části meče a vrátit tak do fíše THRAXX klid a mír... No a to je úkol pro vás!

#### ÚVODNÍ POPIS A OVLÁDÁNÍ

Hra SWITCHBLADE je jakousi kombinací několika různých druhů her - obrovského podzemní bludištč, boje s mnoha různými nepřáteli, plošinové hry (platform game) - jedinč skoky po plošinách se mnohdy dá dostat dále, sbírání rúzných prémií a nakonec neustálé zkoumání, kde je další tajný prúchod, nebo úkryt. Hra je provedcna v podstaté monochromaticky - černobíle, ovšem značnč kvalitné, s dokonalým stínováním a zobrazením všech potťebných detailú, takže vám

množství barev vúbec nebude chybčt. Naopak, díky tomu je tato hra nesmírnč rozlehlá a koridory chodeb podzemní tíše THRAXX jsou velmi dlouhé a propletené. Ve hře ovládáte posledního z BLADE KNIGHTÚ, postavu HIRA, který na svou obranu může použít 3 základní údery. Pritom všechny na pouhý stisk FIRE. Hra totiž používá systém, obdobný R-TYPE, který údery rozliší podle délky stisku tlačítka FIRE.

Provést požadovaný úder vám pomúže stupnice síly vpravo dole na obrazovce.<br>ÚDER PĚSTÍ - stačí krátký stisk

FIRE do 1 čtyrtiny stupnice

KOP NOHOU NAHORU - sižední

stisk FIRE do poloviny stupnice<br>KOP NOHOU DOLÚ - dlouhý stisk FIRE až na konec stupnice

Úder pčstí je sice slabý, ale zato rychlý. Rychlé mačkání FIRE nčkdy pomůže v likvidaci protivníka. Däležité jsou dva poslední údery. Kop nohou dolú je nejsilnéjší úder na protivníka, je však třeba chvíli držet FIRE, pro nashromáždění energie a času múže být nčkdy málo! Blíží-li se nčkterý nepťítel,

stlačte už doptedu FIRE a čekejte, až se priblíží a pak pusťte tlačítko! Tímto úderem múže HIRO rovnčž rozbíjet kamenné zdi, za nimiž jsou často ukryty tajné prúchody, prémiové pčedmčty, nové zbranč atd. K likvidaci včtšiny neptátel je tteba opakovat 2x silný úder, nčkteťí však

potčebují "dostat víc do tčla"...

Použijete-li kop nohou nahoru, múže HIRO rozbíť kamennou zeď i ve výši své hlavy, což nelze kopem dolú. Oba tyto údery musí provést, chce-li probourat dosti velký prúchod dále. Ptáte se jisté, jak poznáte, že je nčkde tajný prúchod, nebo za kamenem prémie? Pozorné sledujte strukturu kamenú. Ty normální jsou hladké, jen vystínované. Ty, které Ize rozbít, mají na povrchu nčkolik tmavých teček a čar a pľi pozorném pohledu si jich musíte všimnout!!

Co se týče zbraní - základní, s níž začínáte je pčst. Její znak je uprostřed obrazovky dole. Najde-li HIRO novou zbraň, objeví se její symbol dole místo pčsti. Zústane mu však jen po omezenou dobu! Jsou to rúzné shurikeny, nože, a všelijaké "nedefinovatelné" vrhací zbranč. Po bocích znaku nové zbranč (napť vrhacích hyčzdic shuriken) se objeví 2 tady čárek. Ty postupné ubývají a vyznačují tam množství zbylých střel!<br>Prý jsou zde ještě další, mnohem lepší zbranč, ovšem kdo ví kde...

Na začátku hry máte, tuším, S životú, počet je nahoťe uprostted

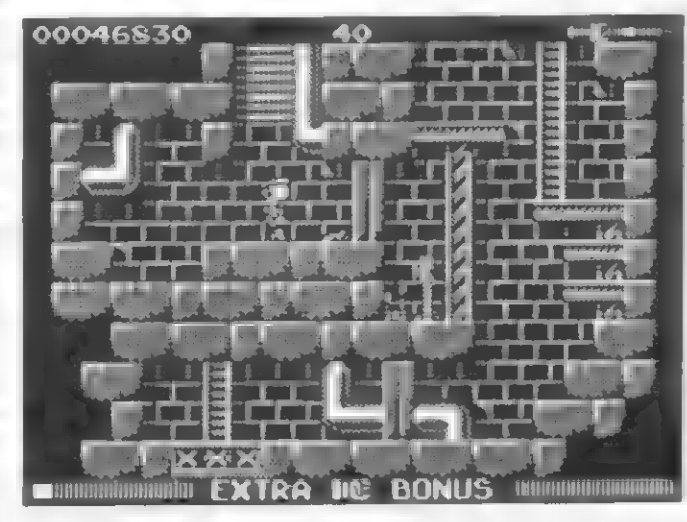

HIPY

obrazovky, dole vlevo je pak sloupcový ukazetel energie HIRA. Nemyslete si však, že to témi 5 životy uhrajete! SWITCHBLADE je typ hry, kde 255 životú asi bude to prvé, co je třeba. § 60-ti životy jsem našel jen 5 částí meče... Je-li jich celkem opravdu 16, nevím, ale sestavit celý meč bude asi pčkná dľina! Nčkteré jeho díly jsou celkem dobťe vidčt (jsou asi velikosti postavičky HIRA), ovšem byl i takový (první), že nebyl vidčt vúbec - byl zakryt částí lana. Po nalezení a sebrání dílu meče FIREBLADE se díl objeví vpravo v rohu obrazovky a po každém dalším nalezeném dílu se meč postupné zvštšuje. HIRO však — neobjevuje jen části meče. Na některých místech po rôzných pčedmčtú zbude velké písmeno. Seberte je! Nalezená písmcna musí utvofit nápisy EXTRA a BONUS (viz spodní část obrazovky). Za BONUS je bodová prémie a za EXTRA ?? Kdo ví?

#### NEVÝHODY A ZVLÁŠTNOSTI HRY

Bčhem hry si jistč všimnete dosti neobvyklého vykreslování obrazovky a jednotlivých místností. Vstoupíte-li do nové místnosti, okamžik trvá, než se "nakreslí", není to však nijak nepríjemné. Často se vám taky stanc, Že scstoupíte do malé místnosti, vyplňujíci jen část obrazovky. Projdete-li dveťmi, nebo proraženým otvorem dále, teprve pak se "objeví" i tato místnost na obrazovce. Sestoupíte-li žebtíkem dolú, objeví se nakonec i tato místnosť a vyplní se spodní část obrazovky... Nikdy dopčedu nevíte, jestli to, co vidíte, je všechno a co ješič je ukryto. Hra tím však získává na jakési

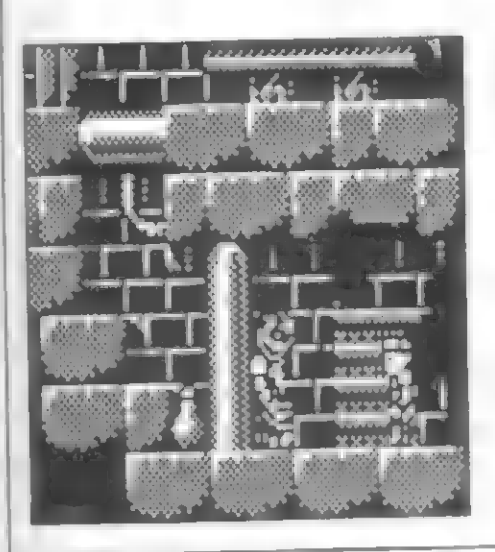

"tajemnosti". Bčhem pohybu po labyrintu HIRO často leze po žebtících. Nčkdy je tčžké rozlišit, co je trčící kus žebžíku a co úzká bedna (dost se strukturou podobají). Žebtík snadno poznáte podle toho, že pí ptechodu pľes néj za ním trochu prosvítá postava HIRA. Je to dúležité i proto, že pro slezení po žebříku je třeba se dosti přesně nastavit do jeho stčedu. Obtížné jsou i nčkteré skoky pťes propasti. Často se musíte rozbčhnout a odraziť na posledním zlomku plošiny, nebo i bedny, abyste propást, nebo díru preskočili! Obdobné obtížné je nčkdy lezení na vrchol nčkterých beden... Ale nechtčli bychom to mít moc snadné?

#### PŘÍKLAD ŘEŠENÍ ZAČÁTKU HRY

Likvidace pťítomných neptátel není popisována! Začneme na obrazovce, kde se HIRO po startu objeví - na povrchu, před ním stojí

nádoba. Rozbíj nádobu, VLE, VLE, rozbíj válec, seber písmeno B, VLE, skoč do podzemí, VPR, seber padajíci prémie, rozbíj 2x zeď vpravo (všimni si strukturu téchto kamenú!), VPR, seber shurikeny, rozbíj prémie, ukryté za bednou (nejsou vidět!), zpět na povrch, stále vpravo (VPR), u stavby, kde stojí vysoký tlustý válec rozbíj kámen za válcem a seber energii, dále VPR až dojdeš k vôži a spadneš do podzemí. Rozbíj 2x zeď VLE, seber energii, pak žebňíkem vpravo dolú, rozbíj kámen vpravo, dolú. Nová obrazovka: dolú, rozbíj nádobu, dolú, VLE skrz dveče, dolú žebčíkem. Nová obrazovka: VPR skrz dveťe, rozbíj 2x zeď, seber prémii, dolú, VLE skrz dveče, dolú, VLE. Nová obrazovka: VLE, pozor-bodliny na zemi, VLE skrz dveče, VLE. Nová obr: VLE, hned za stupínkem rozbíj kámen, seber prémii, pak zcela vievo rozbíj 2x zeď, (všimli sis téch odlišných povrchú kamene?), seber prémie, z bedny uprostřed přeskoč na bedny vlevo (v rozbéhu) a z nich vyskoč na patro! Za tlustou rourou V rohu nahoče rozbíj prémii (není vidét) a seber písmeno S. Pňeskoč na plošinu VPR, skrz dveče VPR, na nejvyšší bedné je za

provazem ukryt 1 díl meče!! Musíš však nejdňív VPR. Nová obr: VPR, rozbíj nádobu, VLE na bednu a z ní přeskoč VLE. Nová obr: z vyšší bedny seber 1 díl meče, objeví se vpravo nahoče

na obrazovce. VPR, Nová obr: VPR, po bednách VPR, Nová obr: VPR, žebčíkem vpravo dolú. Nová obr: skoč dolú, rozbíj 2x zeď VLE, skoč dolú, za bednou rozbij prémii (není vidčt) a seber novou zbraň, VPR rozbij 2x zeď, seber prémií, žebňíkem vpravo dolú. Nová obr: skoč dolú. Odsud jsou cesty 3 smčry - dolú, VPR a VLE. Ty skoč pčímo dolú do díry, rozbíj nádobu, VPR. Nová obr: VPR. Nová obr: VPR, pľeskoč bodliny, rozbíj kámen a seber novou zbraň, dále VPR. Nová obr: VPR, po bednách nahoru na plošinu, opčt na bednu a skok na plošinu výše, VPR, rozbíj 2x zeď, opčt rozbíj kámen VPR - seber prémii. Nyní skok s rozbéhem VLE, VLE. Nová obr: VLE, seber prémii. Nová obr: II kamene leží 2 díl meče! Seber, skoč na kámen, rozbíj horní kámen. Nyní Ize jít VLE, zbývá ale neprozkoumaná část VPR. Proto se dejte znovu VPR. Nová obr: VPR. Nová obr: VPR a po bednách nahoru k žebčíku. Nová obr: VLE a nahoru na plošinu, skok VPR, rozbíj nádobu, zpét VLE a po žebčíku nahoru, VPR, rozbíj nádobu, seber prémii (písmeno X). Nyní se vrať zpét do míst, kde byla 2 část meče! Preskoč kámen, kde ležel, otoč se a rozbíj kámen dole-prémie, VLE. Nová obr: VLE, pčeskoč opatrné díru

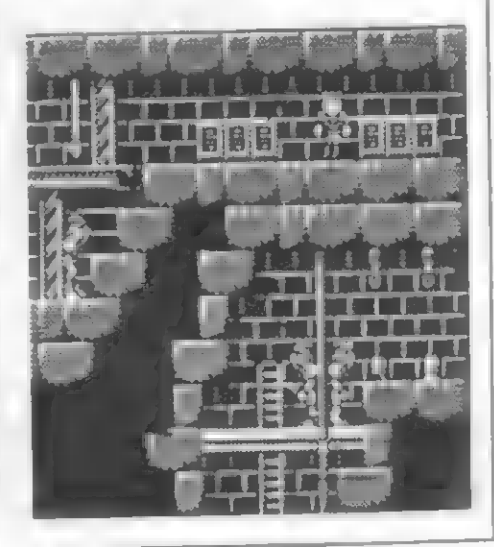

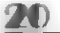

HDY

v podlaze, dále vlevo a po dlouhém žebčíku dolú za dalším. dobrodružstvím, které vlastné teprve začíná a my jsme prošli jen nepatrný úsek cesty...

#### PÁR SLOV NA ZÁVÉR

SWITCHBLADE je zcela určitě zajímavá a kvalitně vyrobená hra. Máte-li rádi tenhle druh "bludišťovo-skákavo-bojovo-hle dacích her", rozhodné si ji sežeňte. 128 obrazovek, které má mít, je dost

a když prihlédnete k tomu, že než nčkdy 1 celou projdete, dá to dost práce, tak je to zábava na celé odpoledne a večer. Grafika je hezká a detailní, nepťátelé rozmanití jsou tu rúzní veleí odolní bojovníci i jedovatí škorpióni, ktefí jsou veľmi nebezpeční a odolní. Najdete i nékolik mimofádné velkých potvor - napľ. v jednom místč hlídá vstup do další části obrovský Škorpión, který navíc vystřeluje jedovaté strely... Jen bych rád včdčí, jestli nčk-

do vúbec najde a sestaví celý meč FIREBLADE. Dokáže-li to nčkdo, ať se nám ozve! Rovnčéž rádi uvítáme, podaťí-li se nčkomu nakreslit kvalitní a pťesnou mapu. Bez ní se totiž brzy v podzemí ztratíte. Rádi ji pak otiskneme!

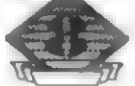

 $\begin{matrix} \phantom{-}\end{matrix}$ 

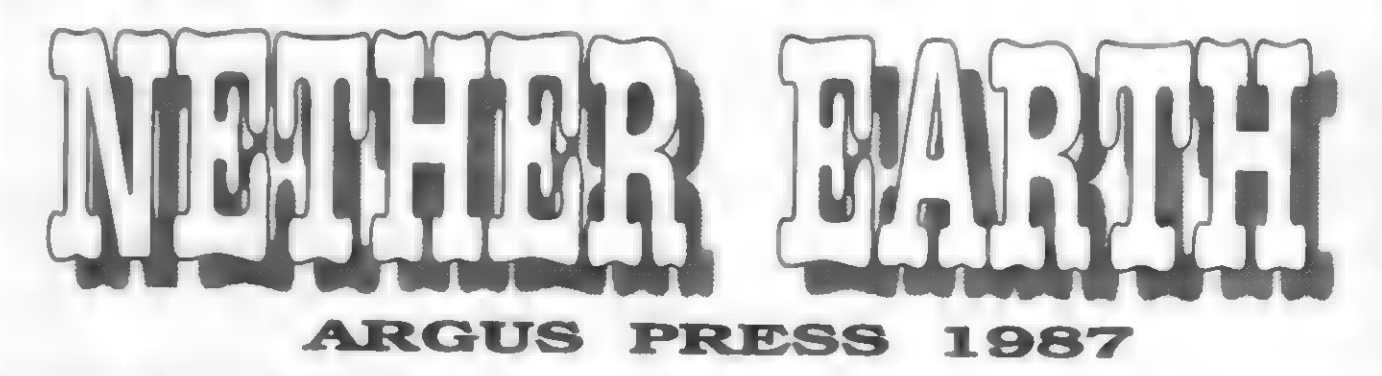

Tato strategicko-akční hra je již hezkých pár let stará,<br>přesto je dodnes svým obsahem ojedinělá. Mnozí z vás<br>ji možná mají ve své sbírce a nevědí si s ní (díky množství<br>anglických textů) rady. Pro ty a další, kteří žádali

**STRUČNÝ DĚJ HRY**<br>V podstatě jde opět o souboj sil dobra a zla. V hlu-<br>binách Země se usadila technologicky velmi schopná<br>rasa lidí INSIGNIANS. Tajně vyvinuli a vyzkoušeli<br>obrovské bojové Roboty, s nimiž chtějí ovládnout<br>c

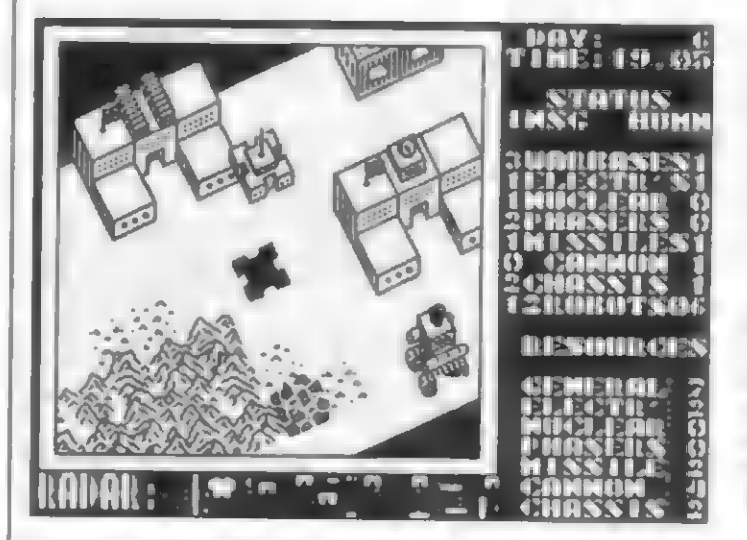

Lidé se mnohokrát snažili v bojích získat moc nad<br>těmito důležitými základnami, nikdy se jim však nepo-<br>dařilo obsadit více než jednu a to ještě jen na krátký čas.<br>A to je chvíle, kdy vy vstupujete do akce. Lidé ovládají<br>j je zničit). Poslední bitva tedy začíná...

že přistanete na střeše vaší základny, v místě označeném<br>velikým H. **MÍSTO AKCE**<br>Děj hry se odchrává na pruhu Země, dlouhém 500 mil.<br>Její západní okraj ovládají lidé se svou jedinou základ-<br>nou. Směrem na východ, ve vzdálenosti asi 200, 300 a 500 nou. Směrem na východ, ve vzdálenosti asi 200, 300 a 500<br>mil od vás, se rozkládají 3 základny INSIGNIANS, které<br>musíte dobýt. Akce se odehrává v 3-rozměrně zobra-<br>zené krajině, která se při vašem pohybu šikmo posouvá.<br>Z ce

#### KONSTRUKCE ROBOTÚ

je uvedena jeho "cena" (2 až 20). Pohybem ovládacích Po přistání na střeše se akce přepojí na ROBOT<br>CONSTRUCTION (Konstrukce Robotů). V pravé části<br>obrazovky máte zobrazeny všechny možné díly, z nichž<br>lze sestavovat Roboty. Dodávají je pracující továrny a<br>zde se montují. Jso HD

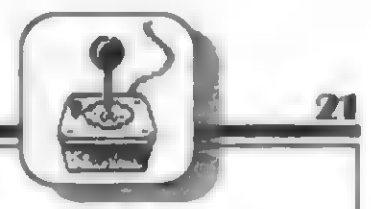

tlačítek nahoru a dolú se posouvá prosyčtlené okénko, s nímž si vyberete nejdľíve vhodný podvozek (CHA-

SSIS). Jsou jich 3 druhy: BIPOD - kráčejíci nohy, cena 3, ale neprojdou horším terénem, pomalé TRACKS - pásový podvozek, cena 5, projde i kopcovitým terénem ANTIGRAV antigravitační podvozek, cena 10, projde pťes každý terén Pak si zvolte bojovou nástavbu - zbraň. Múžete si vybrať ze 4 druhú:

CANNON - klasický kanón, cena 2

MISSILES - raketová dvojitá odpalovací rampa, cena 4 PHASERS - néco jako laserové dčlo, cena 4

NUCLEAR - atomová bomba, cena 20, lze s ní zničit nepťátelskou základnu

Zajímavé je, že na 1 podvozek Ize namontovat i více zbraní na sebe - odzkoušejte si to!

Zbývá ELECTRONICS (blok elektroniky), cena 3. Ten není nutný, po jeho montáži se však zvyšuje pľesnost stfelby zbraní a také o 2 míle dostfel!

#### KOLIK NÁS STOJÍ ROBOT?

Během stavby Robota pečlivě sledujte textovou část v levé části obrazovky. Pod textem RESOURCES AVAIL-ABLE (Dostupné Prostfedky) je na začátku hry text - GENERAL: 20 To znamená, že máte k dispozici 20 penčžních jednotek pro stavbu Robotá. Do položky GENERAL bude každý den automaticky pľibývat 5 penšžních jednotek! Z této položky si Ize vždy "vypújčiť" finance, pokud napľ. chcete podvozek ANTIGRAV (stojí 10 jednotek) a továrna na tyto podvozky vyprodukovala zatím jen 8 jednotek. Pokud v GENERAL máte tfeba jen 2 jednotky finančních "rezerv", moc vám nepomohou a musíte čekat na pravidelný denní "pťísun" 5-ti jednotek, nebo až továrny vyrobí dostatek prostťedkú. Pod tím následuje seznam množství "finančních

prostčedkú" vyrobených továrnami na jednotlivé části Robotú - ELECTRONICS, NUCLEAR, PHASERS, MISSILES atd. POZOR! Nepleťte si však čísla, uvedená vedle príslušných továren s počty HOTOVÝCH DÍLÚ (např. raket-MISSILES)! Pokud se lidé nezmocní žádné továrny, bude v kolonkách vedle všech továren všude 0. Teprve až tyto továrny získáte a začnou vyrábčt pro vás, budou zde naskakovat čísla. Dole pod seznamem továren je pak součet jejich "finančních prosttedkú" a položky GENERAL - TOTAL. Vše ilustruje obrázek.

Zeela dole pak vidíte další dva texty:

EXIT MENU - Zrušíte stavbu Robota a opustíte základnu. Robot tedy není vyroben.

START ROBOT - Robot je oživen a vyjede před základnu, kde mu budou zadány úkoly.

#### HLAVNÍ STRATEGICKÉ ÚDAJE

Vyjedete-li s Robotem ven ze základny na hlavní akční obrazovku, všimnčtie si po její pravé stranč sloupce údajú. Jsou to hlavní strategická data, která budete mít po celou akci pře očima. Vysvětlíme si jejich význam.

DAY: Bčžící čísla počítají dny boje. Každý den vám napľ. pťibude 5 penežních jednotek. TIME: Bčžící ho- diny a minuty každého dne STATUS - INSG / HUMN - Vlevo a vpravo počty ovládaných základen (WARBAS-ES) a továren, produkujících části Robotú, které získali

nepťátelé (INSIGNIANS) a lidé (HUMANS). Pod tím je opčt seznam továren - podle díla, které vyrábéjí - viz obrázek. Na začátku hry máte jednu základnu (WAR-BASE), nepřátelé 3. U počtu továren máte vy i nepřátelé<br>0, pokud rychle nějakou nezískáte. Poslední údaj v kolonce pak je ROBOTS a čísla po obou stranách vám Fíkají, kolik funkčních Robotú má ještč nepťítel (vlevo)

a kolik vy (vpravo). Dole je druhý seznam RESOURCES - stejný, jako v ROBOT CONSTRUCTION, který vám fíká, kolik prostfedkú máte všeobecné (GENERAL) a kolik vám vyrobily vaše továrny (máte-li je). Na základě toho pak<br>môžete ihned reagovat vstupem do základny a sestavit další Roboty,

#### PROGRAMOVÁNÍ ROBOTA DO AKCE

Za počátečních 20 jenotek vyrobíte 1 drahého, nebo až 5 nejjednodušších Robotú. Pokud tedy máme prvého Robota hotového, najedeme na text START RO-<br>BOT a stlačíme FIRE. Robot vyjede z haly a zastaví<br>se. Pristaňte na jeho "hlavě". Propojí se kontakty a<br>vstoupíte do další sekce hry - programování Robotů. Objeví se toto menu:

DIRECT CONTROL - Pľímé fízení pohybu Robota. Pomocí smčrových tlačítek jej pak sami vedete do akce. GIVE ORDERS - Vydání rozkazú. Po této volbč vstoupíte do dalšího menu - viz dále. COMBAT MODE - Bojový režim. Sami fídíte Robota a navíc obsluhujete jeho zbranč. Provádí se to pomocí dalšího menu. LEAVE ROBOT - Opustit Robota. Odpojíte se a Robot pro-

vede, co mu bylo uloženo. Dole je text: OR-DERS (Rozkazy) STOP AND DEFEND (Stúj a braň). Po kud Robotu ne uložíte jiný platný rozkaz, dostane vždy STOP **AND** DEFEND. Pfistaneteli na Robotu bčhem boje, dozvíte se tak z textu u OR-DERS, jaký n ulože!

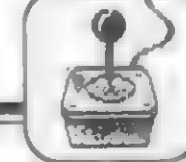

úkol! Zcela dole pak je text: STRENGTH (Síla 100%). Podle procent poznáte, v jakém stavu je Robot. Toho využijete hlavně v průběhu bojů, při kontrole Robotů, nebo zadání jiných úkolú. Celé toto menu sc totiž objeví vždy, když po vyslání Robotú do boje, sestoupíte zpčí na "hlavu" kteréhokoliv z nich, abyste jej zkontrolovali, uložili nové úkoly, anebo prevzali pťímo jeho tízení "ručné.

#### GIVE ORDERS (Vydání Rozkazú)

Proberme si co následuje. Po volbč se objeví další menu SELECT ORDERS (Zvol Rozkazy) s. témito možnostmi: STOP AND DEFEND (Stúj a braň) - Robot stojí na určeném místč (napľ. pčed továrnou) a brání před obsazením cizími Roboty. ADVANCE ?? MILES (Vpřed ?? mil) - Robot se sám přesune vpřed o zadaný počet mil (max.50) a tam počká (chodí sem a tam). RETREAT ?? MILES (Návrat o ?? mil) - Robot

se vrátí zpčt o zadaný počet mil. SEARCH AND DESTROY (Najdi a znič) - Robotu Ize uložit, aby vyhledal a zničil buď: a) nepťátelské Roboty (ENEMY ROBOTS) b) nepťátelské továrny (ENEMY FACTORYS) c) nepťátelské základny (ENE-MY WARBASES) Není-li Robot vyzbrojen Atomovou bombou a má zničit základnu, nebo továrnu, rozkaz neprovede a zústane stát!

SEARCH AND CAPTURE (Najdi a obsaď) - Robotu Ize uložit, aby vyhledal a obsadil buď: a) neutrální továrny, které ještě nikomu nepatří (NEUTRAL FAC-TORYS) b) cizí továrny, patľící nepíteli (ENEMY FACTORYS) c) nepľátelské základny (ENEMY WAR-BASES) Obsazené továrny pak vyrábčjí pro vás, v dobyté základné Ize sestavovat další Roboty do boje!

#### COMBAT MODE (Bojový režim)

Do tohoto režimu Ize uvést Robota, po pťistání na jeho "hlavč". Lze pak pčímo "ručnč" ťídit jeho pohyb, stťelbu na vámi zvolené cíle a pak mu zase uložiť vhodný úkol. Po volbé COMBAT MODE se objeví toto po-

drobné menu: NUCLEAR BOMB (Atomová bomba) - Máte-li Robota s touto bombou, po její explozi je zničeno vše v okruhu 8 mil. Jedinč tak Ize zničit cizí továrny a základny! FIRE PHASERS, MISSILES, CANNON (Stfílej...) - Ručné fídíte palbu z tčehto zbraní na vámi zvolené

cíle. Robot však musí tyto zbranč mít! MOVE ROBOT (Presuň Robota) - Rídíte ručnč pohyb Robota na zvolený cíl, nebo kam chcete. STOP COMBAT (Zastav boj) - Ukončíte ruční ovládání Robota a boj.

Bčhem používání COMBAT MODE lze kdykoliv pohybem kurzoru v menu (nahoru - dolú) a stiskem FIRE ptecházet na jiné možnosti tohoto režimu (pohyb, střelba) a dokonale využít možnosti přímého zásahu do akce. Přesunete se např. k blízké budově a odtamtud pálíte z úkrytu na cizí Roboty, pak se pčesunete k nepľátelské základnč a odpálíte Atomovou bombu... (Pokud vás cestou nezlikviduje nepťítel).

Bčhem celé akce múžete po zvážení situace se svým velitelským vznášedlem pfistát znovu na kterémkoliv vašem Robotu a prepojit ho na ruční fízení (DI-RECT CONTROL), bojový režim (COMBAT MODE), nebo mu znovu naprogramovat nový úkol (GIVE OR-DERS).

#### OBSAZENÍ TOVÁRNY

Rekneme si teď, jak to zafídit, aby továrny vyrábčly díly Robotú pro nás. Sestavte ihned pár Robotú a naprogramujte je (GIVE ORDERS) na SEARCH AND CAP-TURE (vyhledej a obsaď). Roboti v automatické režimu vyrazí do terénu a obsadí zatím volné továrny, které nepracují pro nikoho. Záleží tedy na tom, čí Roboti k nim dorazí první. Vydrží-li váš Robot u bran továrny po 12 hodin, továrna vyvčsí na steše vlajku s pruhem á od této chvíle vyrábí pro vás! A co bude vyrábčt? Všimnčte si, že každá továrna má na stľeše vzorek toho, co vyrábí - rakety, dčla, podvozky atd. Počty obsazených továren a přibývající prostředky z jejich produkce se ihned zapisují do údajú STATUS a RE-SOURCES po pravé stranč akční obrazovky. Pečlivé sledujte tyto däležité strategické údaje! Počty obsazených továren, počet Robotú v akci a množství financí na stavbu nových Robotú podává obraz o vaší úspčšnosti!

#### RADY PRO HRÁČE

- 1) Pro snaživé hráče nutno uvést, že nemohou mít více než 24 funkčních Robotú.
- 2) Jelikož nepťátelé mají 3 základny ke stavbč Robotú, nedivte se, že brzy mají v jejich počtu prevahu.
- 3) Roboty sestavujte podle toho, k čemu je chcete použít. Volte pak vhodné podvozky a výzbroj. Podvozek ANTIGRAV je napťíklad velmi rychlý a pro-

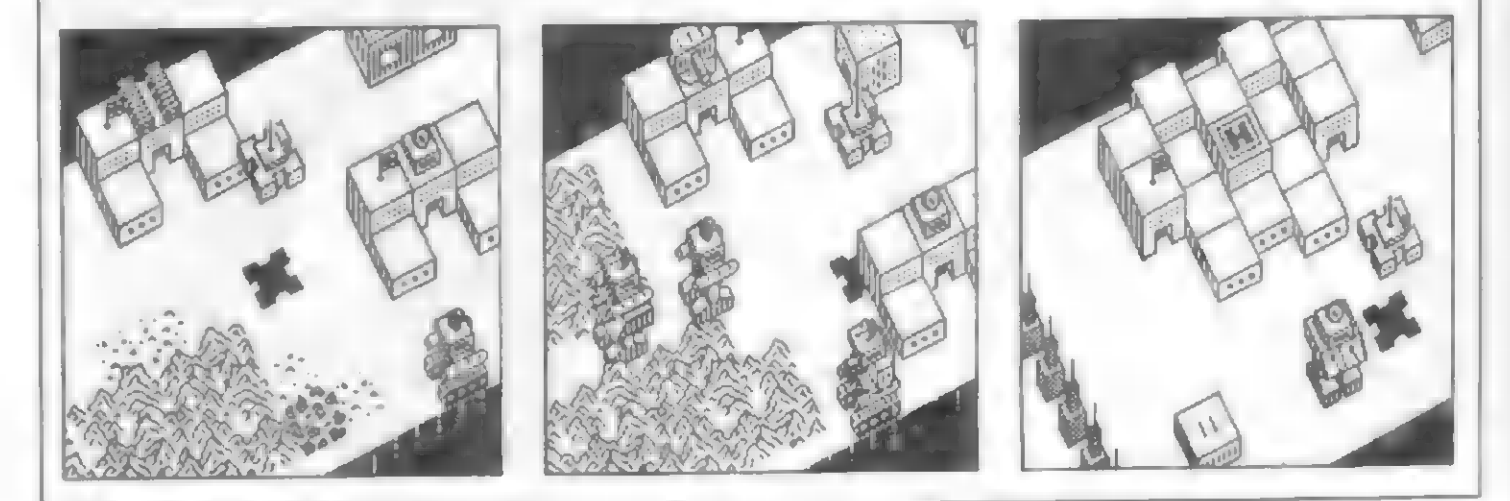

jde všude. Je ale i nejdražší... Podvozek BIPOD je zase sice levný, ale je pomalý, neprojde pťes kopce a trhliny a tak ztrácí mnoho času obcházením prekážek.

- 4) Malými Roboty obsaďte první neutrální továrny a Zajistčte si výrobu dílú.
- 5) Silné a pohyblivé Roboty pošlete ničit pronikající cizí Roboty a obsadit cizí továrny.<br>6) Po nashromáždění prostředků sestavte Roboty s A-
- bombami a pošlete je zničit základny nepľátel.
- 7) Kontrolujte situaci v terénu a vhodné zasahujte ptímo do boje s "ručním ovládáním". Ničte ihned Roboty a A-bombou a takové, které pronikají daleko k vám.<br>8) Uvidíte-li továrnu a základnu s vlajkou tmavé barvy,
- znamená to, že patří nepříteli!
- 9) Sledujte Radar dole, který ukazuje všechny budovy i pohyb vašich a nepťátelských Robotú! Vaši Roboti postupují doprava, nepťátelští doleva.
- 10) Hra poskytuje i možnost uchování rozehraného stavu na pásek a pak opčtovného nahrání. Volba LOAD

a SAVE se provádí tlačítky, které si definujete na samém začátku hry!

#### CELKOVÉ ZHODNOCENÍ

NETHER EARTH je velmi zajímavá strategická hra, snad vúbec jediná za celou éru Spectra s takovýmto námčtem. Grafické zpracování je sice 2 barevné, ale s množstvím detailú a dostatečné kvalitní pro tento účel. Za originál- ní nápad by hra zasloužila 10 bodú, škoda jen, že v pozdéjších létech nebyl program ještč zdokonalen a dále vylepšen. Pokud hru seženete (a existuje i verze s českými texty), rozhodné si ji zkuste! Za kolik dnú a hodin získáte všechny základny nepťítele? Nejlepší výsledek zveťejníme ve FIFU!

 $-PeU$ 

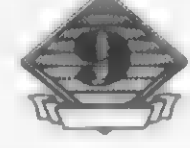

# KDO A CO VARI<br>V KUCHYNI FIRMY<br>CODE MASTERS ?

Je asi jen málo majitelú ZX SPEC-TRUM a DIDAKTIK, ktečí se ješté nesetkali se jménem firmy CODE MASTERS. Tato velice "výkonná" firma je mezi Spectristy známá hlavné svou nekonečnou sérií programů, majících ve svém názvu slovo SIMULATOR a pak hlavné sérií her, v nichž vystupuje velice populární postavička - vajíčko DIZZY. Dnes se pokusíme nahlédnout trochu pod pokličku "kuchynč" firmy CODE MASTERS a snad se dozvíte í nčco nového.

Firmu CODE MASTERS založili v fíjnu 1986 dva bratfi programátoľi - DAVID a RICHARD DARLING, když jim bylo 18 a 20 let. S programováním začínali na prvním slavném domácím počítači firmy COMMODORE - VIC 20, pčedchúdci pozdčjšího C-64. To ještč chodili do školy v Kanadč. Pozdčji - již v Anglii, po založení firmy CODE MASTERS, sc

soustfedili na oblast tzv, BUDGET GAMES (levných her) a spolu s dalšími spolupracovníky začali dávat na trh hry v cenč 1,99 Libry (bčhem let vlivem inflace stoupla tato cena na 2,99 a nyní 3,99 Libry). Po sérii rúzných "Simulátorů" se pak zrodila<br>v 1987 roku postavička vajíčka DIZ-<br>ZY. Kdo ji vymyslel? Podíváte-li se pozorně na titulky v DIZZY, najdete<br>text "PROGRAM BY THE OLI-VER TWINS". A kdo že je ten Oli-

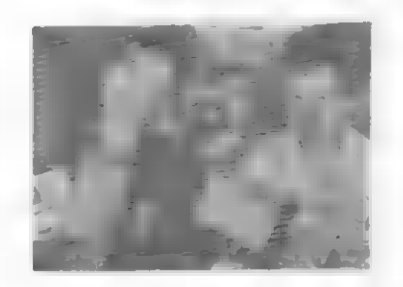

Bratia Darlingovci v čase založenia firmy CODE MASTERS

ver Twins? Možná budete pčekvapeni, ale Oliver Twins není... Totiž oni jsou! Vysvčtlením této témčť hádanky je jeden ze snímkú v tomto článku. OLIVER TWINS jsou totiž ti dva, co se cpou hamburgery! Dvojčata OLIVEROVI - ANDREW a PHILLIP (Twins znamená anglicky dvojčata). Tito stálí spolupracovníci bratrú Darlingú, programovali pro CODE MASTERS značnou část programú, včetnč nčkterých "simulá torú". Jednou donesli pťekvapeným Darlingúm místo dalšího "simuláto ru" první DIZZY. Po uvedení hry do obchod: to vypadalo dlouho na totál- ní "propadák". Po 6-ti mčsících se ale DIZZY dostala do žebťíčkú a postupné stoupala vzhôru, aŽ se sta la jejich stálým "inventátem". Posta- vička vejce DIZZY, pôvodné určená pro ty nejmenší hráče, se nakonec stala v Anglii (i u nás) oblíbencem celé rodiny a hráli ji rodiče i s dštmi společnč. Dodnes vzniklo nčkolik her,

#IDY DAVID DARLING **RICHARD DARLING** CODE MASTERS v nichž DIZZY řeší neustále - TREASURE ISLAND DIZZY (Dizzy a ostrov pokladú). Mimoproblémy, které mu pfipravuje jeho stálý a tradiční protivník - zlý čaro-

dčj ZAKS. Po prvé DIZZY (konec 1987) prišla v prosinci 1988 druhá hra

chodem, víte, že téhle hry se od ledna 1989 do července 1991 prodalo 100 000 kusú?? Ttetí DIZZY - FANTA- SY WORLD DIZZY (Fantastický svčt Dizzy) se objevila v 1989 a kromč DIZZYHO v ní vystupují i další po- stavičky "vajíčkového národa" - YOLK FOLK. Je to oblíhenkyné Diz-

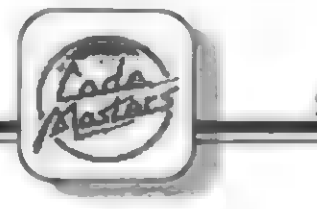

zyho DAISY, pak DENZIL, DY-LAN, DOZY a staťičký GRAND DIZZY (dčda Dizzy). V 1990 vzniká DIZZY 3.5 a DIZZY 4. DIZZY THREE AND A HALF (Dizzy 3.5) vznikla jako minihra - dárek CODE MASTERS čtenáťúm časopisu CRASH (vánoční číslo). Byla hezkým úvodem pro čtvrtou Dizzy - MA-GICLAND DIZZY (DIZZY v kouzelné zemi), vydanou rovnčž v 1990, I zde vystupuje celý "vajíčkový národ" a nová postavička DORA. Kromč téchto ještč existuje další minihra DIZZY 2.5, bohužel ji nemám, takže

o ní nčkdy jindy, Popis DIZZY 3.5 najdete dále na jiném místč FIFA.

HD

Pro české a slovenské majitele počítačú však mají tyto "dizyovky" jednu veľkou nevýhodu - pro plné po- chopení a požitek ze hry vyžadují znalost angličtiny. Sám princip hry použití určitých pťedmčtú na určitém místč již sám o sobč není jednoduchý a málokdo dokázal dohrát nčkterou DIZZY do konce. Množství mnohdy veľmi vtipných textú a rozhovorú mezi postavami hry pťímo svádí k pťe- kladu, avšak právč v tomto typu her je to velice obtížné a náročné...

Čtenáte FIFA bude jistč zajímat, že popisy DIZZY 1 až 4 vyšly ve FIFU<br>č.1, 2, 6 a 9 - pokud je ovšem<br>sežencte. Redakce už čísla 1 až 6 nemá!

Existují však ješté další hry, v nichž vystupuje postavička DIZZY. s klasickými "adventures" dobrodružnými hrami namají nic<br>společného a jsou spíše hrami akční-<br>mi. Byly vyrobeny zatím tři: FAST FOOD, KWIK SNAX a PANIC DIZ-ZY. Pro ty, ktečí je neznají, pľi pomenu stručné obsah a cíl téchto netradičních "dizyovek".

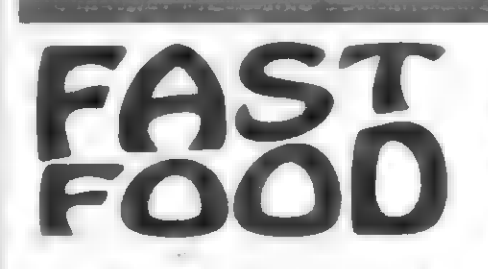

Je to vlastné varianta známé hry PACMAN, (nebo MAD MIX). Ne-<br>nasyta DIZZY bloudí v mezi stěnami pár desítek čtvercových bludišť a sbírá vše, co je k jídlu a pití. Hamburgery, pečená kuľata, pizzy, poháry s Coca Colou aj. Jsou tu i pčedmčty, které zpomalují, nebo zrychlují chúzi DIZZYHO (dvojité šipky vpravo a vlevo), kouzelné nápoje, které na čas

zastaví jeho nepľátele, nebo koláče, které učiní DIZZYHO na čas neviditeľným atd. Samozfejmé nechybí nčkolik druhú protivných duchú, kterým je nutno se lépe vyhnout, pokud nescbercte pčedmčt ve tvaru štítu, který vám dá na čas sílu ke zničení ducha (je-li duch bezmocný, bliká). Doba púsobení každé sebrané včci je signalizována zvukovým signálem. S každou úrovní je hra složitéjší, jednotlivá bludište jsou jiných tvarú a postavena z "jiného materiálu". Môžete si zvoliť start v kterékoliv z prvých 20 úrovní - dále se musíte probojovat sami. FAST FOOD není žádný " trhák", ale ukrátí

na čas nudu a ve vyšších úrovních to není "žádná snadná procházka"... Jen si to zkuste!

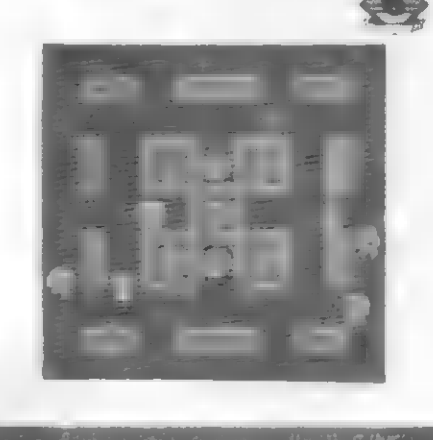

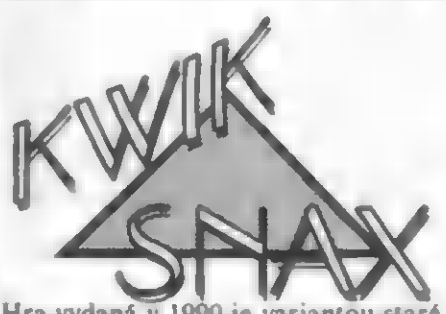

Hra vydaná v 1990 je variantou staré známé hry PENGO. Jde rovnčž o bludišté v 1 obrazovce, vyplnčné různými předměty (např. kostkami<br>ledu v l levelu). DIZZY může tyto kostky posunovat (tlačit) do všech smčrú a snaží se tak s nimi zamáčknout své protivníky, pobíhajíci po bludišti (tučňáky v 1 levelu). Kromč kostek je v bludišti plno prémiových pčedmétú k sebrání (snčzení). Tyto ptedmčty musí DIZZY všechny sníst, jinak nepostoupí do dalšího bludištč! Pokud je taková vče za kostkou, ne[ze s ní posunout, pokud vče DIZZY nescbere. Pohyb v bludišti je organizován tak, že projde-li DIZZY pťes horní, dolní, pravý nebo levý okraj obrazovky, objeví se ihned na druhé strané a pokračuje v pohybu. Nčkteré zvýraznčné kostky posunovat ne-Ize a ty blokují pohyb. Naopak zase múže DIZZY posouvat i nčkolik kostek najednou. Najde-li DIZZY v bludišti zkťížený núž s vidličkou sebere je, múže pak sežrat své pro tivníky. V bludišti Ize najít daleko více predmčtú s veľmi zajímavými účinky! Zkoušejte!

Cílem hry je nalézt a vysvobodit z mnoha bludišť na 4 ostrovech 4 obyvatele YOLK FOLKU (vajíčkového národa) - DENZILA z ostrovú ledu, DYLANA z ostrova oblakú, dčdu GRAND DIZZY z ostrova kukačkových hodin a nakonec milovanou DAISY z ostrova samot-

ného čarodčje ZAKSE. Hru môžete začít na kterémkoliv ze 4 ostrovú. KVIK SNAX je dobrá hra, vyžadující rychlý postťeh a orientací a jistč si s ní dlouho vyhrajete. Kdo osvobodí všechny 4 vajíčka?

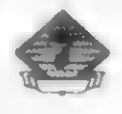

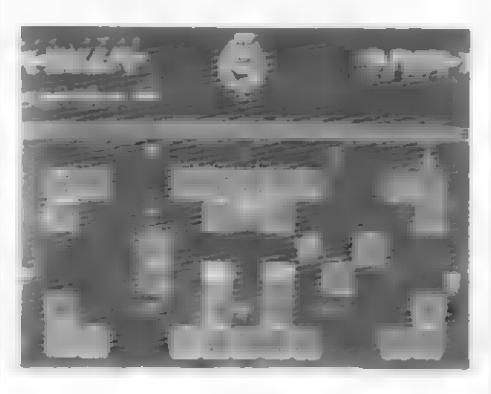

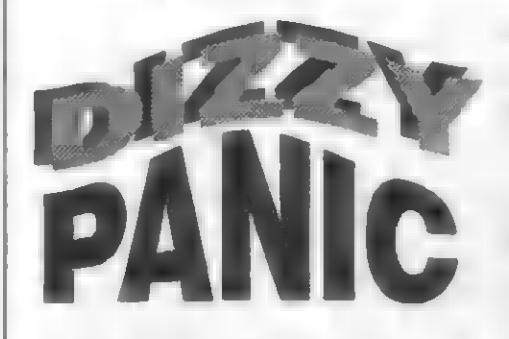

Je další a zcela odlišná hra, vyrobená v 1991, v níž se setkáme s DIZZYM. Je již vyloženč rychlou akční hrou, vyžadující rychlé reakce. DIZZY se stal zamčstnancem v jakési podivné továrné a obsluhuje pomocí páky podivný stroj. Pákou pťepíná smčr pohybu dopravníkového pásu dole pod sebou. V pásu jsou rúznč rozmístčny otvory ve tvaru kruhu, kfížku, trojúhelníka a hvčzdice. Zce la nahoře pak jsou 4 zásobníky z nichž padají pčedmčty - kolečka, trojúhelníky, ktížky a hyčzdice. Bčhem hry se zásobníky pomalu a stále po- souvají dolú. DIZZY musí posouvat pás tak, aby každý pťedmét proletčl správným otvorem a spadl do krabice pod pásem. Nestačí-li DIZZY nastavit pás tak, aby napľ. trojúhelníkový pťedmčt propadl pfes pohyblivý pás trojúhelníkovým otvorem, pľedmči je zničen a zásob-

níky se rychleji o kus posunou dolú k pásu, což značné zmenšuje dobu, v níž musí DIZZY zarcagovat na pčedmčty, padajíci ze zásobníkú. V každé úrovni je určen počet pľedmčtú, které musí DIZZY pťes pás nasklá dat do beden. Určuje to nápis SHAPES a číslo zcela nahoťe obrazovky. V | levelu je to napť. 50, ve druhém 100 a ve 20-tém a 1000 kusú! Je-li pás dobře nastaven, lze pád kostck urychlit stiskem SPACE. Kromč toho, pokud při jednom stisku SPACE propadnou otvory až 3 kostky najednou (tzv. TRIPLE), zásob níky se vrátí o kus zpčt nahoru! U mční hrát tuto hru právč spočívá v co nejčastéjším využití TRIPLE, což vždy vrátí zásobníky zpčt a prodlouží hru. Takticky počkejte, až ze zásobníkú vypadnou 2 až 3 kostky a pokoušejte se včas nastavit pás tak, aby vyšel TRIPLE! Podaří-li se vám dostat do beden dokonce 4 kostky nájednou, dostanete za odmčnu autíčko, letadlo, autobus, nebo jinou "hračku". Po splační limitu v počtu propadnutých kostek pás zabliká, nastaví se znovu na jinou, složitčjší kombinaci dčr a hra pokračuje další dávkou kostek až do zráty života. Po pár pokusech se mi podaťilo v 1 levelu získat 33 830 bodú. Je to málo, nebo dost?

Hru PANIC DIZZY môžete ihned začít v kterékoliv z 20 úrovní. Liší se hlavnč počtem rúzných tvarú, které padají ze zásobníkú (posuvný pás má tedy více rúzných otvorú a húť se pak nastavuje) a zvýšenou rychlostí padajících pťedmčtú. Zkusíteli si nčkterou z vyšších úrovní, brzy pochopíte, proč se jmenuje PANIC DIZZY... Někomu tato hra může připadat pončkud pťíliš jednotvárná a ve vyšších úrovních pťíliš obtížná... Nékoho nadchne, nčkoho bude nudit. Ale nčco na ní je! Zkuste a uvidíte...

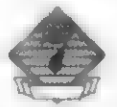

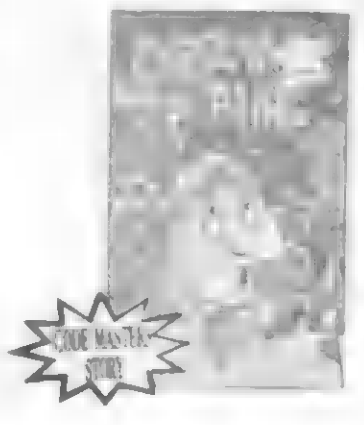

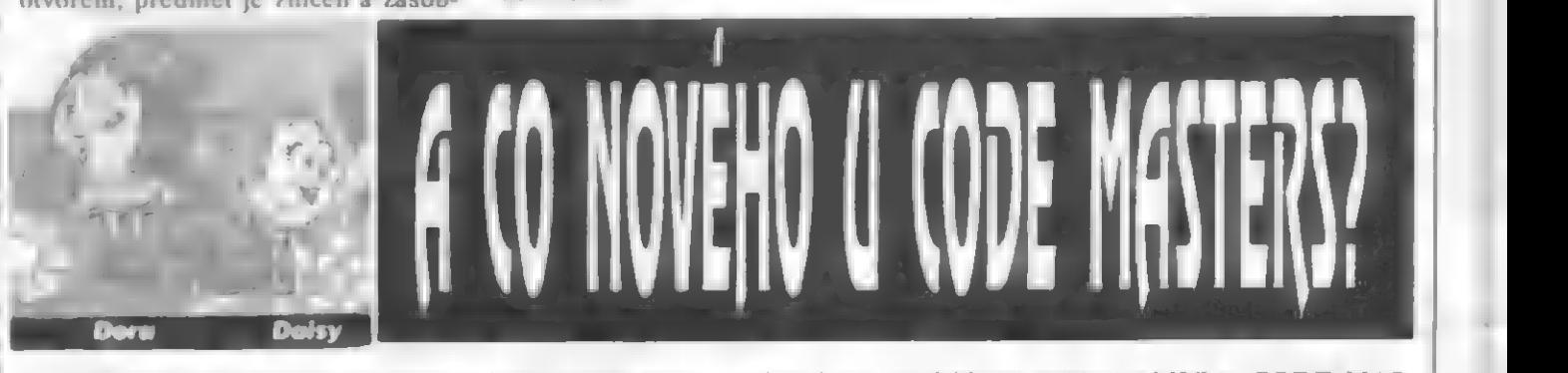

To tedy byly donedávna všechny hry, v nichž jsme se mohli setkat s naším milým vejcem. DONEDÁVNA! Firma CODE MASTERS totiž nespí, ale neustále pracu- je na dalších projektech. NOVINEK je pčímo PREKVA-PIVÉ množství, začneme rejprve u tčch, týkajících sc DIZZY... V listopadu 1991 dali CODE MASTERS na trh kra-

bici s názvem DIZZYS EXCELLENT ADVENTURES, která obsahuje 5 her! Jsou to již známá KWIK SNAX, PANIC DIZZY a pak 3 úplné novinky - SPELLBOUND DIZZY, PRINCE OF THE YOLK FOLK a DIZZY DOWN THE RAPIDS. Další novinka pak vyšla samostatné a jmenuje se BUBBLE DIZZY. Bratfi DARLINGOVÉ a šéf vývoje PAUL RAN-

SOM mají velké plány do budoucna. Firma se již nesoustfeďuje jen na Spectrum, ale včtšinu nových titulú

nabízí i pro 16-ti bitový počítač AMIGA. CODE MAS- TERS spolupracují s nčkolika skupinami programátorú. Jedni z nových jsou BIG RED, kteří programovali např. PANIC DIZZY a hry se zcela novými postavičkami - CJ<br>ELEPHANT a SEYMOUR (viz další text). Nejčastěji pracujícími grafiky pro CODE MASTERS jsou CHRIS GRAHAM a NEIL ADAMSON. Pri návrhu nových her však stále spolupracují i ANDREW A PHILLIP OLI-VEROVI - je to vskutku týmová práce.

Než si stručné fekneme néco o tčchto nových hrách, musím se však ještč zmínit o tom, že informace o 12 (!) nových DIZZY hrách, otišténá ve FIFU 13 a podepsaná -Fidzi- se nezakládá zcela na pravdč, jsou tam totiž jak zcela staré hry, tak hry, nemající s DIZZY nic společného. Jak je to doopravdy, zjistíte z dalšího textu.

HDY

HIDY

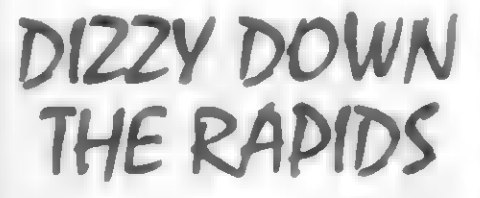

DIZZY a DAISY ujíždčjí ve dvou divokými zákrutami velké feky! Prchají pčed zlým Trollem a feka je jejich záchrana. Skočili do dvou beden od jablek a kupčedu! DAISY zžejmč uplavala a DIZZY ji musí dohnat. A nejen to, feka je plná krokodýlú, žralokú a všelijakých potvor, které DIZZY zasypává kanonádou střel (jablek). Víry, vodopády, uzká a neprúchodná místa to vše musí DIZZY zvládnout. Pohled na akci je šikmo shora. Už se těšíte?<br>Princ vajíčkového národa - Dizzy!

# PRINCE OF THE<br>YOLK FOLK

Toto je již tradiční "dizyovka", jak je všichni známe. Král odejel bojovat a zámek zústal opuštčn. Toho hned využil zlý Troll a mocným kouzlem uspal princeznu DAISY. Bude spát sto let, pokud ji nevysvobodí polibkem princ... Že to odněkud znáte? Takže DIZZY se musí stúj co stúj stát princem a osvobodit (po ko likáté už?) svou DAISY. Opět putu-<br>je po krajině, sbírá předměty, dozvídá se rady od početného obyvatelstva a feší tradičné spousty hlavolamů a zdánlivě neřešitelných<br>problémů... Hned na začátku se DIZ-<br>ZY ocitne v podzemní noře - pasti odkud nevede žádná cesta ven. A

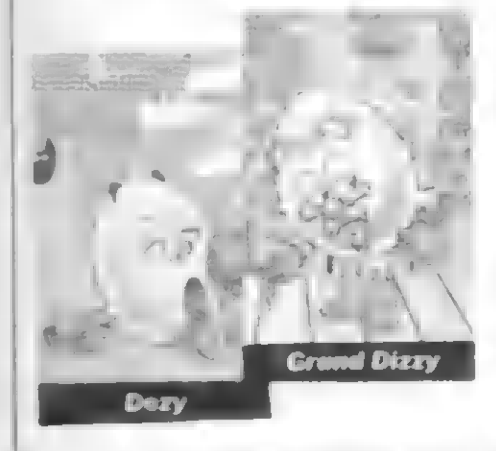

když se mu to podaťí a vydá se na cestu do zámku, brzy mu cestu za stoupí škaredý, velký zelený Troll. Tudy cesta nepovede... A tak se DIZ- ZY vydá na dlouhou pouť, kde potká např. tajemného převozníka, nebo<br>Iva s bolavou tlapou... Kolik úkolů musí splnit, než se stane Princem Yolk Folku ?

#### sPELLBOUN<sub>D</sub> DIZZAY

Je podstatné obtížnéjší a rozsáhlejší, než ptedchozí PRINCE OF Y.F. Mluví se o 90 až 105 obrazovkách (uff..) a jde opčt o tradiční DIZZY hru. Déj hry je umístčn do MYSTIC KINGDOM (Mystického království),

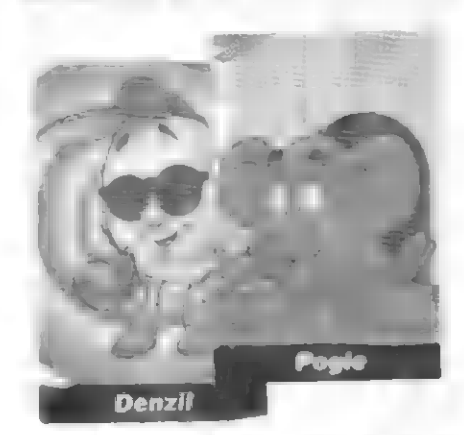

kde se ocitli naši známi členové YOLK FOLKU. Tentokrát ne pričinčním zlého ZAKSE, ale DIZ-ZYHO, který si hrál na kouzelníka a listoval v čarodčjné knize svého kolegy starého čarodčje. Stačilo pár nevhodných slov a bylo to... Teď musí nešťastný DIZZY sám do podzem ních hlubin na nekonečnou pouť, aby našel své příbuzné (a samozřejmě i DAISY), které tam nechtčné poslal... I zde jsou kupy pčedmčtú k sebrání a použití, nad nimiž budete dlouho ptemýšlet. SPELLBOUND DIZZY je veľmi dobfe zpračována, je rozhodné nejlepší z nové trojice her. I u DIZ-ZÝHO objevíme pár nových všcí pohybuje ústy, když jí, po nárazu na zeď či strom mu lítají hvézdičky oko- lo hlavy a vy máte snahu pťi každé príležitosti s ním nékde praštit, abyste se znovu podívali... Snad právě proto, že je SPELLBOUND DIZZY tím nejlepším v tomto společné

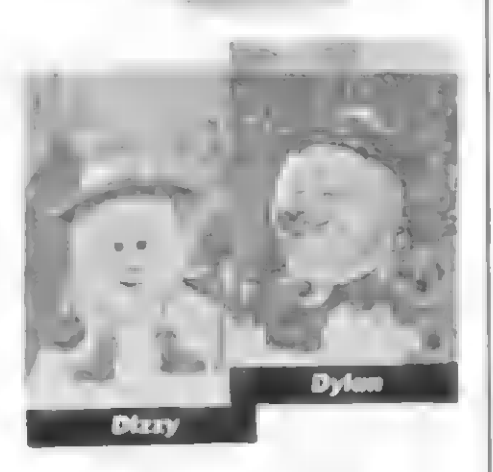

prodávaném souboru her, tyčí se na hoťe obrazovky velká ťímská pčtka -

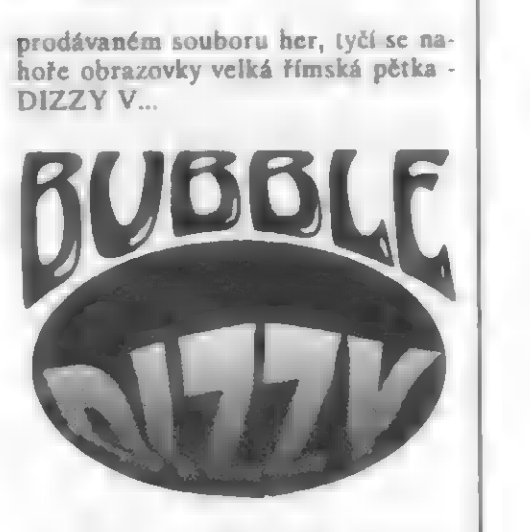

Toto je další čerstvá novinka! Code Masters uvažovali, zda ji zaťadit do kompletu místo DIZZY DOWN THE RAPIDS. Mají toho tolik, že si mohli vybrat. Nakonec tedy byla BUBBLE DIZZY vydána samostatnč, O co tady jde? DIZZYHO zajali piráti a uvrhli ho na svúj škuner. Zlý kapitán jej nutil ke krkolomným procházkám po prknech na samém okraji lodi a nakonec ho shodil do rozbouťených vln... Chudák DIZZY klesl až ke dnu hluboké mofské propasti. Všimi si ale, že ze dna stoupají vzhúru fady bublin, Hupsnul na jednu a už si jede vzhúru. Ouha! Brzy zjišťuje, že to není tak snadné. Buď ho srazí vyčnívajíci útes, nebo bublina po chvíli praskne, nebo ho ohrožují žraloci a jiné podmofské potvory. Jak se jen dostane na hladinu? Když tak pluje nahoru, objeví na útesech škeble s perlami... Přece je tam nenechá! Musí je všechny vysbírat! Jenže všude okolo je plno DIZZYMU nebezpečných potvúrek - električtí rejnoci, veľryby, žraloci, moľští koníci, chobotnice, krabi, atd. Hra má pravděpodobně 8<br>úrovní (nebo víc?) a 8 odlišných

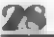

podmoťských propastí, z nichž se DIZZY musí dostat... Vidíte tedy, že je to další spíše akční, netradiční DIZZY hra, zťejmč však bude stejnč oblíbená, jako ty ostatní, i když není zrovna snadná.

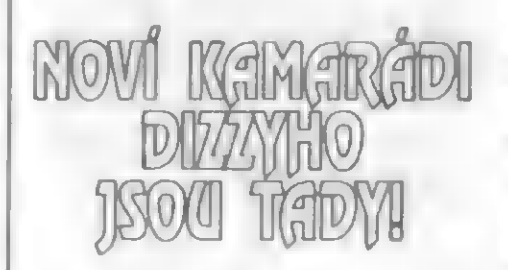

Ríkáte si asi - toje zase nových her, už aby to tady bylo! Jen klid, to zdaleka není všechno! Náš vejcový hrdina<br>už NENÍ SÁM! Šéfové v CODE MASTERS mu vytvorili další kama- rády, které si jisté stejnč oblíbíte. Objevili se už v nčkolika nových hrách firmy CODE MASTERS. Které hry to jsou? CJ'S ELE-PHANT ANTICS, CJ IN THE USA, SEYMOUR GOES TO HOLLY-WOOD, SEYMOUR: TAKE ONE, SUPER SEYMOUR, SPIKE IN TRANSYLVANIA SLIGHTLY MAGIC a STEG. Samozřejmě je třeba vzpomenout i malého dráčka ze hry LITTLE PUFF IN DRAGON-LAND, jejíž popis je rovnčž v tomto čísle.

Sympatické slúnč CJ ELEPHANT se stane určitč veľmi po-pulární. CJ je zkratka jména COLUMBUS JUM-BO. Poprvé se objevilo ve hře CJ'S ELEPHANT ANTICS, vydané v 1991. Malé slúnč uteklo ze ZOO ve Francii, kam ho dovezli z jeho domova v Africe. Snaží se teď dostat zpčt do Afriky, do domku svých rodičú. Než tam ale dorazí, musí procestovat poťádný kus syčta! Ve FRANCII navštíví Eifelovu véž i zvoníka OUASIMODA. Z Francie se dostane do ŠVÝCARSKA a cestuje pťes jeho hornatou a zasnčženou kra- jinu. Po četných dobrodružstvích dorazí do EGYPTA... Pyramidy, mu-

EAEPHAMP Stisk 4 - 2 bráči<br>
OH.S EAEPHAMP 1 bráč: O,A,C,V,SPACE<br>
AMPICS 1 bráč: O,A,P,ENTER, I,O,CAPS<br>
2 bráč: O,A,P,ENTER, SPACE<br>
2 bráč: SINCLAIR J.<br>
Stisk 1 během hrv: - KONEC HRY. mic, nilští krokodýli a Ivi a nakonec boj s veľkou Sfingou. Zvládne-li to, další je už AFRIKA a po mnoha trampotách jeho rodný domeček... Tato hra je typická "platform game" plošinová, skákací hra, které u nás byly už dávno oblíbeny. Je rovnéž hezky barevné provedena a samotný hlavní hrdina se vám bude jistč velice líbit. Pri chúzi se mu roztomile bimbá jeho chobot a protože je ještč malý, má sebou deštník. Nač?<br>Spadne-li odněkud dolů, roztáhne deštník a elegantné pťístanc na zemi! Protivníkú má "CJ" ve hfe snad desítky druhů a vždy souvisí se zemí, v<br>níž se právě pohybuje - ve FRANCII jsou to napť. žáby, slimáci s domečkem na zádech, psi, ale i francouzští policisté na Ei-felovč včži, Po likvidaci nepťátel často zbudou obvyklé prémie v podobč rúzného ovoce, anebo bomb, které pak "C]" môže (sebere-li je) veľmi vhodné házet (stisk DOLU) na protivníky na obtížných místech. Nebezpečí je tu ale daleko a daleko víc, o tom sc jistč brzy pčesvčdčíte sami. A navíc ji Ize hrát najednou ve dvou se dvčma slony! Ovládání - viz dole. Všem hru doporučuji, bude se vám určitč líbit! Stisk 1 pčed startem hry - zapojí hru z klávesnice (O,A,O,P,SPACE) Stisk 2 před startem hry - zapojí<br>SINCLAIR J. (tlač, 6 až 0) Stisk 3 před startem hry - zapojí Stisk 4 - 2 hráči 1 hráč: O,A,C,V,SPACE 2 hráč: P,ENTER,I,O,CAPS Stisk \$ - 2 hráči 1 hráč: Q,A,P,ENTER, SPACE Stisk 2 béhem hry: PAUZA

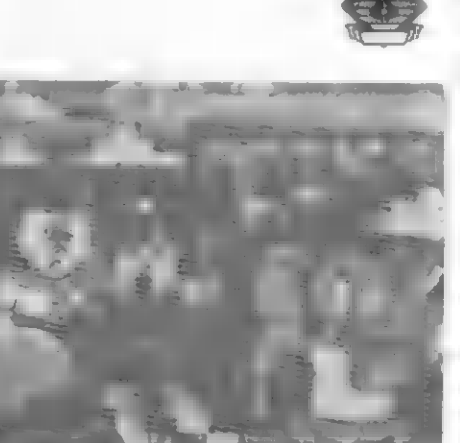

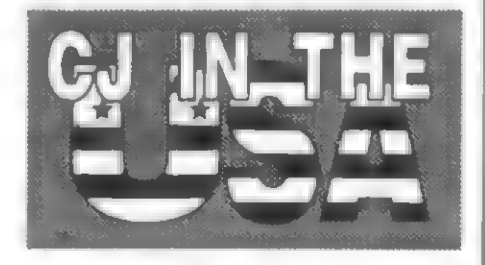

Další hra s malým "CJ" na sebe nedala dlouho čekat. Vznikla rovnčž v 1991 roce a jmenuje se CJ IN THE USA. Jak z názvu vyplývá slúnč si tentokrát vyrazilo na výlet po Americe. Stylem je to opčt obdobné

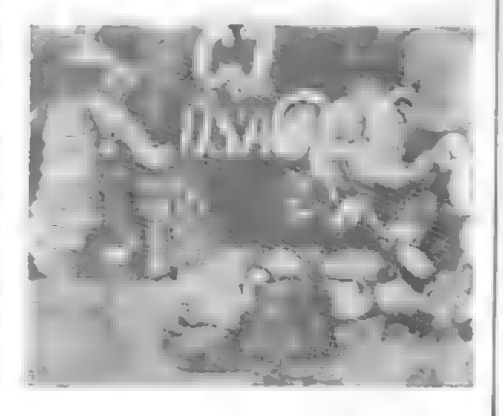

fešená plošinová hra, jako ELE-PHANT ANTICS. Místa a postavy, které potkává ve své druhé hře jsou však typicky americké - napť. typičtí hráči amerického fotbalu (ragby) i s šišatými míči, kterými "CJ" ohrožují.Hra má rovnčž 4 levely, jako predchozí (bez prihrávek) a rovnéž stejnč hýtí barvami. Jako u první "CJ" hry, i zde se celá obrazovka posouvá zajímavým zpúsobem do všech smčrú, podle toho, jak "CJ" postupuje vpred. Cestou "C]" zachraňuje další slúňata, uvčznčná v rôzných místech krajiny. Svúj záchranný deštník nosí i zde sebou, proč taky ne, vždyť navštíví taková nebezpečná místa, jako NEW YORK, horu MOUNT RUSHMORE, nebo rakctovou základnu CAPE CANAVER-AL, ale taky DISNEYLAND na<br>FLORIDÉ. CJ IN THE USA bude<br>ztejmě těžší, než první hra, už v začátku, kdy v NEW YORKU vystu- puje z lodi na americkou pevninu, je ru mnoho veľmi nebezpečných pro tivníkú a rovnčž terén je velice členitý, místnosti s mnoha klikatými sténami, schody, vodou, nebezpečnými bodlinami atd. Ten, kdo nevyžaduje nčjaké revolučné

HDY

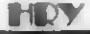

nové superhry, bude s klasickou a dobťe provedenou "plošinovkou", v níž je hrdinou slúnč "CJ" jistč spokojen! Tím spíše, že i ji si může zahrát ve dvojici se svým přítelem...

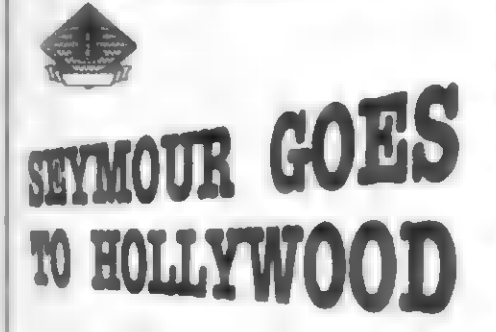

Další nová a stejnč sympatická postavička, vytvočená programátory firmy CODE MASTERS je SEYMOUR. Vejce DIZZY vystžídalo slúnč "CJ" a po slůněti je tu... no, SEYMOUR. Téžko definovatelný tvor, nčco jako DIZZY a veľkýma rukama a ještč včtšíma, širokýma nohama. Stále se šklebí do úsmčvu a komicky se pohybuje. Necháte-li ho chvíli stát, začne po chvíli doslova dčlat "ksichty", šklebit se, koulet očima, aj. Nedá se to ani popsať! Schválnč ho asi minutu pozorujte...

SEYMOUR vznikl v 1991 roce zfejmč sc bude objevovat ve více hrách (zatím vystupuje ve 3). Hra SEYMOUR GOES TO HOLLY-WOOD (Scymour jede do Hollywoodu) se vyskytuje rovnčž i pod náz- vem SEYMOUR AT THE MOVIES (Seymour u filmu). Jedná se **n kla-** sickou "adventuru" v DIZZY stylu, s množstvím textú, ptedmčtú a hlavolamú, odehrávající se ve filmových studiích v Hollywoodu a v jeho okolí. Hra má velmi hezkou, barevnou grafiku a je veľmi rozlehlá (pčes 70 obrazovek). Určitč v ní (v kulisách studia) mnohokrát zabloudíte, než príjdete na to, jak dál. A o co ve hže

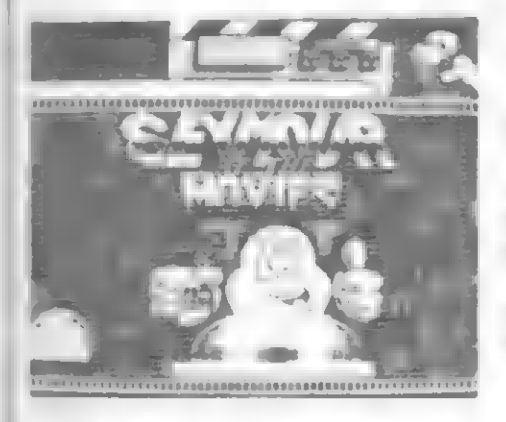

jde? SEYMOUR se chce stát hercem - taky si proto vyrazil do Holly- woodu. Dostal roli a čeká na natáčení - jenže jako naschvál scénář k filmu je zamčen v sejťu a klíče nikde!! Co teď? SEYMOUR si fek, budu hercem a basta! Scénář si ze sejfu dostanu sám! A tak se do toho pustil... Bude to ale pťedlouhá cesta, než se mu to podaťí! Studia jsou rozlehlé, točí se zde nčkolik rúzných filmú a SEYMOUR bude muset sem tam i vypomoct. Pohovoťí s Tarzanem, bude muset poskládat rozsekané télo Frankensteina, oživit ho a provést spoustu dalších napínavých činností poletí dokonce balónem! Nakonec bude muset splnit ještč další úkol najít a rozdčlit hercúm 16 Oskarú (není to figurka, ale zlatá maska), kteží jsou rúzné ukryti v celém Hol- lywoodu (vzpomínáte na mince v DIZZY?). Stejnč jako DIZZY i SEY-

MOUR má "kapsu", do níž múže uložit až 3 pčedmčty. A ve hľe je jich nčkolik desítek! Hra rozhodné patľí k tčm obtížnčjším a hádanek k vyťešení je zde hodné. Napťíklad hned na začátku nechce SEYMOU-RA pustit vrátný do studia, protože ho nepoznává. SEYMOUR tedy prohledá auto, v nčmž pijel, nasadí si brýle filmové hvčzdy, které tam našcl a hned ho vrátný prosí o autogram! Kompletní tešení i mapku uvefejníme v nčkterém z budoucích čísel!

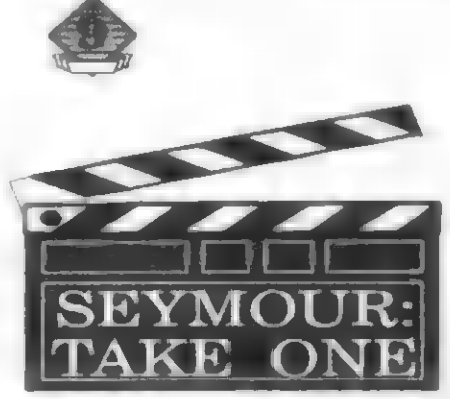

SEYMOUR zahájil svou kariéru v této "minihte" (SEYMOUR: Klapka 1), která byla vyrobena pro čtenáře časopisu YOUR SINCLAIR v pros: inci 1991, Na 8 obrazovkách zde musi SEYMOUR vyřešit svůj prvý úkol coby filmať v Hollywoodu. Má dokončit poslední scénu filmu, na kterou filmafúm nezbyl čas. Je to

dramatická scéna, kdy hrdina v poslední chvíli zachrání dívku, ptivázanou ke kolejím, před<br>přijíždějícím vlakem. SEYMOUR musí najít scénáť, cívku s filmem, núž, provaz, spustit kameru, správně na-<br>točit celou scénu (právě toto bude nejobtížnčjší), správnč vyvolat film a promítnout ho na zkoušcc... Podaťí se mu to? Rozhodné to není tak snadné, jak si asi myslíte! Nižší hodnocení je pouze z dúvodu délky hry.

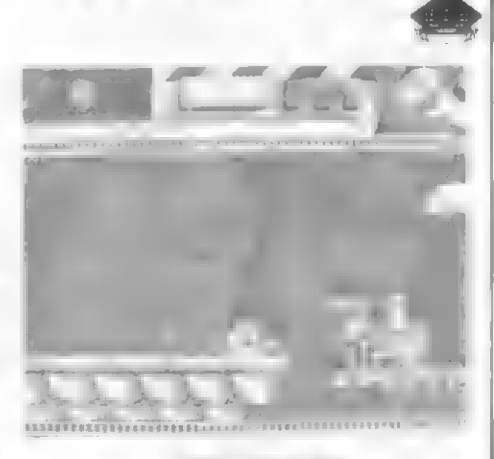

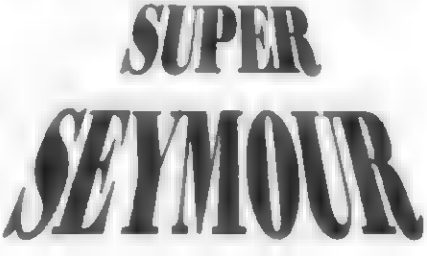

Zcela žhavá novinka ze začátku 1992 roku! Zdá se, že SEYMOUR vytvotí podobnou sérii her, jako DIZZY,. Tentokrát jde o akční hru. SEY-MOUR si nasadil svou SUPER<br>masku, oblékl SUPER plášť a jako SUPER SEYMOUR vyráží do boje<br>proti MUTATO HEADS, kteří zamořují planctu špínou a různými odpadky. Kdybychom chtěli být pro- $\frac{d}{dt}$  30

tivní, dala by se tato hra nazvať "SU- PER BOMBJACK SIMULATOR"", protože se v podstatč jedná o jeho variantu. Staťí majitelé včdí, o co jde... Na pozadí obrazovek se zajímavými obrázky jsou rozmístčny rúzné plošiny, po nichž Ize chodit a skákat. Dále jsou zde rozmístčny spousty pčedmčtú, které je tfeba sesbírat, nejlépe v předepsaném pořadí. Samozfejmč se po obrazovce pohybují i velmi nepríjemní MUTATO HEADS, které SEYMOUR musí zničit tak, že jim skáče na hlavu. Mohutnými skoky se pťemisťuje z místa na místo, sbírá pčedmčty a ničí nepťátele. V letu mu vlaje plášť, jako Batmanovi, ruce a nohy roztažené, no prosté SUPER! Po zašlapání obludy po ní zbude nčkteré z mnoha "vylepšení", které SEYMOUR múže sebrat a dále v boji použít. Hra má<br>spád, je dobře provedena a podle<br>předběžných recenzí se opět CODE<br>MASTERSÚM vydařila...

#### **SPIKE TANGYANIA**

Další zcela nová postava - malý Vi-<br>king SPIKE se objevila rovněž v 1991<br>roce. Náš hrdina, mořeplavec s typickou vikingskou helmou na hlavč pátrá po svých spolubojovnících, kteží byli zajatí a uvčznčni nčkde v prostorách poblízkého hradu, Vydal se je tedy osvobodit. Bohužel stráž u vchodu ho odmítá vpustit... Co teď? Podplatit? Čím? Kde vzít zlato? Takto začíná pťíbčh Vikinga SPIKA. Opčt typická adventura ve stylu klasické DIZZY, ovšem ve zcela odlišném grafickém provedení. Je 3- rozmčrné, barevné, ale tekl bych,

ménč päsobivé. Hra mohla být lépe technicky i graficky dokončena. SPIKE může nést sebou až # předmčtú. Včtšinou jsou to klíče k zamfížovaným celám v podzemí hradu, v nichž jsou jeho kolegové.<br>Uvězněných kamarádů je tuším 8 a k<br>otevření některých vězeňských cel<br>nebude stačit pouze nalezený klíč! SPIKE bude muset shromáždit dale ko více pčedmčtú (k podplacení stráží u cel), vyrobit kouzelný nápoj, ob- jevit dosti dúmyslnč ukrytý vchod do podzemí "ve vesnici atd. atd. Vezmemc-li v úvahu, že podzemí hradu je dosti komplikovanč propojeno rúznými schodišti, tak se s tím asi dost potrápíte. Hrad se však neskládá jen z podzemí, je žde i velký hodovní sál, vysoká včž, obývací pokoje, atd. Doporučuji hru SPIKE IN TRANSYLVANIA tčm z vás, kteží rádi hrajete hry ve "stylu DIZ-ZY" a máte základní znalosti an- gličtiny. Podrobné fešení i plánek uvefejníme pozdčij...

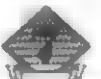

# SLIGDTLY<br>Tiagre

Tuto hru dali CODE MASTERS na trh již koncem 1990 roku. Hlavní roli v ní má opčt další velice sympatický hrdina, malý kouzelnický učeň SLIGHTLY. Starý kouzelník se nčk de vzdálil z hradu a on zde zústal konečné sám! Bude si konečné moci vyzkoušet všechna ta kouzla, o kterých slyšel. Jen se dostat ke kou- zelné knize (SPELLBOOK) a magické hûlce (WAND), které starý<br>čaroděj uložil tak, že se k nim mladý

učeň jen tak nemúže dostat. Ale pľece se jen tak nevzdá!

Nejdťíve se však musí zbavit dvou "hlídacích" drakú, patťících králi, ktefí mu brání v dalším pohybu po hradu. Vypadají sice roztomile, kývají ocasem a vypouštčjí obláčky páry, bohužel dál nikoho nepustí. Ten<br>vpravo, s velkým "S" na tričku, však<br>Fiká: "I M THIRSTY!" (Mám žízeň).<br>Podá-li mu SLIGHTLY nedaleko stojící védro s vodou (A BUCKET OF WATER), sdělí lakonicky "THATS<br>NOT MY BUCKET" (To není moje včdro). Co teď? Nedaleko je další drak a ten své včdro pozná, uhasí žízeň a pustí SLIGHTLYHO dále. Pak objeví třetího draka a nedaleko nčj 2 včdra. Rozdčlíte-li každému to správné vědro, všichni tři pustí<br>SLIGHTLYHO dále... Vydá-li se<br>SLIGHTLY vpravo od dráčka S, po<br>pár krocích s hrúzou zjistí, že jde po hčbetu obrovského draka - otce a hledí do jeho rozšklebené tlamy!! Takže se vydá vlevo dolú do podzemí. Objeví zde různé předměty magnet, obojek, lebku, megafon, kupku kamení (PILE OF STONES) aj. Vyhne se poletujícímu duchovi a za 2 fadami bodlin SLIGHTLY potká živý balvan, který ho prosí: FEED ME! (nakrm mč!). Dá mu kamení a balvan ho pustí dál. Tím se zároveň spustí kouzlo, které spočívá v tom, že u poletujícího ducha a u balvanu se objeví blikajíci hvčzdičky, po nichž Ize vyskákat nahoru! Jinak to nejde! Vyskáče-li SLIGHTLY k bublinč nad balvanem, zjistí, že se přes ni nedá dostat! Je tťeba na ni nčco vymyslet. Rada je snadná - musí se vrátit za dráčka S a vyskákať na plošinu nad hřbetem velkého draka. Pak sestoupí k jeho hlavě a magnetem přitáhne špendlík, ležící dole. Špendlíkem pak propíchne bublinu a po žebťíku se dostane ke kouzelné húlce. Výborné!

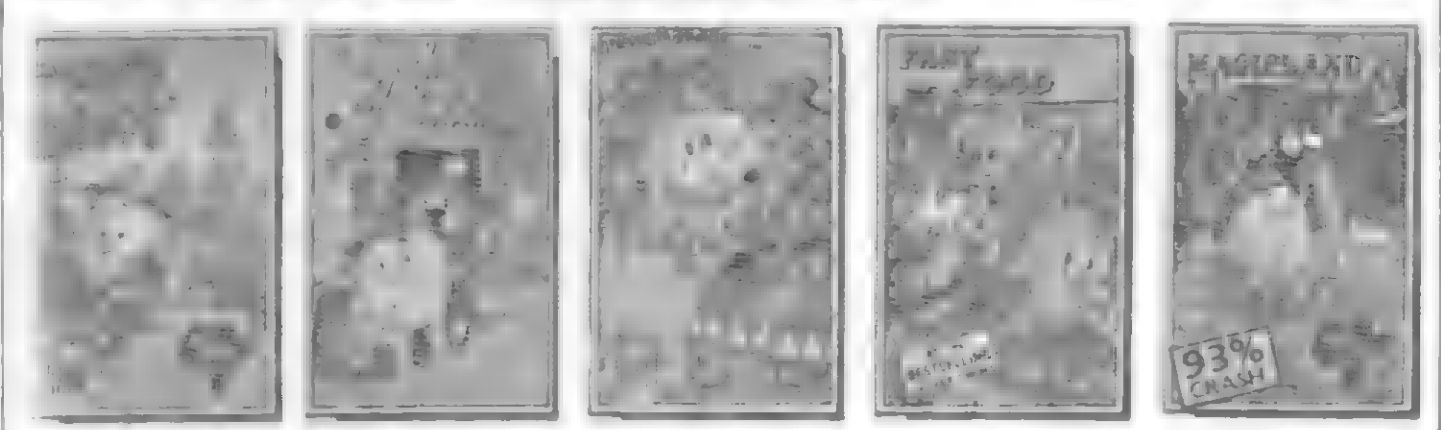

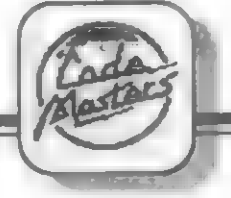

Stupnice MAGIC vespod obrazovky se naplní magickou silou. Text však fíká, že SLIGHTLY potžebuje i Kouzelnou knihu. A tak putuje dál...

Od dračí hlavy se SLIGHTLY vydá po žebťíku nahoru na plošinu pro "Strašidelné kouzlo BOOO"<br>(FRIGHT SPELL) a po plošinách proskáče až ke dvéma duchúm, hlídajícím další kouzlo. Seskočí dolú a dotkne se Kouzelné knihy. Kontrolou nesených pťedmčtú nyní zjistíte, že SLIGHTLY má už Strašidelné kou- zlo, ale je ještč jaksi vypnuto "FRIGHT SPELL-OFF". K funkčnosti každého kouzla je vždy ticba ještč další pčedmčt - tentokrát lebka. Bude-li ji mít SLIGHTLY u sebe, bude kouzlo zapnuto, čili

"FRIGHT SPELL-ON". Pak přistoupí ke dyčma duchúm a aktivuje Kouzlo (po stisku SPACE najeďte na text FRIGHT SPELL) - v jeho rukách se objeví kouzelná húlka a duchové jsou fuč! Teď už môže SLIGHTLY: klidné sebrat Sluchové kouzlo (HEARING SPELL) k jehož funkci je právě potřebný onen tajemný Megafon! A na koho bude toto kouzlo? To a celý zbytek hry už zjistíte z plánku a textu ve FIFU 13. Nebudete-li si všdčt rady, napište!

HD

Takhle tedy začíná celý pťíbčh. Jeho konečným cílem je, aby SLIGHTLY osvobodil malou princeznu, kterou drží v zajetí veliký drak SUNBURN. Celá hra je graficky velmi hezky provedena, mnohobarevná a detailní grafika vás jistč potčší. I animace postav je jemná a kvalitní. Samotný SLIGHTLY je sympatický už jen na pohled. Ve své dlouhé košilce se komicky pohybuje a dťepne-li si, schová se do ní tak, že mu vyčuhuje jen kus hlavy a vystrašené oči... Zápasíte-li úspčšnč s angličtinou a máte-li rádi hry to hoto typu, vřele ji doporučuji!<br>SLIGHTLY MAGIC není tak těžká, jak klasické dizzyovky a pokud si ji seženete, určitč si ji oblíbíte!

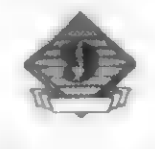

31

# VYDANÉ PROGRAMY FIRMY CODE MASTERS

Pokud vás zajímá celkový pčehled starších i novčjších programi, vydaných firmou CODE MASTETRS, zde jsou. Nezaručují však, že seznam je zcela kompletní. Nejdťíve díla dvojčat Oliverových:

ADVANCED PINBALL SIMULATOR, BMX SI-MULATOR, DIZZY, FANTASY WORLD DIZ-ZY, FAST FOOD, FRUIT MACHINE SIMULA-MACHINE SIMULA-<br>TOR, GHOST HUN-TERS, GRAND PRIX SIMULATOR, GRAND PRIX SIMULATOR 2, JET BIKE SIMULATOR, KWIK SNAX, MAGIC-LAND DIZZY, OPERA-TION GUNSHIP, PRO-FESIONAL BMX SIMU-LATOR, PRO SKI SIMU-LATOR, SUPER ROBIN HOOD, THE RACE AGAINST THE TIME, TREASURE ISLAND

TER. DIZZY, 3D STARFIGH-Další hry CODE MAS-

#### TERS: ATV SIMULATOR, BMX FREESTYLE SIMULA-TOR, BUBBLE DIZZY, CJ S ELEPHANT AN-TICS, CI IN THE USA, DIZZY DOWN THE DIZZY DOWN THE RAPIDS, FIRST DIVI-SION MANAGER, FOUR SOCCER SIMULATOR, FRUIT MACHINE SI-MULATOR 2, INTERNA-TIONAL SPEEDWAY, ITALIAN SUPER CAR, KAMIKAZE, LITTLE PUFF IN DRAGON-LAND. MIAMI CHASE,

MIG-29 FIGHTER, MONTE CARLO CASI-NO, MOTOCROSS SI-MULATOR, PARIS TO DAKAR, POWER BOAT SIMULATOR, PRINCE OF THE YOLK FOLK, PRO BOXING SIMULA-TOR, PRO GOLF SIMU-LATOR, PRO TENNIS SIMULATOR, PUB TRIVIA, ROCK STAR, SAS COMBAT SIMULA-TOR, SEYMOUR GOES TO HOLLYWOOD, SEY-MOUR: TAKE ONE, SKY HIGH STUNTMAN, SLIGHTLY MAGIC, SPELLBOUND DIZZY, SPIKE IN TRANSYLVA

NIA, SUPER TANK SI-MULATOR, SUPER STUNTMAN, THE GUARDIAN ANGEL, WACKY DARTS, 750 CC GRAND PRIX. Další zcela horké novinky: BIG NOSES AMERICAN<br>ADVENTURE, CAPTAIN<br>DYNAMO, GRELL AND FELLA, MURRAY<br>MOUSE, SOCCER PIN-<br>BALL, SUPER SEY-MOUR, STEG

 $-$  Petr $-$ 

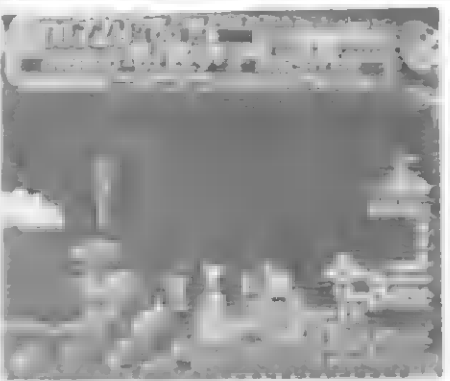

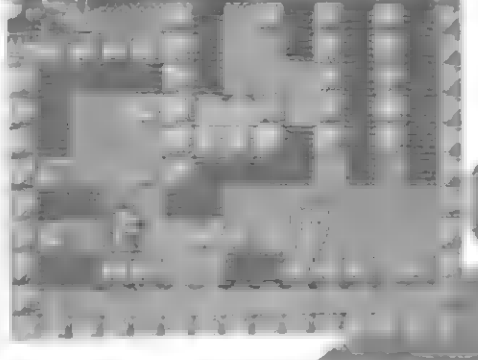

HDY

LITTLE PUFF IN DRAGONLAND CODE MASTERS 1989

Máte tuto hru doma a stále nevíte co se v ní má dčlat?? Tak rychle sem s ní a honem nahrát! Dnes si ji zahrajete až do konce! Hru dali CODE MASTERS na trh v roce 1989 a hlavní roli v nčm hraje malý dráček LITTLE PUFF, který se ztratil a potfebuje se dostat domú do Dračí zemč (DRAGONLAND) do svého domku. Protože je to dráček velmi sympatický (nápadně<br>připomíná dráčky ze SLIGHTLY<br>MAGIC), tak mu společně pomôžeme...

Dráček se objeví u palmy, sní tťešnč a vyskočí na válec se šipkou. Válec se zasune, sleze-li, zase se vysunc... K čemu to je? Jde vlevo (VLE), sebere lahvičku s kouzelnou tekutinou a zjistí, že teď môže chrlit oheň z tlamy! Zamračený celník

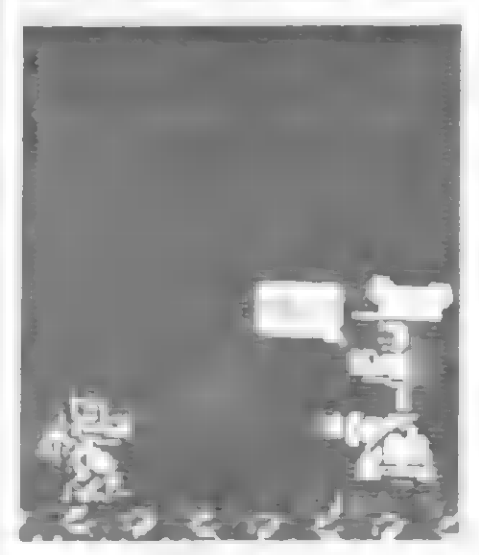

ho dál ale nepustí, chce prúkaz (PASS). Ten bohužel dráček nemá a tak ho bude muset hledat... Vydá se 3x VLE až k vysokému pařezu, ten spálí plameny a přeskočí. VLE, přeskočí díru a zleva pak skočí dovnitť. VLE, sebere veľkou bednu (BOX), VLE a položí ji u vysoké zdi na zem. Vyskočí na bednu a teď snad no pľeskočí zeď, vyhne se velké- mu pavouku a sebere záchranný kruh (LIFE BELT). Vezme si znovu bednu a jde 4x VPR (pozor na

díru!!) až k vývrtce (DECORKER). Sebere ji a jde VPR. Ejhle! OBÁL-KA! Vezme ji a zjistí, že je tam l<br>ČTVRTINA jeho PRŮKAZU! (objeví se hned na obrazovce dole). Jde znovu 2x VPR a u zdi odloží vývrtku. Musí si totiž vzít šlapací pumpu (FOOT PUMP) pro nafouknutí záchranného kruhu, která tu leží! Berc pumpu a jde VLE, skočí do díry, sní Hamburger, VLE a na kruhu pfepluje velkou vodu, VLE, preskočí díru a vejde do domku. Zde vezme kladivo (HAMMER). Po rozbití bedny kladivem (udčlá se samo) se objeví KLÍČ! Opět sebere<br>pumpu i kruh. Jelikož jsou v domku tajemné dveľe, použije u nich klíč... (stisk smčru nahoru)... A objeví se na povrchu zemč ve dveťích onoho domku, který byl vpravo od tfešní! TELEPORT! Nyní se vydá 2x VLE, preskočí díru a dál VLE zjistí, že pod kokosovou palmou je další OBÁL-KA! Kdyby ji teď zkusil sebrat, kokos ho ale zabije... Dráček není bl. bej, tuší to a tak sc radši vydá zpét VPR, skočí (z levé strany) do díry a jde 5x VPR pro vývrtku, kterou si tu odložil. Pak VLE, dolú do díry a 9x VLE (přes vodu a opatrné přes 3 díry) až dovnití domku, kde stojí lampa, vyrobená ze stínítka (SHADE) a flašky (BOTTLE). Jelikož má dráček vývrtku, musí se podívat, CO JE VE FLAŠCE! Odloží tedy kruh, pumpu, vezme stínítko, položí ho a pak (musí mít u sebe vývrtku) sebere<br>flašku... A má DRUHÝ DÍL<br>PRÚKAZU!! To nám to pěkně jde... — Vezme znovu pumpu a záchranný kruh a jde se podívat, co je dále VLE... Objeví další<br>OBÁLKU (DÍL PRŮKAŽU!), která je ale ukrytá za elektrickým výbojem ze zafízení u stropu. Jak ho vyp nout? Dostane skvčlý nápad a jde 5x VPR, skočí do díry (tu první cestou pťeskočí). V podzemí se dá VLE, skok do díry a sebere helmu (TIN HAT), jde 5x VLE až do domku a dvermi se teleportuje na povrch. Jde

3x VLE k palmč. Odloží si kruh a pumpu a skočí pro obálku. Kokos spadne (má helmu), sebere kokos (COCONUT), obálku (objeví se 3 část prúkazu!) a nechá ležet helmu. Pak jde 4x VPR až k tajemnému zasunovacímu válci se šipkou - to je pľece ten vypínač! Skočí na válec a nechá na ném KOKOS! Tím ho zatíží (malý génius). Nyní se vydá VLE, v domku se teleportuje do druhého domku, 2x VLE, sní si banán, 4x VLE až k elektrickému zařízení (nyní je vypnuto) a v klidu sebere OBÁLKU s poslední částí PRÚKA-ZU! Hurá!!

Nyní má svúj prúkaz i s fotkou (je tam ještč za mlada s dudlíkem...). S radostí sbaští jabko vedle, odloží pumpu a kruh a vydá se na zbytek cesty VLE. Cestou už

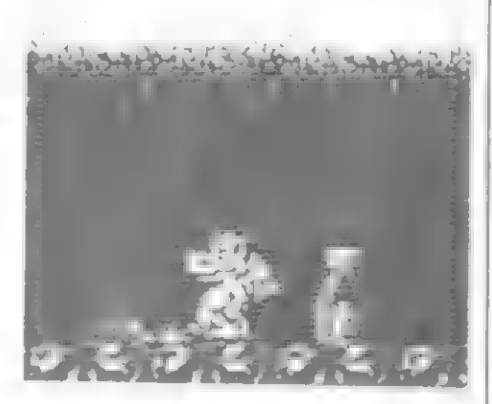

sebere, co se dá - diamant u palmy, za domkem minci (COIN), přes-<br>kočí 2 díry a v domku se telepor-<br>tuje na povrch. U kokosu na válci si odloží diamant i minci a jde VPR. Zamračený celník tu není - dráček má už pčece svúj PRÚKAZ! Dále VPR mu už velká tabule sdčluje: VÍTEJ V DRAGONLANDU! Sebere vedle ležící pilku (SAW) a jde dál VPR. A kruci! Další zamračený celník a chce zaplatit! (TOLL) Rychle zpčt pro diamant a minci! Když položí pred celníka minci i

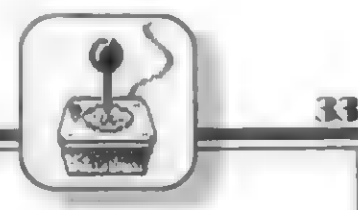

diamant, ten lakomec ho stále nechce pustit! Co teď? Dráček usilovné pťemýŠií... No jasnč - má pilku a tam na válci je ješič kokos! Co když... Rychle zpčt... Odloží minci i diamant, sebere kokos a ten spolu s pilkou (rozřízne kokos) mu dá... ZLATOU MINCI (GOLD COIN)! Že by ani ta neobmčkčila celníka? Bere si i diamant i druhou minci a jde k celníkovi. Dá mu zlatou minci a teď už v klidu projde dál VPR. Ještč poslední nebezpečný úsek pres děravý most, přeskočí mořskou<br>příšeru a pak už STOJÍ PŘED<br>SVÝM DOMKEM! Vrátil se domů a ještě zbohatl (má přese diamant i kládá stiskem směru dolů. Věc.<br>minci)... Vám se pak za odměnu kterou odloží, je vždy ta zcela

dostane gratulace za pomoc dráčkoví a zahraje veselá písnička...

HIDY

Tuto hezkou hru pro CODE MASTERS vyrobil CONSULT SOFTWARE. Je dobfe provedena, barevné krajinky, kvalitní animace i pohyby dráčka vás jistč uspokojí... Ještč pár rad. Po definování ovládání se volí ještč tlačítko ROTATE, PAUZA a KONEC (OUIT). RO-TATE slouží k zmčné poňadí piedmčtú, které si dráček nese sebou. Pfi hře joystickem je to SPACE, Dráček môže nést max. 3 pťedmčity, které se zobrazují ve spodní volné části obrazovky. Pfedmčty bere a odkládá stiskem smčru dolú. Vče, kterou odloží, je vždy ta zcela

vpravo. Aby si ji nastavil, k tomu slouží ROTATE. Rovněž při-<br>pomínám, že při pokládání věci<br>NESTÚJTE s dráčkem TĚSNĚ u zdi, nebo osoby - pak nelze včc odložiť! Pokud máte hru bez úprav, zjistíte, že s 1 životem je to šílené tčžké. Proto si prečtčte na jiném místč FIFA, jak snadno tuto hru "kouzlem" piedčláte na nesmrtel nost! Chcete ještč nčco?... Tak ahoj!

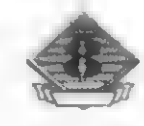

#### OPRAVA K FIFU 13

Úvodem této rubríky bych chtší uvést na pravou míru článek "NOVINKY Z DIELNÍ VEĽKÝCH FIRIEM" z FIFA 13. Šéfvydavatel Paľo Albert se tak "rozjel" pľi pľevádšní mých textů na strany FIFA, je se mu podačilo spojit púvodné 3 články do jednoho. Do článku "FIFO RADÍ- INFORMUJE" patľily rady k starším hrám TURRICAN, R-TYPE, SIM. PROFESIONAL DE TENIS, SAVAGE, ROBOCOP a K. DALGLISH SOCCER MANAGER. Do článku "CO<br>NOVÉHO VE SVĚTĚ" patřily:<br>WRESTLEMANIA, LEMMINGS, PITFIGHTER, TURRICAN 2, HERO OUEST, TURTLES 2. Do článku "SORRY, ONLY 128 K", pojednávajícím o hrách, které patrné budou jen pro 128 **K Spectrum**, patřily: TERMINATOR 2, TOTAL RECALL, DOUBLE DRAGON 3, ROBOCOP 2, THE SIMPSONS a SWIV (SILKWORM IV).

Prosíme proto čtenáře, kteří si jistě všimii toho "zmatku", aby nás omluvilí. Kdo nic nedšlá, nic nezkazí... A dšlat časopis jako my, "pčes pôl republiky", to se ještš nikomu nepovedlo! Ale ještš to není tak zlé, takové přehmaty, jaké se daří časopisům<br>EXCALIBUR a BIT, jsme ještě nedokázali... Ale o tom nákdy jindy.

#### SOUBOJ 48 / 128

Poslední dobou (už báhem 1991 roku) se stále více nových her objevuje jen ve verzí pro 128 K SPECTRUM. Velmi tážko se zjišťuje, zda nškterá z nových her bude nakonec vyrobena i ve verzi pro 48 K. Informace o tom jsou nškdy dost protichúdné a i takové časopisy jako YOUR SINCLAIR a SINCLAIR USER nékdy béhem krátké doby otisknou zcela opačné informace (anebo žádné). Takže nám nakonec nezbývá, než v klídu čekat, jak to dopadne, V této souvislosti jen velice litují, že se DIDAKTIK SKALICA už dľíve nerozhodi vyrábšt (tčeba v lícenci) počítač kompatibilní se SPECTREM 128 K. Do budoucna by to byla veľmi prospešná vše a ušetľili bychom si mnoho starostí.

#### ALIEN STORM U.S. GOLD

Do republiky se již dostala hra, kterou podle videoautomatu firmy SEGA vyrobila v 1991 firma US GOLD a verzi pro SPECTRUM (i 48 KI) programovala skupina TIERTEX. Hra má vštšinou dvoubarevnou (monochromatíckou) grafiku, obdobnou jako nové TURTLES 2 - s hezkým stínováním a spoustou detailú. Pozadí mimo hlavní akcí je pak provedeno vícebarevná. Je to ta pravá hra pro ty z vás, kteří se nemohou dočkat až svými lasery usmaží a rozmetají v prach další várku kosmických pľíšer a oblud všemožných tvarú. A tšch je tu tedy dost! V 6-ti levelech rychlé hry se střídá klasické boční zobrazení s díly ve stylu OPERATION WOLF se zobrazením 3 rozmärným. Grafika i akce hry jsou na dobré úrovni a pokud patľíte mezi ty, ktečí rádi trápi své joysticky zbésilým mačkánim FIRE (a zde Ize bojovat i ve dvojici s pľítelem), tak je ALIEN STORM ta pravá hra pro vás!

#### LAST NINJA - 3 SYSTEM 3

Zmínka o posledním pokračování

dobrodružství samotného NINJI jistš vzruší každého z vás. Jak to ale s touto hrou vlastná je ? Majitelé Specter a Didaktikú se na to často ptají. Zatím vám mohu ľíci jen to, že v 1991 roce byla vyrobena verze pro 16-ti bitové počítače ATARI ST a AMIGA. Dá se očekávat i vzník verze pro Spectrum, avšak zatím je okolo toho naprosté ticho. Zmínka o existenci, nebo pľípravé LAST NINJA 3 pro ZX Spectrum se zatím až do čísla 5/92 anglických časopisú YOUR SINCLAIR a SINCLAIR USER nedostala. Žádná recenze, ani inzerce obchodních domú... Obdívují proto napľ. časopis BIT, který už v bľeznovém čísle vädši, že dokonce existuje verze pro DIDAKTIK (48 K). Žeby môli zdejší redaktoľi tak uzká spojení do firmy SYSTEM 3, že si to už | odzkoušeli? Takže nám nezbývá, než trpšlivš čekat, jak to nakonec dopadne - budeme mít LAST NINJA 3, nebo nebudeme? Pokud o tom néco víte, ozvšte se!

#### SMASH TV OCEAN / AKKLAIM

SMASH TV je púvodné hra, která se objevila poprvé v hernách na vídeoautomatu. Márne ji už v republice a navíc i ve verzí pro SPECTRA 48 K a tedy i DIDAKTIK. A o čem že je tato hra? Jedná se o jakési boje v budoucností, které pľenáši televíze. TV - šou budoucna! Pro vás je to prostě rychlá stčílečka, odehrávající se vždy v jedné obrazovce - aréná, kde musíte zdolat a zníčit své protivníky, které sem na vás pustilí. Vyhrajete-li, získáte spoustu penéz a postoupíte do další arény, kde už čekají další (nškdy velice nečekaní) protivníci a brousí sí na vás zuby. Po zničených protivnících

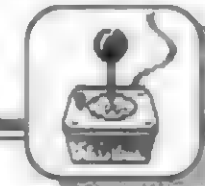

zústávají ležet v arénš rozmanité prémie zbranš, ochranné štíty, životy navíc, rúzné balíčky s pľekvapením uvnítľ atd. Vše bude váše, stihnete-li to sebrat. Moc času ale nebude, akce je velmi rychlá, nepľátel celé davy. Setkáte se s tanky, muži s basebalovými pálkami, skupinami UFO | fantastickými živočichy z kosmu a vším možným dalším. Hra má kromš zajímavé akce v mnoha levelech | mnohobarevnou a dobľe zpracovanou grafiku, pohyb hráče po dobře zpracovanou grafiku, pohyb hráča po<br>aréně i střelbu v 8-mi směrech a pohled na<br>celou akci je šikmo shora. SMASH TV bude celou akci je šikmo shora. SMASH TV bude<br>asi jeden z hitú roku 1992! PAPERBOY??

#### **G.LOCK U.S. GOLD**

Opét hra, pľevedená z úspäšného videoautomatu. Tentokrát jde o velice rychlou akční hru - leteckou stľílečku, která by se snad mohla objevit i ve verzi pro 48 M Spectra. Pro ty z vás, kteľí znají starší hru AFTERBURNER, nebude námät a zpúsob provedení G-LOCKU neznámý. Je to dosti volné provedený "simulátor" bojové stíačky a vaším cílem je zamšľit a sestľelit co nejvíce nalátavajícich stíhaček protivníka Pľistrojové vybavení kabiny je skromné a vše je zamäťeno na veľmi rychlou akci a boj. Dočkáme se této hry?

#### CISCO HEAT MIRRORSOFT

Náruživé Ťidiče potšší snad tato hra. V policejním voze se prohánite po ulicích San Francisca a na mušce máte co chvíli jiného zločince. Akce hry je zobrazena tradičně trojrozmärná, nezabíra ovšem celou obrazovku, ale jen část. Zbytek zabírá zobrazení vísutého mostu Golden Gate a rúzná dodatečná grafika s údaji o prúbšhu

hry. Časté kopce a zatáčky komplikují Tízení, takže vidšt váš vúz napľíč vozovky, nebo vzhúru nohama nebude vzácností. Po prvých testech a recenzích sa ale zdá, že verze pro Spectrum se moc nepodaľila a je jí dost všcí vytýkáno - grafika nie moc, trhavé pohyby... Takže pokud nakonec nebude pro 48 K SPECTRA a DIDAKTIKY, nezoufejte, nahrejte si pak radäji CHASE H.O. a ta je poľád super!!

HRY

#### PAPERBOY 2

Mimochodem, Vzpomínáte si ješté na starou hru

jsme se dočkali nového PAPER-BOVE a když búh dá, možná i pro 48 K mašinky... Námät je poľád stejný - ovládáte chlapce na kole, jehož úkolem je rozvážet novinové zásilky po okolních domech. Hra je nyní pľíjemná barevná a béhem jízdy se celá obrazovka posouvá šikmým smšrem shora dolú a vy se musíte s novinami bôhem jízdy trefit do schránky u domu. Musíte stihnout obsloužit obš strany ulice! A abyste to nemälí lehké, pletou se vám pod nohy dští s autíčky, MINDSCAPE chodci, ležící balíky, auta, atd.

 $-$  Petr $-$ 

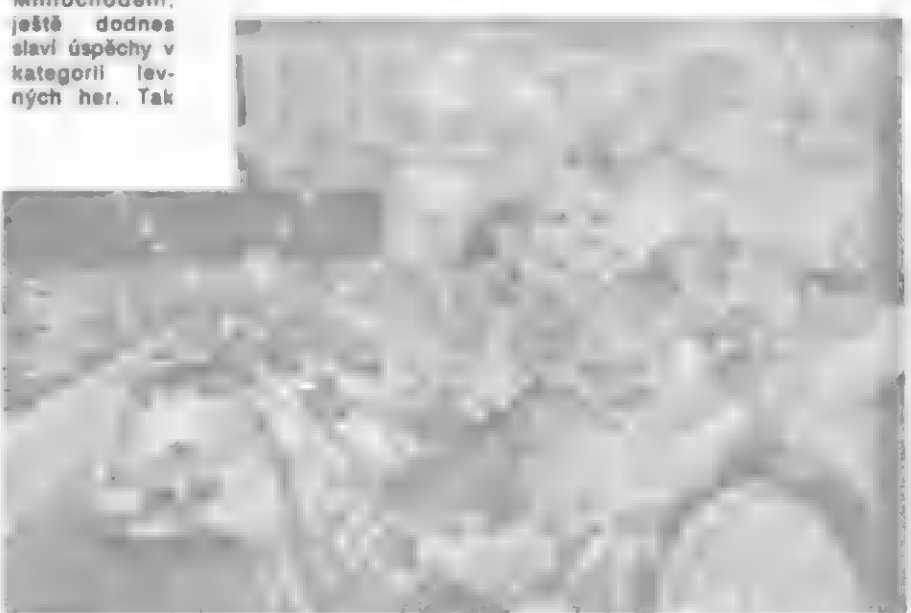

ERENÉ RADY A TRI

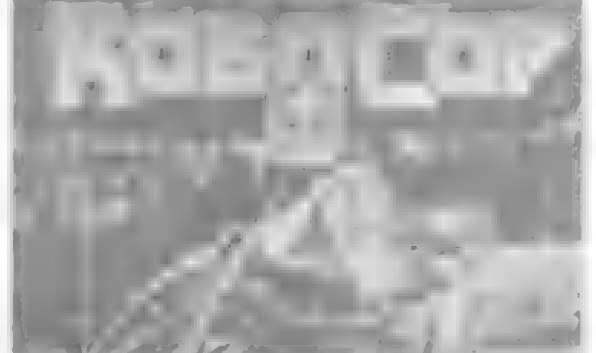

Pokud stále máte ješič verzi ROBOCOPA bez jakékoliv úpravy a téžko se vám hraje, zkuste tuto skvčlou fintu! Po startu hry bčžte s ROBOCOPEM o obrazovku dále, kde ze tňí oken stňílejí 3 muži. Cestou k nim se střelbou zbavte většiny střeliva, postavte se přesně pod střední okno a vystřílejte zbytek střel - ale ne na muže v oknech!! Pred sebe! Až ukazatel energie klesne pod polovinu, kleknčte s ROBOCOPEM k zemi a mačtejte stále FIRE! ROBO bude mlátit pľed sebe pčstí. Provedete-li to správnč, po cel-kové ztrátš energie se ROBOCOP neztratí z obrazovky (konec života), ale zôstává v bojí s tím, že už mu NEUBÝVÁ ENERGIE!! Nevyjde-li to napoprvé, vše opakujte!

(DIZZY-2)

Tento trik, který do hry zabudovalí autofi hry, je pňímo fantastický! Posuďte samí - AŽ se po nahrátí hry objeví obrázek (stojící DIZZY a roztažcný pergamcn sc jmény autorú hry) a bude Obrázek zmízí a DIZZY se objeví na břehu. Poté, co ZAČNE MÁVAT svýma rukama STLAČTE C, DIZZY zmízí z obrazovky. Nyní Ize tlačítky Z, X, K a M měnit všechny obrazovky ve hře -"posunovat se v ních", Po stísku SPACE se na zvolené obrazovce objeví zpčt DIZZY!! Po dalším stisku C se Ize opčt pčesunout jinde! Samozfejmč to bude k ničemu, pokud umístíte DIZZY do hlubín mofe a jiných míst, kde bez potčebného vybavení nemôže piežít!

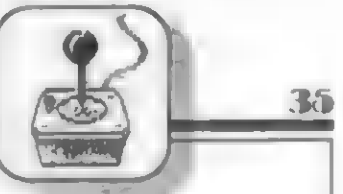

TMAN MO

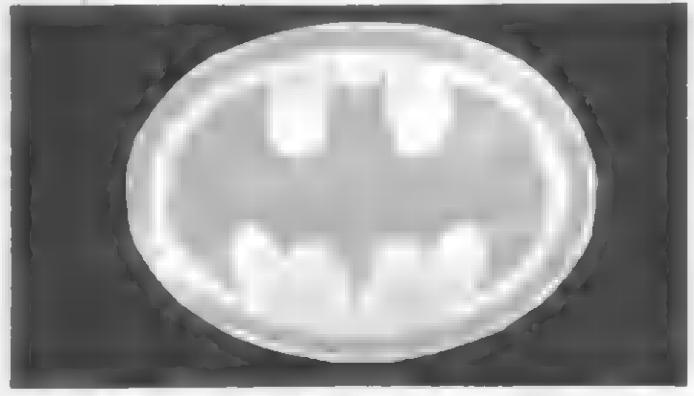

Rychle si najděte kazetu, kde máte posledního BATMANA. Kromě toho se zrovna hraje i v našich kinech - už jste ho viděli? Pokud jste hru nedohrálí do konce a chtčli byste vidét další díly bez pracných úprav a poukú tak (už jste sí to nahráli) bčhem hry vl levelu podržte spolu tlačítka C, I, K, M. Co se stane? Môžete nahrát další díl BATMANA!! Tam opčt stlačte C, I, K, M a znovu postoupíte. A tak ili na konéc. Tak co, bomba, ne??

#### ER ATION

Pokud ještč nevlastníte tuto hru s úpravou, nahrejte svou verzi a snažte se dostat do tabulky nejlepších hráčú. Tam vložte své jméno jako EFI a hrejte dál. Bčhem hry stlačte spolu E, V, K a múžete nahrát další díl této výborné stťílečky!

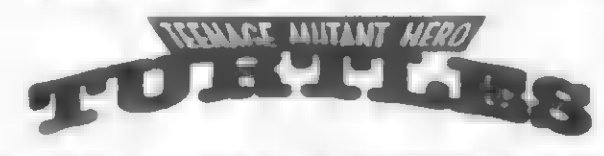

V čísle 12 FIFA jsem psal n triku na nesmrtelnost pro tuto hru Takže pokud jste už na to nepfišlí, stlačte bčhem hry tlačítka CAPS, 1,0a G. Objeví se hlášení o zapnutém tréningu. Stejným stiskem ho môžete zase vypnout atd. poľád dokola! Spokojení?

#### **LE PUFF IN DRAGO**

Tato hra má normálné | život, což je veľmi zlé. Abyste ji v klidu dokončili, stačí provést toto: po nahrání hry, když zní úvodní melodie, stlačte VŠECNA TLAČÍTKA klávesnice najednou! Nemusí se vám to podaľit napoprvé, ale opravdu to funguje. Pokud to provedete správnč a spustíte hru, musí fungovat toto: stlačte CAPS SHIFT a 1, držie a pak SHIFT a I, držte a pak stlačte 5, nebo 8. Měly by se přepínat<br>obrazovky, jako u DIZZY 2. Pak hru zrušte volitelným tlačitkem (nebo O pro SINCLAIR a KEMPSTON) a nastartujte znovu volitelným tlačítkem bude už počád s nekonečnou energií!!

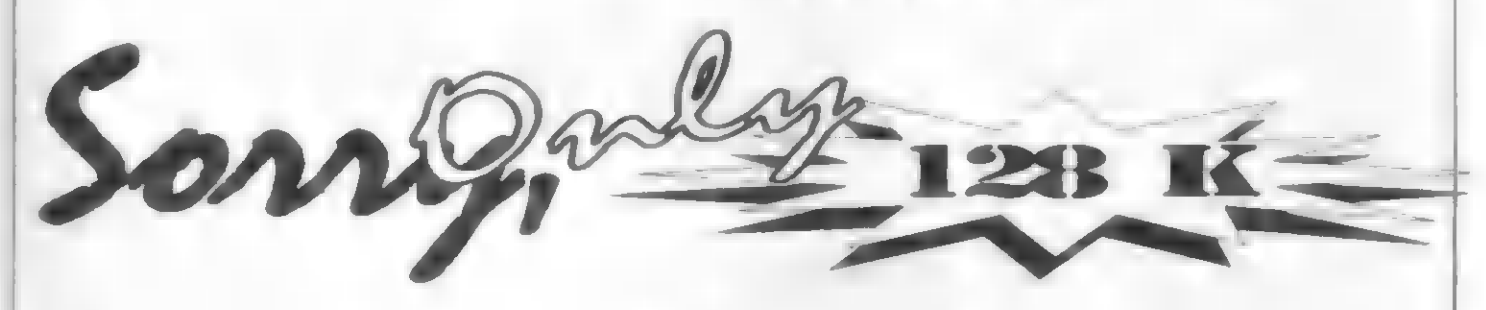

HD

Pokračujeme v rubrice nových her, které pravdčpodobné zústanou pouze ve verzí pro SPECTRUM 128 K. Proč tedy o nich píšu? Jednak nás čtou i majitelé SPECTER 128 K, +2, +3 a pak, co kdyby se pľecejen nakonec objevily tyto hry i ve verzi pro DIDAKTIK a SPECTRUM 48 K? Byl by to ovšem malý zázrak

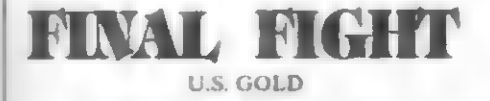

Vzorem pro tuto hru byla firmč US GOLD opét úspčšná hra z videoautomatu firmy CAPCOM. Hra path k typickým "bojovkám" a potčší ty z vás, kteží se neleknou po zuby ozbrojených členú rôzných pouličních gangú, pankáčô, skinô a dalších a s joystickem v ruce si to s nimi chtéjí ihned rozdať... Ve hľe si môžete zvolit do akce jednoho ze tří svalnatých siláků, přičemž každý z nich vyniká v jiném zpôsobu boje. Hra má zajímavou grafiku s (možná až pňíliš) velikými postavami bojovníkú a tvrdé boje se odehrávají nejen v ulicích mčsta New Yorku, ale i v budovách, vozech metra atd Zástane navždy jen ve verzi 128 K??

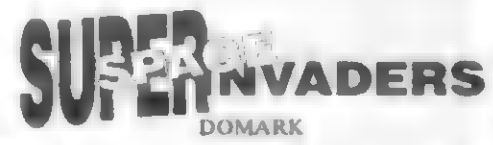

Teď si hru SPACE INVADERS a její verze z dob začátkú Spectra. Tchdy to byla výborná kosmická stžílečka. Firma DOMARK nyní oprášila starou hru, pľevedla akci na promčnmožná nčkteľí z vás vzpomnčli na lívá grafická pozadí, pňidala nové zbranč, triky a finty do hry a uvedla SUPER SPACE INVADERS znovu na trh. Existuje už í verze pro 16-ti bitovou AMIGU a m je opravdu zajímavá a inovace se zde projevila dobře. Co se týče Spectra, je zatím vyrobena pouze verze pro 128 K Spectrum. Bude-lí nčkdy verze chodící na DIDAKTIKU, těžko říci...

RODLAND **STORM** 

Firma, která vyrobila perfektní stžílečku SWIV (128 K ONLY), nabízí nyní zcela něco odlišného. Ie m RODLAND - výborná hra typu "platforem" s množstvím plošín,

žebtíkú, nepčátel a všeho dalšího, co k takovým hrám patří. Styl této hry připomíná oblíbené RAINBOW ISLANDS a hrdinkami jsou zde postavičky ? dívek, které musí po dlouhém bojí (44 LEVELS!) nakonec dosáhnout osvobození své zajaté matky. Hra sc podle prvých recenzí velice vydařila.

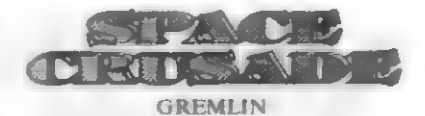

Rovnč? tato hra se asi neobjeví ve verzi pro DIDAKTIK a SPECTRUM 48 K, což je škoda, protože slibuje být veľmi zajímavou strategickou hrou. Dala by se přírovnat k HERO OUEST, odehrávající se v kosmu na palubé obrovské kosmické lodi, obsazené celou hordou odporných kasmických vetľelcú. Na palubč lodí jsou i perfektní superzbraně, jen se k nim dostat... Ve hře Hdíte skupinu 5 "Space marines" - všeho schopných kosmických bojovníkú, K dispozici máte stále malou mapu okolí a akce se múže zobrazovat buď 3-rozmčrné, nebo v pohledu shora. První obrázky z recenzí vypadají výborné a stodvacetosmičkáfi se mají zase na co téšit...

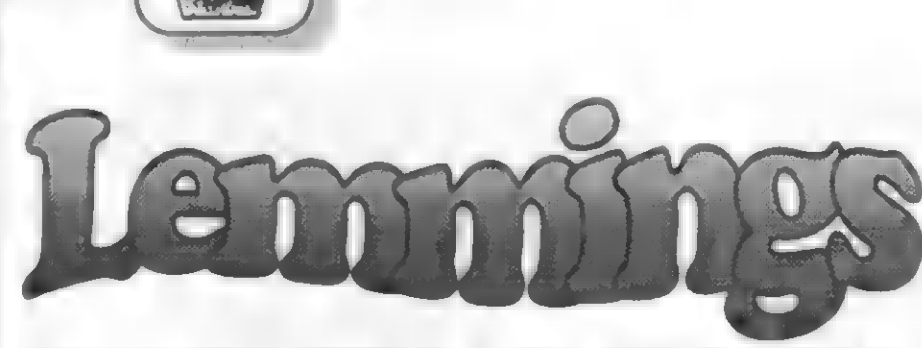

Možno ste už videli hru LEMMINGS na<br>16 bitových počítačoch rady PC, kde<br>dosiahla velký úspech. Teraz sa táto<br>logická hra s jednoduchou grafikou<br>objavila aj na Spectre. Spectrum verziu<br>spáchala firma PSYGNOSÍS v roku 1992.

**K6** 

LEMMINGS má na PC 120 levelov, na Spectre počet levelov klesol na 60. Ale aj tak zaberá viac ako jednu stranu deväť desiat<br>minútovej kazety. Úlehou hry je zachrániť<br>určený počet malých tvorov, ktorí padajú zo<br>stropových dverí a dopraviť ich do ciela. V<br>hre sa pohybujete kurzorom, pomocou<br>ktorého prideľ predmety, ktoré vzápätí použijú. Prvé levely sú určené na zoznámenie sa s hrou. Tu sa naučíte používať predmety, ktoré sú z0 zachrániť len jednu postavičku a použiť iba jednu vec, čo je veľmi jednoduché. Po prej-<br>jednu vec, čo je veľmi jednoduché. Po prejdení týchto cvičných levelov sa dostanete<br>do úrovní, v ktorých máte na výber viac vecí<br>a vy musíte určiť, ktorú z nich je najvýhodnejšie použiť. Nad každým znakom sa nachádzajú čísla, ktoré si vysvetlíme ďalej.<br>V dolnej časti sú zobrazené tieto znaky : znaky "-", "+" určujú akou rýchlosťou pada-<br>jú lemingovia zo stropu. Číslo nad mínusom<br>značí základnú rýchlosť padania ludí. Toto číslo sa nedá meniť. Číslo nad znakom "+" predstavuje nastavenú rýchlosť, ktorá sa dá meniť pomocou kláves I, 2.

- Znaky náradí:<br>• horolezecké pomôcky panáčik s týmito comôckami sa vyšplhá po kolme; stene do akejkolvek výšky. Tento panáčik sa nazýva nazýva CLIMBER.<br>. rýl - panáčik s rýlom začne kopať šachtu
- **Presenta začili sa nazýva panáčik sa nazýva DIG-**<br>Zvislo dole. Tento panáčik sa nazýva DIG-GER.
- dáždnik panáčik s dáždnikom môže padať z akejkolvek výšky a nič sa mu nestane. Tento sa nazýva FLOATER, v kombinácii FLOATER + CLIMBER sa volá
- ATHLETE.<br>krompáč panáčik s krompáčom začne<br>kopať chodbu s miernym sklonom dole v smere, kam je otočený. Tento panáčik smere, kam je otočený.
	-

Nová hra od firmy Rainbow Arts sa volá TURRICAN 2 Je to pokračovanie známej hry TURRICAN, ktorá sa objavila<br>už v jednom z predošlých čísiel, Táto hra opať hýri farbami, ako jej predchod-Válohe silného bojovníka zápasíte s armádou plechových monštier v kra-Jine plnej nástrah a nebezpečenstiev. Ocitnete sa v obrovskom labyrinte pi-

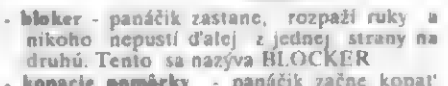

HDY

- kopacie pomôcky vodorovný tunel. - panáčik začne kopať Tento sa nazýva
- BASHER.<br>- bomba po pridelení bomby sa nad<br>panáčikom začne odrátavanie k explózii.
- ri nule lemíng vybuchne a zahynie. " stavbár panáčik začne stavať most šikmo hore v smere, kam bol otočený. Tento sa
- nazýva BUILDER. Znak signalizujúci pauzu po stlačení kláve- sy SPACE začne znak blikať a hra sa zastaví.
- Znak atómového výbuchu po stlačení EX- TEND MODE znak stmavne a nad všetkými panáčikmi sa začnú odrátavať čís-<br>la a po vynulovaní všetci vybuchnú.

Po nastavení kurzora na lubovolnú tavičku sa zjaví jej názov, ak nemá pan-<br>zěik pridelenú Žiadnu vec, nazýva sa WALK-<br>ER (chodec). Po predmetoch sa dá pohybo-<br>vať klávesami Z,X alebo číslami 3-0. Čísla použiteľných nástrojov, ak nad ními čísloveními predstavujú počet nie je, nástroj sa nedá použiť<br>Za každým dohratým levelom dostan-

za každým dohratým levelom dostanie, takže nabudúce môžie pokračovanie, takže nabudúce môžie pokračovať tam, kde ste práve skončili. Hra je veľmi náročná, sám som sa dostal len do 34. levelu

"F. Vojtek -

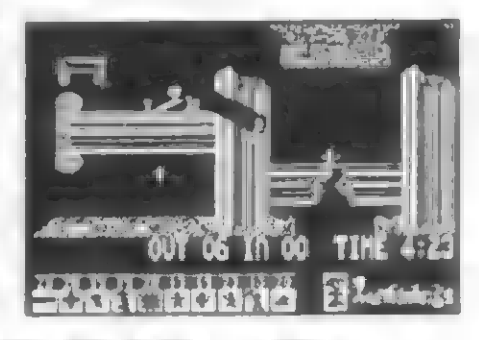

nom nepriateľských robotov, počnúc malými robotmi, ktorí sú o polovicu menší od Turricana, až po "maxi"-robotov, ktorí môžu byť až päťkrát väčší. Vašou úlo hou je nájsť východ z obrovských labyrintov a prítom nepadnúť do zákerných priepastí, z ktorých už niet úniku.

Hra je pretkaná množstvom vodopádov a vodných priekop, ktoré však Turricanoví

neprekážajú. Už v prvom leveli sa môžete stretnúť s drakmi, ktorí plní zlosti prí útoku siahajú až po strop. Chodbu k východu stráži veľký robot, ktorý vás ohrozuje streľami, Ale hňeď za ním nie je očakávaný východ z labyrintu, ale znova iba nekonečný labyrint jaskýň, slepých uličiek a hlbokých priepastí.

Prí hre zbierate diamanty, ktoré tu voľne ležia, alebo spadnú Turricanoví rovno na hlavu. V druhom leveli sa začne prepadávať zem pod Turricanom, takže musí dostatočne využívať svoje výborné skokanské schopnosti. Tu sa dostanete do zatopeného hradu, v ktorom stretnete množstvo nových nepriateľov. Na konci levelu na nás čaká príšera vypúšťajúca armádu robotov a ohrozujúca Turricana laserovým lúčom.

Väčšia časť tretieho levelu sá odohráva pod vodou, kde sa stretnete s dotieravými chobotničkami, dravými rybami malých | veľkých rozmerov. Autorí však popustílí uzdu svojej fantázii, pretože o tom, že sa nachádzate vo vode sa môžete dovtípiť len z toho, že akolo vás pláva veľa morských živočíchov a vypúšťate bubliny vzduchu. Koniec levelu opäť stráži robot, ktorý sa otáča na železnom stípe a strieľa po vás.

V nasledujúcom leveli ste opäť na súši a stretávate veľa nových nepriateľov. Na konci na vás čaká veľká kozmická loď, ktorá po vás páli z diel.

A čo sa ukrýva v piatom leveli? Autorí si požičali ideu z hier v štýle R-TYPE a ďalej ovládate malú raketu. Tá sa musí vyhýbať strelám z diel. Nájdete tu aj lietajúcich protivníkov, rakety typu zemvzduch a samozrejme na konci čaká robot, ktorý tentokrát vypúšťa z papule meteority.

Ďalší leveí je veľmi ťažký, pretože sa nepohybujete len vy a nepriatelia, ale aj celý labyrint. Preto musíte dávať pozor zároveň na nepriateľov a na to, aby ste nenarazili do pohybujúcich sa stien, o ktoré by sa malá raketa rozbila. Tak isto aj tu je nespočetne veľa nových nepriateľov, z ktorých spomeniem helikoptéry vo vynikajúcom grafickom spracovaní a zákerní roboti. Cestou nájdete množstvo nových zbraní s vyššou účinnosťou. Na konci vás čaká kozmická loď s dvomi delami s rotujúcimi hlavňami. V ďalšom leveli naberá hra vysokú rýchlosť a vy sa rútite do úzkeho tunela, kde sa len s problémami vyhnete rýchlo sa približujúcim stenám. V nasledujúcom leveli ste opäť vúlohe bojovníka, ktorý svojím ťažkým guľometom rozmetáva nepriateľov na márne kúsky. Opäť hľadáte cestu z obrovského labyrintu, čo sa nie vždy pošťastí. A konečne v poslednom leveli nájdete vec, ktorá vás začne vynášať do oblakov až úplne na vrchol, kde sa stretnete s veľkým lietajúcim robotom a zažijete finále svojej púte za dobrodružstvom.

Koncom roka 1991 sa na západnom trhu objavil nový<br>hit od firmy IMAGE WORKS s názvom TEENAGE MUTANT HERO TURTLES THE COIN OP. Na rozdiel od prvej časti má táto hra dohrávacie levely, možnosť hry jedného alebo dvoch hráčov naraz a omnoho viac splňa predstavy obdivovateľov populárnej rozprávky, ktorí určite čakajú na poriadnu bltkársku hru.

Turtles 2 má vynikajúce grafické spracovanie a verne zachycuje podoby postáv, ako ich poznáte z televíznych obrazoviek. V úvode hry si vyberáte z korytnačiek dvoch zástupcov, ktorí sa vzápätí vrhnú do boja proti Shredderovým vojakom Záleží len ne vás, či do boja pošlete Donatella s palicou, Michaelangela s nunchakmi, Raphaela s trojzubcami, alebo Leonarda s mečom. A teraz hurá do boja!

LEVEL 1: Shredderovi vojací obsadili televíznu stanicu CHANNEL 6 a založili v nej požiar. Korytnačky sa tu okamžite objavili, aby zachránili April, ktorá je uväznená v redakcií. Redakcia je však na druhom koncí dlhej chodby, ktorá je plná nínjov. Musia sa poponáhľať, pretože oheň sa rýchlo rozširuje. Korytnačky ošlahávané plameňmi si kliesnia cestu pomedzi zástup ninjov. A už sú tu dvere do Aprilinej kancelárie. Tie sú však strážené strieľajúcimi robotmi, s ktorými si však šikovné korytnačky vedia poradiť

LEVEL 2: V Aprilínej kancelárií sa to tiež hmýri Shredderovými vojakmi. April bojazlívo stojí v rohu prí svojom počítači. Po zničení všetkých ninjov sa postaví korytnačkám na odpor Shredderov mutant z nosorožca a človeka. Tento korytnačky ohrozuje puškou

LEVEL 3: Po záchrane Apríl sa korytnačky vydajú po Shredderov skalp. Ninjovia sú už v celom meste, takže dostať sa k Shredderoví nebude až také ľahké Ukrývajú sa aj v kanáloch, z ktorých vyskakujú a hádžu po korytnačkách kanálový príklop, ktorý im podstatne uberie z energie. Kanál ostane odkrytý a korytnačky sa v ňom môžu spoľahlivo skryť pred nepriateľmi. Boj s ninjami nám pomôžu uľahčiť aj výbušné sudy, ktoré sa dajú odpáliť a po chvíli vybuchnú. Pri konci tohoto levelu sa korytnačky posílnia pízzou do ďalšieho boja

LEVEL 4: Tu nás čakajú ďalšie bitky proti presile Shredderových vojakov.<br>V pozadí vidieť výsledky vyčínania V pozadí vidieť výsledky nepriateľov, kde stojí rozbité auto. Po krátkej bitke a zničení všetkých ninjov vybe-

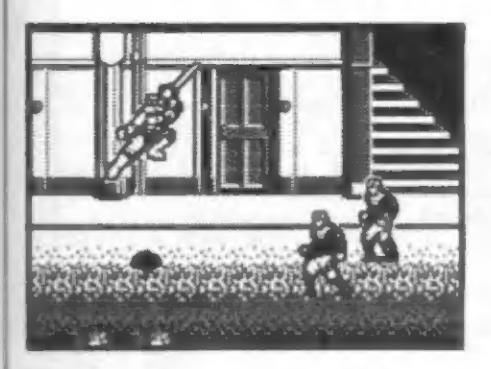

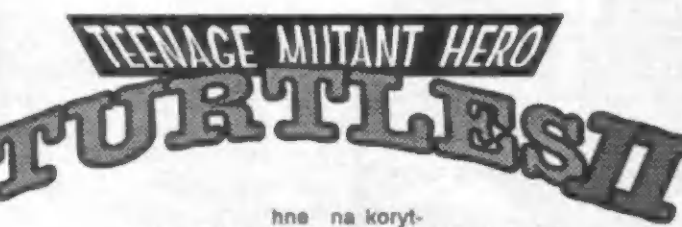

načky druhý Shredderov mutant vytvorený z dívej svine a človeka. Tento korytnačky ohrozuje ultrazvukovou pištoľou.

LEVEL 5: Zo zemského povrchu sa teraz presunieme do mestskej kanlizácie. Sú tu zobrazené rebríky, naútulná kanálové priestory, potrubia a samozrejme, že tu nechýba ani skupina ninjov, V žiadnom správnom kanáli nechýbajú potkany, takže aj tu sa s nimi stretnete. Tieto potkany sú však veľmi agresívne, pretože sa do kanálu dostanú prerazením diery v stene. Podobne sa správajú aj ku korytnačkám. Táto dvojnásobná presila ich veľmi vyčerpáva, takže po úspešnej bitke ich čaká chutná pízza.

LEVEL 6: Boj pokračuje v kanáloch. Východ z kanálu stráži Shredder na lieta-<br>júcom stroji, ktorý chrlí potkanov. Žeby už záverečná bitka? Nie, po zničení stroja Shredder uniká z trosiek.

LEVEL 7: Korytnačky vybehnú z kanálu, aby sledovali Shreddera, ale tu

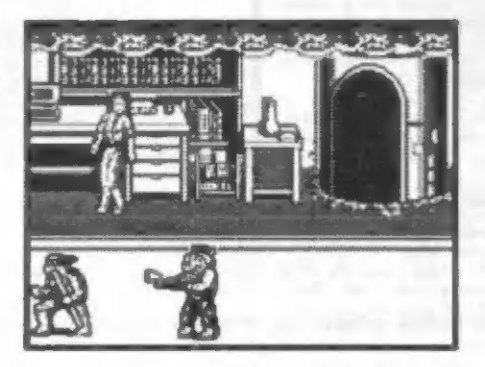

mu prichádza na pomoc kamión plný ninjov, ktorí spoľahlivo zahatajú cestu. Na ceste sa povaľujú rôzne predmety používané pri maľovaní ciest. Tieto predmety sa dajú odkopnúť, ala na nepriateľov to nemá žiaden účinok. Sú tu aj výbušné sudy známe už z predchádzajúcich levelov.

LEVEL 8: Korytnačky sa prebojovali až pred bránu tajnej továrne. Tú chránia obidvaja mutantí so svojimi zbraňami. Así im nestačila priúčka z predošlých levelov! Opäť sa však ocítnú v úlohe porazených.

LEVEL 9: V tomto leveli Shredder nasadí účinnejšie roboty známe z prvého dielu, ktoré vedia aj strieľať a tým korytnačky značne ohrozujú. Stretnete ich tu na každom kroku. Kedže je s nimi veľa práce, autori umiestnili na záver tohto levelu občersvtenie

LEVEL 10 : Tento level sa odlišuje od ostatných tým, že korytnačky už nejdú po vlastných, ale sa vezú na skateboardoch. Opäť pokračujú nekonečné súboje s ninjami, ktorí si tiež uľahčujú cestu na skejtoch. Nad hlavami korytnačiek krúži he-<br>likoptéra, ktorá ich nepríjemne bombardu-<br>je a tie majú čo robiť, aby sa vyhlí padajúcim bombám. Bez skejtov<br>by sa im to asi ťažko podarllo.

LEVEL 11: Korytnačky sa ocitnú na stavbe v pros-<br>tredí žeriavov, bágrov a<br>podobných opách, Stretnete

sa tu s dotiera-vými potkanmi,<br>ktoré vás prestanú otravovať<br>liba ak loh zničíte. Ohrozuje<br>ktoré sa prejavuje elektrickými bleskami. Po<br>úniku pred bleskami a potkanmi vám iste<br>spraví radosť pizza, ktorá sa tu povaľuje.<br>Po j

bot.<br>LEVEL 12: Tu sa korytnačky stret-<br>nú s ďalším Shredderovým výtvorom - so svalnatou príšerou. Túto však nemožno<br>zaradiť do skupiny mutantov, pretože sa<br>neponáša na žiadne zviera. Podstatné je,<br>že je veľmi silná a korytnačky s ňou budú<br>mať problémy.<br>LEVEL 13: Našli sme Technodrom!<br>- objaví sa náp

- objaví sa nápis na obrazovke. Korytnačky sa konečne prebojovali až do tejto<br>obrovskej pohybujúcej sa gule, ktorú riadi Krenk a Shredder. Všetko je tu nabité elektrenk a Shredder. Všetko je tu nabité ele-<br>Krenk a Shredder. Všetko je tu nabité elemôžu veľmi ľahko prísť o život, Cesta ku<br>Shredderovi je istená zástupmi strieľajúcich<br>robotov, ktorých korytnačky rýchlo ničia.<br>Po tejto vyčerpávajúcaj bitke na korytnačky<br>opäť čaká chutná pizza.

LEVEL 14: Tu sa stretnete s príšerou<br>z dvanásteho levelu, ktorá stráži vchod ku Krenkovi.

LEVEL 15: Korytnačky stoja pred Krenkom, ktorý v televíznej rozprávke vyzerá síce mierumilovne, ale v tomto leveli sa presvedčite 5 opaku. Postavi sa<br>korytnačkám smelo na odpor. Jeho mo-<br>hutné telo odoláva ich útokom, ale na<br>koniec predsa len zvíťazia korytnačky. Te-<br>raz sa na scéne objavi samotný Shredder<br>obalený v pancieri a o der, a za ním ďalší a ďalší... Korytnačkám<br>je pri tejto rozhodujúcej bitke určite veľmi horúco, keď sú obkľúčené tlupou<br>pancierových bojovníkov, Korytnačky sa<br>musia šikovne uhýbať ostrým čepeliam Shredderových mečov a prítom používať<br>aj svoje zbrane a bojové umenie k zniče-<br>niu všetkých nepriateľov. Po víťaznej bit-<br>ka už nasledujú gratulácie autorov k úspešnému prejdeniu hry. Na obrazovku<br>sa vykreslí obrovský Technodrom, ktorý už<br>viac nebude použitý na kinoženie ľudstva, pretože jeho vládcov zničili štyria mutantí.

#### - F. Vojtek -

Ak máte záujem o nové hry, popísované v posledných číslach FIFA napíšte na adresu:

> F. Vojtek Ožvoldíkova 11 841 02 Bratislava

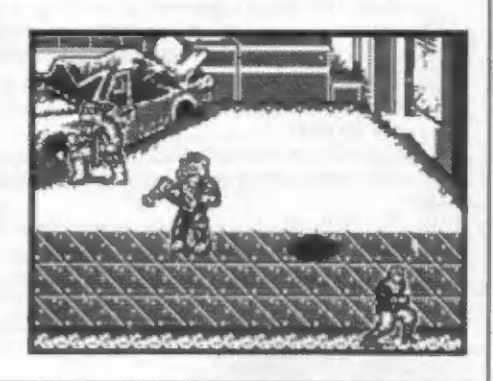

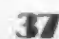

HRY

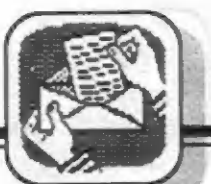

Tvôrcové vlastních programů, pozor!<br>Pracujete s AY-3-8910 a potřebujete<br>výborně znějící hudbu? Firma KVM<br>vám il na zakázku vyrvoří! Za 50,- Kčs zašlu na vaši kazetu | demo s nekterými vlastními hudbami. Informace za známku: Karel Venék, Oty Synka 1849, Ostrava-Poruba 708 00.

K

Predám Didaktik M v záruke s rôznym príslušenstvom. Bližšie informácie za známku.

Kúpim ZX-Spectrum +2. Lacnejšia<br>ponuka uprednostnená. Dian Róbert,<br>Čemovská 5/13, 010 08 Žilina

Predám Didaktik Gama, joystick, 8 kaziet (2900), tlačiareň BT 100, káble (850). M. Tichý kpt. Nálepku 18, Zvolen. 960 01 tel. 0455/237 95.

Ponúkame dôležité užívateľské programy spolupracujúce s disketovou jednotkou DIOAKTIK 40. Adresa: SLOVAKIA SOFTWARE, M. Nešpora 11, Michalovce 071 01.

Na ZX Spectrum a kompat. prodám hry, mapy, manuály. PTI odbéru 12 her sleva 7/1 Zm. platí stále. Aleš Mrázek, Turovská 206, Chroustovice 534 83.

Firma: ELEKTRO HOBBY, Mikulovice 554 NABÍZÍ: Devitijehličkovou tiskárnu D 100 + 12 náhradních pásek, provoz na narmální papít,, propojovací kabel CENTRONIX, možnost pľímého pripojení k Didactic Gama, jen do vyprodání zásob.<br>Bezkonkurenční cena 2570,- Kčs.

Nabízím program "COLOUR" PRINTER BT 100. Hlavní parametry programu: výborná hudba (AY), pseudobarevný tisk, tři<br>možnosti nahrávání obrázků. Bližší<br>irtormace: Zdeněk Čechal, Oty Synka<br>1349, Ostrava-Poruba 708.00

Máš Dídaktík Gama a programuješ? Pak ale určite potbuješ nový program Gama RAM-DISK, který ti umožní užitečne využít banku B k úschovš které v ní mohou pľežít I podstatne spříjemníš práci. Nezašieš-li kazetu, pak sl přej typ! Petr Slánský,<br>Cstravská 630, 738 02 Frýdek-Místek,

Prodám WD 2797/3, AY-3-8910, 71256-<br>15,10 Tady LS a Z80, fotocitlivý kuprextit<br>a jiné. (á B00/600/44/33). Petr Slánský, Csiravská 630, 738 02 Frýdek-Místek.

Predám ZX Spectrum+, MIDI (lacný<br>postačujúci sequencer), SPECDRUM<br>(samplované bície, 56 zvukov), EFEKTS postačujúci sequencej, SPECORUM<br>(samplované bicie, 56 zvukov), EFEKTS<br>(programovateľné efekty napr. na<br>gliaru), SOUND (ayčko), SPEED<br>CONTROLLER, SOFT (30 kaziet, iba<br>majiteľom zostanem v spojení. P.<br>majiteľom zostanem v sp Nové Mesto.

Predám ZX SPECTRUM 48KB+,<br>Ilačiareň BT-100, joystick, interface UR-<br>4, magnetofon spolu za 4500, Kčs.<br>Matej Zachar, Rázusová 61, Brezno 877<br>01, tel. 0867/4087.

Kto nahrá software na počíač SAM Coupé? Pošlite zoznam aj informácie. Predám rozširujúcu príručku na<br>SPECTRUM 128+2, manuál ku hre<br>LORDS OF MIDMIGHT, PODRAZ 3,4,5,6<br>4 manuál k programu GANGSTER v.2,3.<br>Všetko spolu za 40,- Kčs+5,-Kčs<br>poštovné. Stanislav Bačík, Okružná 88, Michalovce 071 01.

Kdo upraví program WIRESTUDIO pro tisk BT-1007 Ing. Joset Píša, Nábľeží 1517, Napajedla 783 61.

Kto lacno nahrá hry na Didaktik Gama? Kúplm — časopis FIFO 1-6. Cena dohodou. Tel. 07/68608,

Prodám automatický telefonní poplachový volič na Didaktik, Simulát 8048, české texty na XY 4150.<br>R.Lorenčík, Čtvrtě 4, Brno 603 00,<br>tel.05/354873.

Kdo zapôjší, popľípade prodá schému zapojení disketové mechaniky ROBOTRON K 5800.10, popčípade K 5600.20. Kročka Milan, Šafaľíkova 1310, Moravské Budšjovíce 676 02.

Vymšním hry na ZX Spectrum 48Kb, zašlete seznam, obratem zašlu svúj.<br>Šutera David, Novosady 558, Litovel<br>78401.

Koupím nebo vymšním novinky na ZX Spec. Mám napľ. 750 CC, LONÉ WOLF, PEKING, LEMMINGS, PITFIGHTER, HAMMERBOY. Pošiete seznam 80/91 + ceny. Vrátím a pošlu svúj. Možná koupč/výmšna i programú pro AY-3- 8912. Olchava Rostislav, Očínická 308, Ostrava 704 00.

#### TOOLS 40

Obslužný program pre disketovú jednotku Didaktik 40 je náhradou za skôr inzerovaný program ZX TOOLS. Má naviac niekoľko ďalších funkcií, ale nepracuje s formátom MS-DOS (t.j. nečíta diskety nahrané na počítačoch PC). Jedná sa o komfortnú nadstavbu M-DOSu a umožňuje prevádzať s disketami i operácie, ktoré samotný M-DOS buď nedokáže, alebo ich robí pomaly a nepohodlne.

#### Napríklad

kopírovanie súborov mazanie súborov<br>editovanie súborov i diskety spúšťanie spustitelných súborov získavanie obrázkov zo súborov SNAP obsahuje CRACKSHOT program určený k dokáže previesť z kazety na disketu súbor s dlžkou max. 25 kB

Cena programu s 37 stranovým manuálom je 200,- Kčs. Program dodávame na Značkovej diskete Prijímame iba objednávky na TOOLS 40. (ZX TOOLS sa týmto ruší).

> PROXIMA - software, box 24 400 21 Ústí na Labem

Prodám disket. jednotku 40 /v záruce/ + textový editor DESKTOP + 2 diskety s hrami a programy ža 4300,- Kčc. Mácha Pavel, Jasmínová 1254, Dobiš 263 01, tel. 0305 /21053.

Prodám Adaplér pro příjem TELETEXTU<br>pro ZX Spect, a kompat. + kazely s<br>programem. Cena 1300, Kčs, inform,<br>za známku. Koupím programy týkající se<br>účetnictví na Didaktik Gama. Jakerie R.,<br>Rybníky 1769, Vsetín 755 01.

79

d

O

D

#### Impressum

FIFO Didaktik % Sinclair magazín Redakčná ra RNDr. Jozef Paučo, Pavel Albert, Petr Lukáč Sekretariát:<br>Eva Ďurčovičová<br>Vedúci expedície:<br>Samuel Polák

Samuel Polák<br>Externí spolupracovníci:<br>Drexler, O.,M. & R. Gemrot

J.Drexler, O.,M. & R. Gemrot<br>Nevyžiadané príspevky nevraciame.Za správ-<br>nosť a originálnosť príspevku ručí autor.<br>Návštevy prijímame na adrese:

FIFO redakcia, Štúrova 4, Zvolen<br>Vydávanie povolené MK RC SK OMT-23.<br>Podávanie novinových zásielok povolené SaRS<br>B. Bystrica č.|. 2823/90-P zo dňa 16. 3. 1990.<br>Akékoľvek rozmnožovanie, kopírovanie a

trestné!!!

#### POZOR NEPREHLIADNITE!!! FIREMNÁ INZERCIA VO FIFE JE PLATENÁ! A

Všetky inzeráty, ktoré majú charakter zárobkovej činnosti budú uverejnené len za príslušný poplatok.

Ostatné súkromné sú samozrejme bezplatné. Redakcia si vyhradzuje právo inzerát neuverejniť, ak sa nezhoduje s tematickým zameraním nášho časopisu.

Svoje inzeráty zasielajte v obálke s označením INZERÁT na adresu: FIFO, p.o. box 170, 960 01 Zvolen.

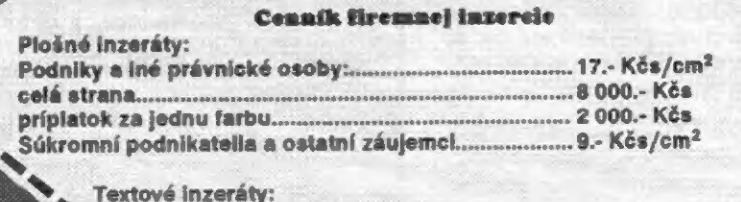

1 jedno slovo *inzeria kr viene industria kr viene 1*. Kčs

Tlač: TSNP Zvolen

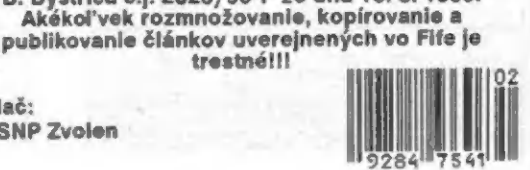

S<br>KUPÓN SA

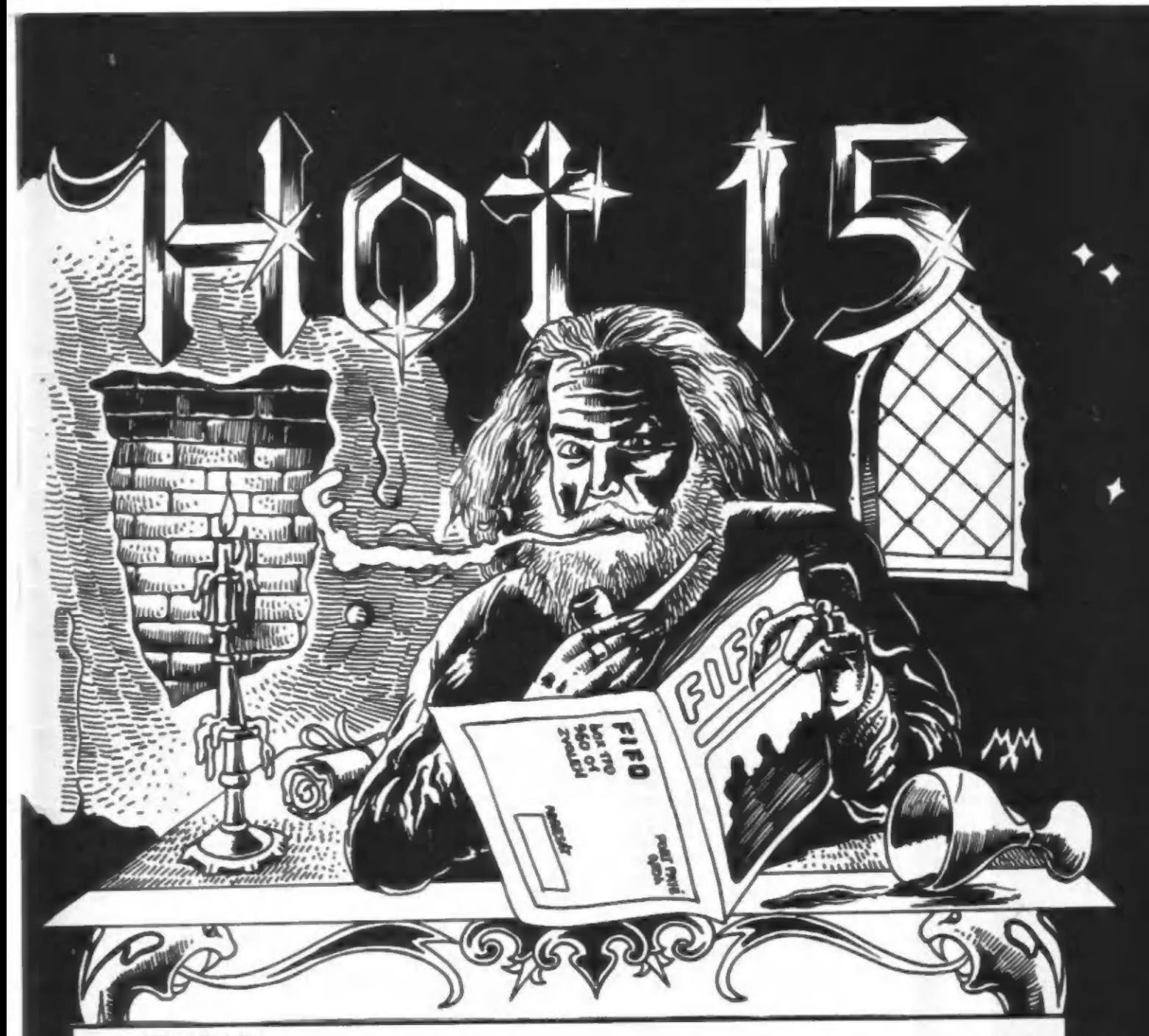

Vážení čitatelia

ako ste už určíte zistili do minulého losovania HOT 15 sa nám dostalo trocha zmetku. V čísle 13 sme vám sľúbili losovanie troch výhercov a v štrnástke sme vylosovali iba jedného. Nie, nejde o šetrenie, ale o sklerózu Dlhú dobu sme losovali Iba jedného a tak už zo zvyku sme pokračovali vtomto tempe. Pochopiteľne sa vám ospravedlňujeme a dnes posielame odmenu aj tým na ktorých sa nedostalo v minulom čísle. A preto že sme dostali dosť listov z ktorých nám vyplynulo, že nie sú vám celkom známe pravidlá losovania tak si ich zopakujeme

1 2 3 MYTH **ANITE AND AN ANITE OF A UPPER SYSTEMS** ani neumiestnia. No a určite uznáte, že by to nebolo fér 4  $\overline{5}$ 6  $\overline{7}$ **9 EXOLON (UEWSTAN)** HOTo-trasení viac. Chalani skúste zn<br>9 DIZZY IV (CODE MASTERS) A na koniec sľúbené mená výhercov:<br>10 THE LAST NINJA 2 (TUDER STSTEM) Slivko Štefan z Bardejova W WEWWARD HOTo-trasení viac. Chalani skúste znova  $\overline{9}$ 10 THE LAST NINJA 2 (TUDER SYSTEM)<br>11 DIZZY II JOSOG MASTERS) 11 DIZZY II (CODE MASTERS) Ramaj Petr z Prahy 12 CHASE HO **Macháč Miroslav z Veľkého Krtíša** 13 BATMAN THE MOVIE (QCCAN) — Zolina Jiří z Brna<br>14 KENNY DALGLISH... (ZEPPELIN) — Šalko Richard z Pardubíc

Zlosovaný bude KAŽDÝ korešpondenčný lístok, ktorý príde označený heslom HOT 15 a budú na ňom mená PIATICH hier, ktoré sú podľa vás najlepšie. To znamená, že ak napíšete TURTLES **I. pavil do rebríčka aj tak budete**<br>TURTLES **I. pavil do rebri**čka aj tak budete pavil do rebritane do rebríčka aj tak budete TURTILIS **zaradený do zlosovania. Veď keby sme** losovali iba s tých,<br>R-TYPE **zaradený do zlosovania**. Veď keby sme losovali iba s tých, ktorý posielajú hry na prvých miestach najhoršie by dopadli tí,  $\frac{\text{ROBOCOP}}{\text{MMRSE WW}}$  ktorí hlasujú za nové hry, pretože tie sa samozrejme v rebríčku

TETRIS 2<br>THE UNTOUCHABLES (GCENN) Zaujímavý list sme dostali aj od chlapcov z Bílovského<br>THE UNTOUCHABLES (GCENN) symnázia. V snahe otriasť naším (vašim) rebríčkom poslali list **THE UNTOUCHABLES** (OCEAN) gymnázia. V snahe otriasť našim (vašim) rebríčkom poslali list<br>**MIBNIGHT RESISTANCE** (OCEAN) s tipmi medzi ktorými boli aj horúce novinky. Ako však samí **HIDNIGHT EESISTANCE [WARW]** vidíte na konečný "otras" to nestačilo. Chcelo by to takých

Zelina Jiří z Brna

14 KENNY DALGLASH... (ZEPPELIN) Všetci obdržali od našej redakcie joysticky GUN SHOT.<br>15 INDIANA JONES 2 (LS.GOLD) No a zvyšku čitateľského sveta môžem poradiť iba jedno, píšte, No a zvyšku čitateľského sveta môžem poradiť iba jedno, píšte, píšte píšte! Len tak sa môže dostať aj vaše meno do zoznamu výhercov HOT 15!

PORT PAYÉ<br>0,50 Kés sLYSANCV NELÁMÁ  $\frac{170}{951}$